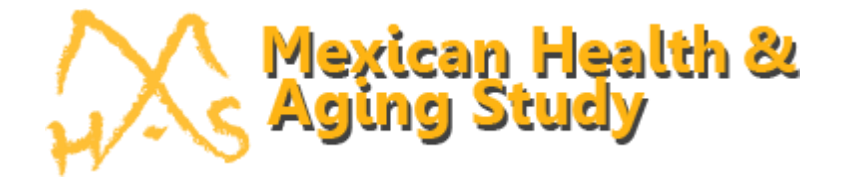

# **Imputation of Height and Weight in the Mexican Health and Aging Study Version 2**

Prepared By Matthew Miller Alejandra Michaels-Obregón Rebeca Wong

Product of the MHAS Working Group University of Texas Medical Branch

February 14, 2024

"The MHAS (Mexican Health and Aging Study) is partly sponsored by the National Institutes of Health/National Institute on Aging (grant number NIH R01AG018016) and the *Instituto Nacional de Estadística y Geografía* (INEGI) in Mexico. Data files and documentation are public use and available at [www.MHASweb.org"](http://www.mhasweb.org/)

**Suggested citation for this document:** 

**MHAS (2024), "Imputation of Height and Weight in the Mexican Health and Aging Study. Version 2, January 2024." Retrieved from [www.MHASweb.org](http://www.mhasweb.org/) on (date).**

# **Table of Contents**

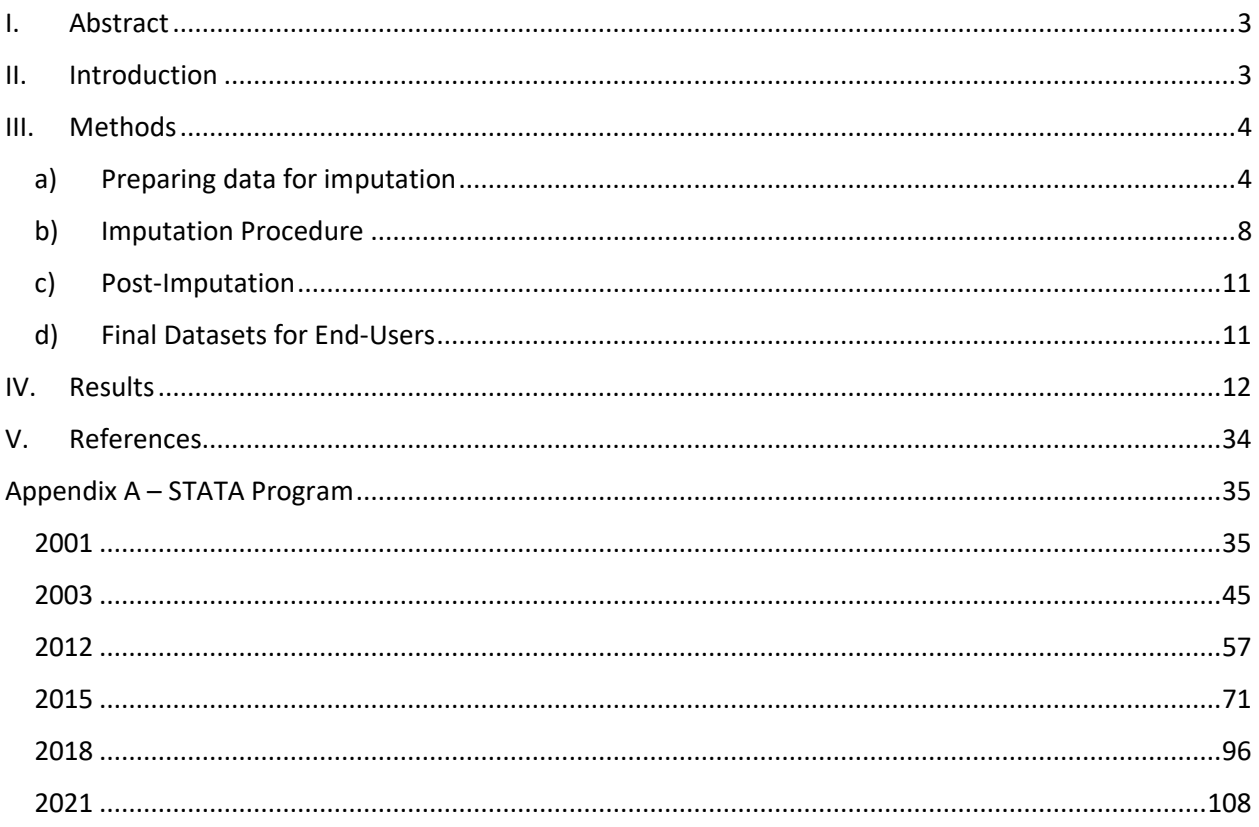

### <span id="page-2-0"></span>**I. Abstract**

This document explains our rationale for imputing self-reports of height and weight in observations where such data are missing, and the procedure we followed to do so. To highlight the effect of imputation versus deletion of observations with missing data, we compared the distributions of height, weight, and BMI among three groups: cases where those data were observed (non-imputed cases), cases where those data were imputed (imputed cases), and all cases (non-imputed plus imputed cases). We also compared two groups—non-imputed cases and all cases—by fitting three linear regression models of log-transformed BMI—each with a separate independent variable—in each group. As the final product, we constructed a database containing the mean and standard deviation of height, weight, and BMI of each individual in each wave across 10 imputations, along with flag variables indicating whether height and weight were imputed. These variables are shared with users in an MHAS data file for each wave, from 2001 to 2021.

#### <span id="page-2-1"></span>**II. Introduction**

Imputation seeks to replace missing data with plausible values of each incomplete variable. Plausible values are simulated by estimating relationships between imputed variables and those with no missing values. Imputation adds a layer of uncertainty to results derived from imputed data, as it is not definitively known that the missing values would equal the imputed values if they were observed. Therefore, it is recommended that multiple sets of imputed data are created using a process that involves a degree of randomness. Such a procedure is called "multiple imputation," and it is used here to compute plausible body mass indices (BMI) for subjects whose heights and/or weights are missing in each wave of the Mexican Health and Aging Study (MHAS).

Multiple imputation typically assumes that missing data are "missing at random" (MAR), meaning that the likelihood that data are missing is independent of the missing values themselves, given the observed values. Although it is difficult to tell whether our data are MAR from the observed data alone, assuming as much is reasonable, considering how many variables contributed to our imputations (Rässler, Rubin, & Zell, 2012; van Buuren, Boshuizen, & Knook, 1999).

Imputation of BMI in our data requires imputation of multiple variables, including a mixture of continuous and discrete variables with a non-monotonic pattern of missingness. Therefore, we employed multivariate imputation using chained equations (MICE) or fully conditional specification (FCS) algorithm because it provides the flexibility that we need (van Buuren, 2007).

### <span id="page-3-0"></span>**III. Methods**

#### <span id="page-3-1"></span>*a) Preparing data for imputation*

The variables that we seek to impute are self-reported height and weight. These are needed to construct imputed BMI.

In the raw dataset, numeric variables contain values that, although they appear as real numbers, denote individuals for whom those variables were unobserved for some known reason—for instance, 888 to indicate refusal or 999 to indicate a response of "Don't know." Stata, the software used to perform all imputations and analyses described in this document, regards such values as observed and valid, and thus these values need to be replaced with explicit missing values to avoid biasing imputations or analytical results. The codebooks for each wave list such values for each variable (MHAS, 2001–2018). Stata has 27 different missing numeric values: ., .a, .b, ..., and .z. Because only "." (so-called "soft" missing values) can be imputed, this was used to replace invalid values in every variable. The process for "cleaning" the data in this way is outlined in Figure 1.

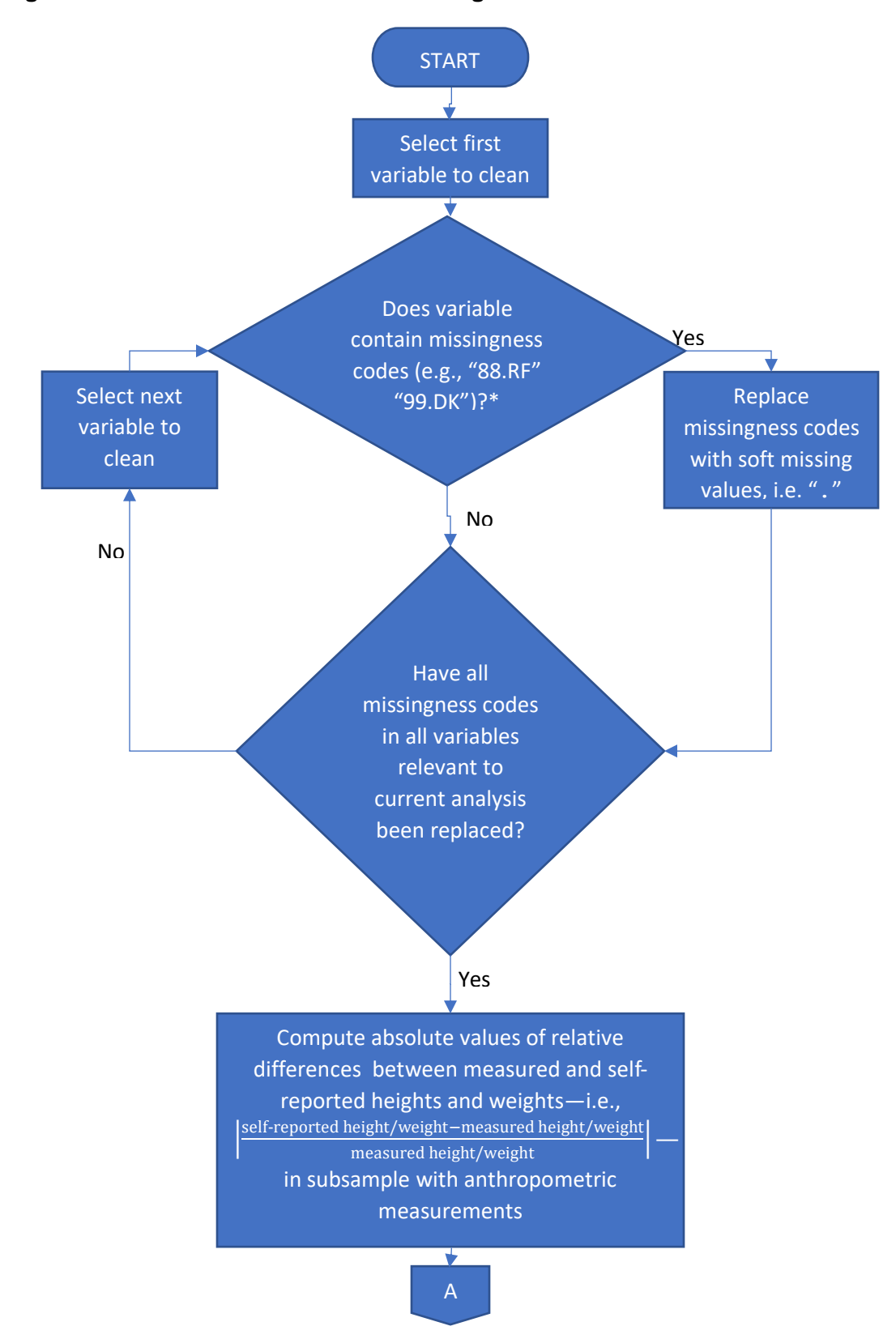

**Figure 1. Flowchart of Process of Cleaning Data in Each Wave**

\*Includes six . i's in self-reported weight in 2015 and seven . i's in self-reported height in 2015

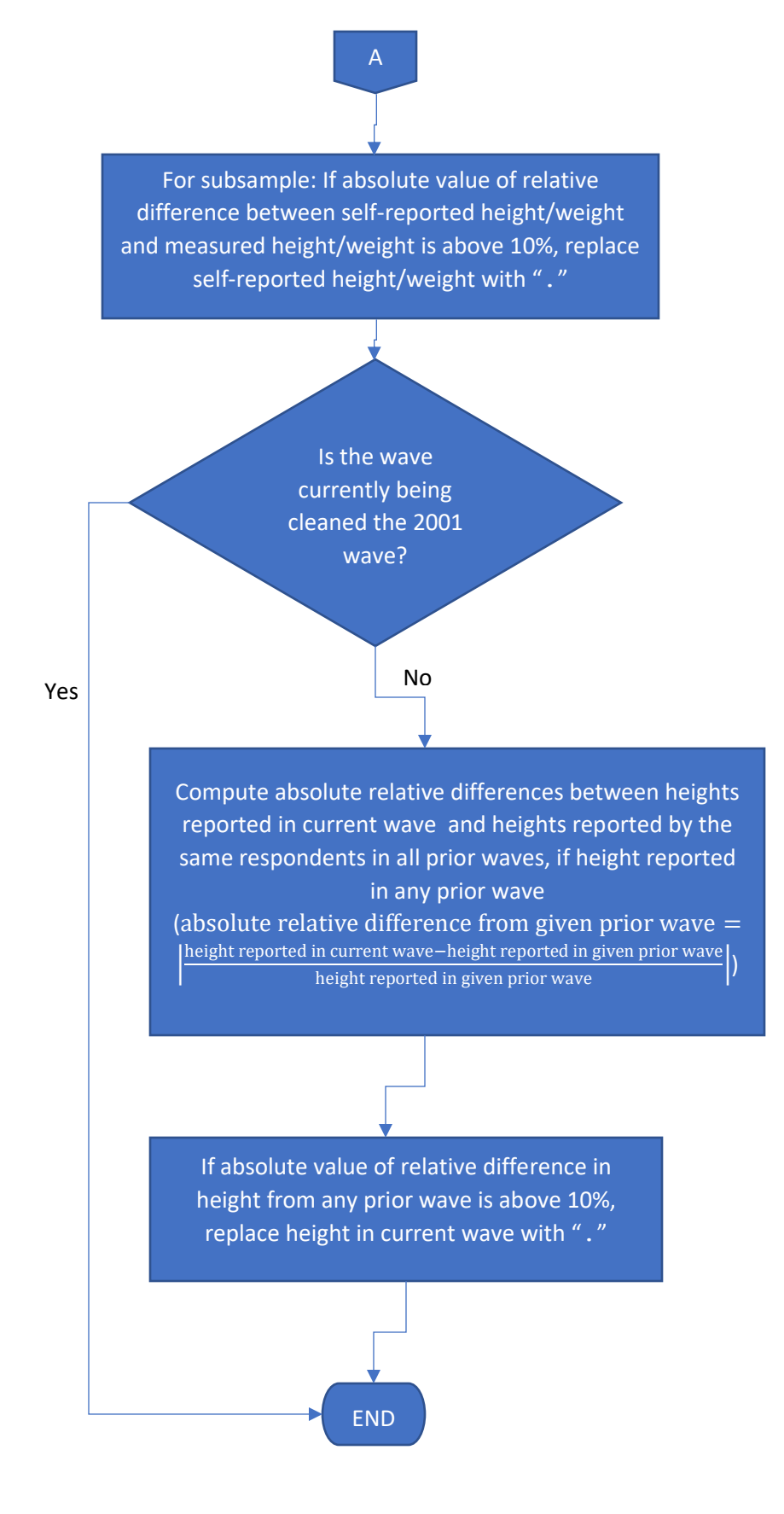

MHAS selected a subsample in each wave to obtain objective anthropometric measurements, including height and weight. These height and weight measurements contributed to the imputation of self-reported heights and weights for those observations selected for the subsample in each wave. As part of the anthropometric measurement protocol, height and weight were each measured twice in 2012 and 2015; thus, we computed each subject's average height and weight measurements in those waves and treated the result as a single measured value.

Some recorded values of self-reported heights and weights differed so greatly from measured values that the accuracy of the recorded self-reported value is suspect. Therefore, self-reported heights and weights that differed from observed measured values in the same survey participant by more than 10% of the measured value were replaced with soft missing values for the purpose of imputation. Table 1 lists the number of cases for which heights and weights were replaced in each wave.

**Table 1. Numbers of self-reported heights and weights that differed from measured values by more than 10%**

| <b>WAVE</b>                         | 2001   | 2003   | 2012   | 2015   |
|-------------------------------------|--------|--------|--------|--------|
| <b>TOTAL SAMPLE SIZE</b>            | 15,186 | 13,704 | 15,723 | 14,779 |
| <b>SUBSAMPLE SIZE</b>               | 2,944  | 2,641  | 2,086  | 2,054  |
| <b>CASES WITH DIFFERING HEIGHTS</b> | 43     | 53     | 67     | 70     |
| <b>CASES WITH DIFFERING WEIGHTS</b> | 317    | 263    | 252    | 270    |

Furthermore, if a self-reported height in 2003, 2012, or 2015 differed from the self-reported height by the same individual in at least one prior wave by more than 10% of the height in the prior wave (*N*<sup>2003</sup>  $= 313$ ,  $N_{2012} = 477$ ,  $N_{2015} = 696$ ), then the height in the later wave was also assumed to be inaccurate and replaced with a soft missing value. This is because heights in the target population of the MHAS should not change significantly over time.

The proportion of observations in each wave with missing height and the proportion with missing weight after the data were prepared for imputation are shown in Figure 2.

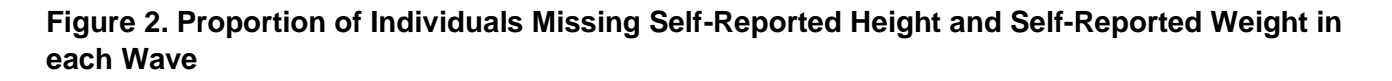

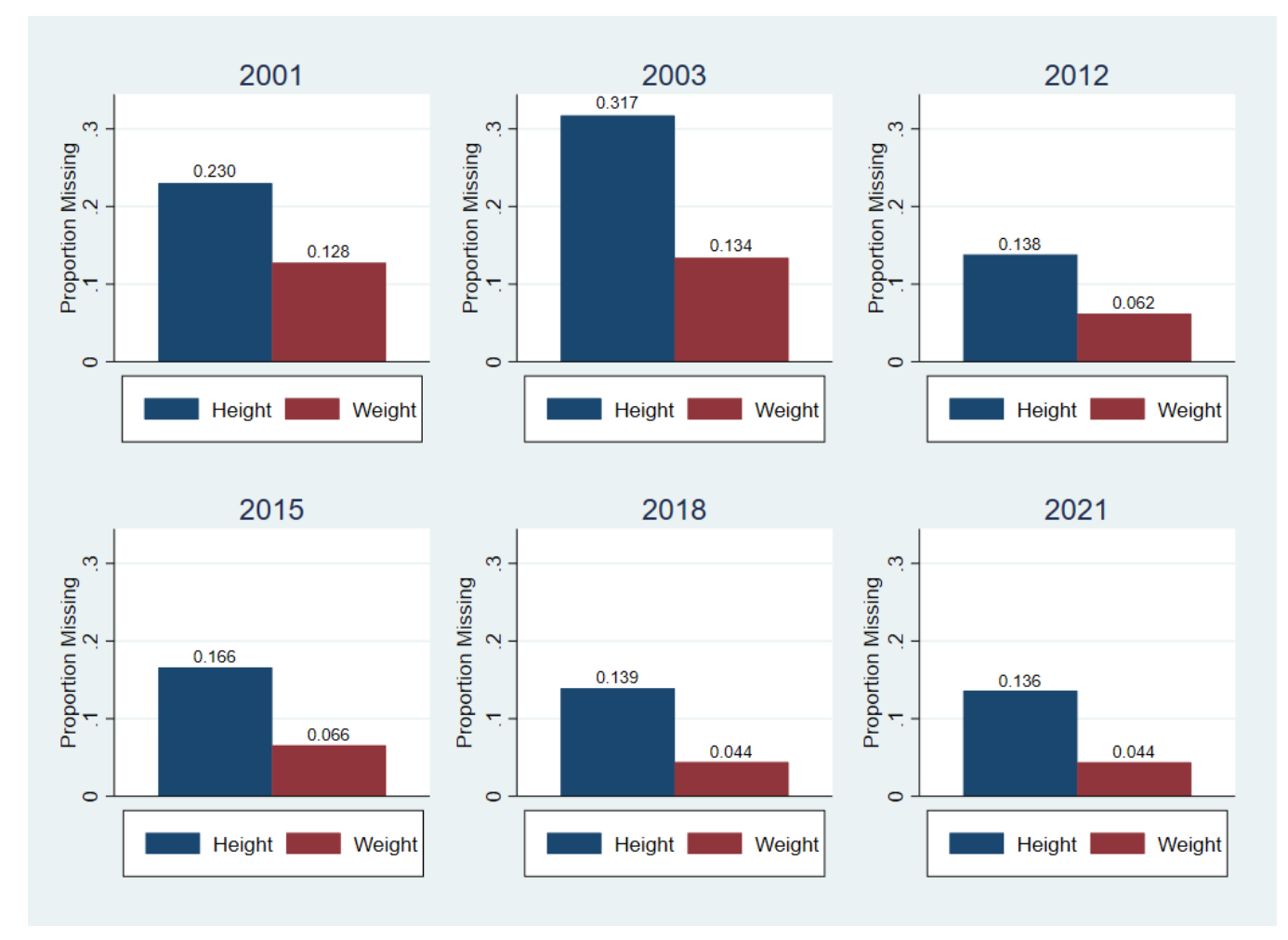

#### <span id="page-7-0"></span>*b) Imputation Procedure*

As previously mentioned, height, weight, and covariates thereof used in the imputation procedure were imputed with the MICE technique. MICE involves random draws from posterior predictive distributions, thus for the sake of reproducibility, we set the seed for pseudorandom-number generation to 101 each time that the command mi impute chained was called in Stata. The covariates for imputation of self-reported height and weight included sex, age, locality size, and years of education. MICE requires that missing values of one variable involved in the imputation of another variable also be imputed.

In addition to these covariates, measured heights and weights contributed to imputation of selfreported heights and weights for the subsamples selected for anthropometric measurements. Because measured heights and weights are expected to be missing outside of such subsamples, measurements were imputed conditionally upon selection for anthropometric measurements. When heights and weights reported in 2018 were imputed, anthropometric measurements from that wave were not available; thus, measured heights and weights did not contribute to imputation of height and weight in 2018.

Stata requires each conditionally imputed variable *X* to have exactly one unique non-missing value among all observations that do not meet the condition(s) under which *X* was imputed; this unique non-missing value is imputed for all missing values in such observations. However, in each wave measured heights and weights had missing values in all observations not selected for the subsamples. Therefore, in each wave the measured height and weight variables were assigned values of 0 in observations not selected for the subsample. 0 was chosen because the process that we used to impute all of our missing data involves linear regression, so replacing missing values with 0 should not prevent the artificially non-missing measured heights and weights from interfering with the imputation of missing values in other variables.

MICE works by sequentially performing a univariate imputation on each variable, with the method of imputing each variable chosen by the user depending on the nature of the variable. The process by which a univariate imputation method was chosen for each variable is outlined in Figure 3. For a given observation with a missing value for a given variable, MICE selects a value to impute by performing the univariate imputation method assigned for that variable for a certain number of iterations, specified by the user, known as the "burn-in" period. The burn-in period for each wave was selected by constructing trace plots of means and standard deviations of imputed values of each imputed variable and examining which iteration was not followed by a notable long-term trend in any trace plot.

The following table shows which variables were imputed in which waves and the univariate imputation method used to impute them. (Rows where the univariate imputation method is listed as "Complete" indicate that the variable in that row had no missing values and, thus, was not imputed in that wave.)

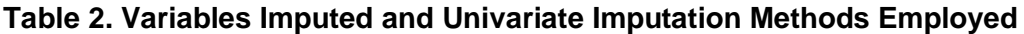

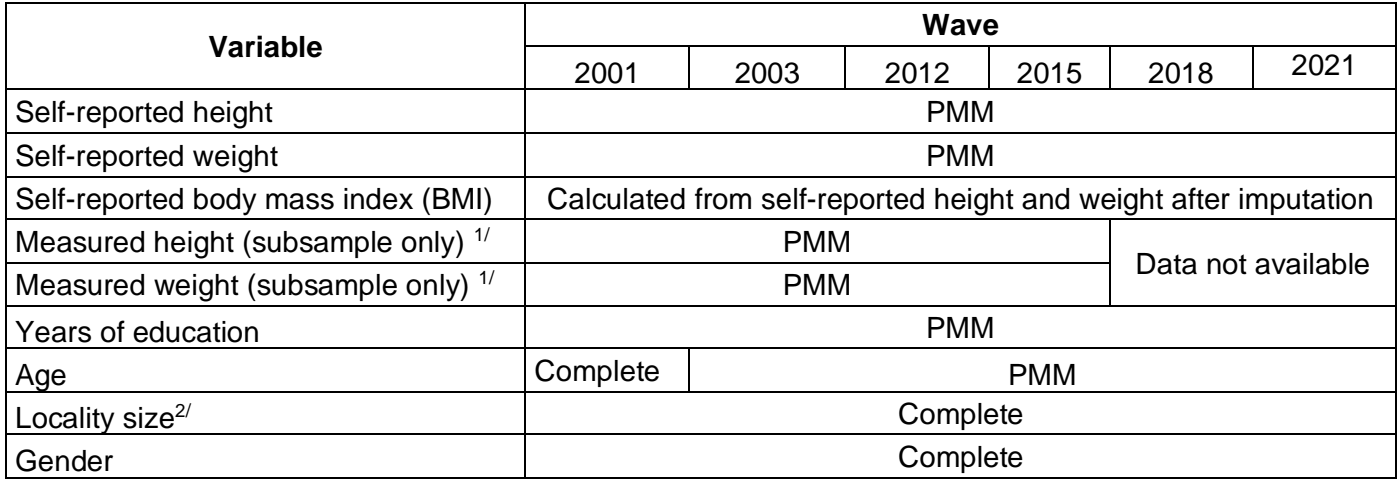

Notes: "Complete" indicates that the variable had no missing values and, thus, was not imputed in that wave.

 $1/$  Average of two measurements each for waves 2012 and 2015.

 $2/$  2003 data from 2001.

All variables with missing values were imputed using the predictive mean matching (PMM) univariate method—called "regression switching" by van Buuren, Boshuizen, and Knook (1999). In predictive mean matching, predicted values from Bayesian linear regression of the imputed variable on all other variables are used as a measure of distance between observations. Then for each observation with a missing value of the imputed variable, the algorithm finds a predetermined number of observations that are "closest" to the observation with a missing value according to this measure of distance among all observations with non-missing values of the imputed variable. One of those observations is selected at random, and the observed value from the selected observation is imputed for the missing value. Each imputed value was selected from one of the five closest observations with non-missing values.

In 2001, missing values of education, self-reported height and weight, and measured height and weight were imputed; sex, age, and locality size had no missing values in 2001. The length of the burnin period in 2001 was set at 375 iterations.

In 2003, missing values of self-reported height and weight, age, education, and measured height and weight were imputed, and the length of the burn-in period was set at 700 iterations.

In 2012, missing values of age, education, self-reported height and weight, and average height and weight measurements were imputed for the entire sample, and the averages of two measurements each of height and weight were imputed for the subsample selected for anthropometric measurements. The length of the burn-in period was set at 300 iterations for this wave.

In 2015, missing values of age, education, self-reported height and weight were imputed for the entire sample, and averages of two measurements each of height and weight were imputed for the subsample selected for anthropometric measurements. The length of the burn-in period was set at 400 iterations for this wave.

In 2018, missing values of age, education, and self-reported height and weight were imputed. Measured heights and weights were not imputed because no such data were available at the time of imputation. The length of the burn-in period was set at 300 iterations for this wave.

In 2021, missing values of age, education, and self-reported height and weight were imputed. As in 2018, measurements of height and weight were not available. The length of the burn-in period was set at 125 iterations.

#### <span id="page-10-0"></span>*c) Post-Imputation*

After imputation, BMI was generated as a passive variable, a function of one or more imputed variables, in each wave.

To compare the results of imputation of missing values with those of listwise deletion, three linear regression models of the natural logarithm of BMI were constructed in each wave using both imputed and non-imputed data. Each model had only one independent variable: diabetic status, years of education, or locality size; and models were constructed on the same sets of variables using only nonimputed data. The models that included imputed data were pooled across 10 imputations, and the standard errors of estimated coefficients were adjusted to account for the added variability introduced by such pooling.

#### <span id="page-10-1"></span>*d) Final Datasets for End-Users*

We collapsed the imputed dataset from each wave to the means and standard deviations of BMI, self-reported height, and self-reported weight for each individual across 10 imputations and uploaded the collapsed dataset to the MHAS website. In cases where such values are observed, the means are the same as the observed values. The dataset includes the following variables:

- unhhid Unique Household ID (=cunicah)
- cunicah Clave Unica del Hogar (=unhhid)
- np Person Number/ Numero de Persona
- codent01 (2001 only)
- acthog & codent03 (2003 only)
- subhog Sub-household identifier
- tipent Type of interview
- $\tan\ loc$  (tamloc 01 for 2001 and 2003) Locality size
- factori Individual weight
- edad/age Age
- sexo/sex Sex
- ht imp Imputed/self-reported height without shoes (cm)
- wt imp Imputed/self-reported weight (kg)
- bmi imp Imputed/self-reported BMI (kg/m^2)
- ht imp sd Imputed Height: Between-imputation standard deviation
- wt imp sd Imputed Weight: Between-imputation standard
- bmi\_imp\_sd Imputed BMI: Between-imputation standard deviation
- ht flag Imputed Height: Flag if imputed
- wt\_flag Imputed Weight: Flag if imputed

## <span id="page-11-0"></span>**IV. Results**

Height is captured in meters plus centimeters. Three observations had values of 9 in  $c67$   $1$  12, the meter portion of self-reported height in 2012, but a value of 9 in  $c67$   $2$  12, the centimeter portion. The 2012 Section C codebook lists 9 as an invalid value of  $c67$   $1$  12 but not of  $c67$  2 12. The variable c67 2 12 was changed to a missing value in these cases anyway because c67 1 12 and c67 2 12 should be either both observed or both missing in every case. The same was done for one observation in which a value of 9 was recorded for both  $c67$   $1$  15 and  $c67$  2 15, which represent the same values as  $c$ 67 $\pm$ 1 $\pm$ 2 and  $c$ 67 $\pm$ 2 $\pm$ 12 but for the 2015 wave. Six observations in 2015 had values of . i, indicating incomplete interviews, in self-reported weight, and seven observations in 2015 had such values in selfreported height. Because such data can be considered MAR, these values were also replaced with soft missing values.

Tables 3–5 show great similarity between summaries of the distributions of observed (nonmissing) values for self-reported height and weight in each wave compared to the distributions of both observed and imputed values.

| 2001<br>Percentile                   | <b>Non-Imputed Cases</b><br>$(N = 11,677)$ | <b>Imputed Cases*</b><br>$(N = 3,509)$   | All Cases*<br>$(N = 15, 186)$            |  |
|--------------------------------------|--------------------------------------------|------------------------------------------|------------------------------------------|--|
| 1 <sup>st</sup>                      | 135                                        | 144.7                                    | 139                                      |  |
| 5 <sup>th</sup>                      | 146                                        | 148.5                                    | 147                                      |  |
| 10 <sup>th</sup>                     | 150                                        | 150.1                                    | 150                                      |  |
| 25 <sup>th</sup>                     | 155                                        | 153.2                                    | 154                                      |  |
| 50 <sup>th</sup>                     | 160                                        | 156.4                                    | 160                                      |  |
| 75 <sup>th</sup>                     | 168                                        | 161.7                                    | 166                                      |  |
| 90 <sup>th</sup>                     | 173                                        | 166.1                                    | 172                                      |  |
| 95 <sup>th</sup>                     | 177                                        | 168.2                                    | 175                                      |  |
| 99 <sup>th</sup>                     | 185                                        | 171.2                                    | 183                                      |  |
| 2003<br>Percentile                   | <b>Non-Imputed Cases</b><br>$(N = 9,278)$  | <b>Imputed Cases*</b><br>$(N = 4, 426)$  | All Cases*<br>$(N = 13,704)$             |  |
| 1 <sup>st</sup>                      | 140                                        | 145.1                                    | 140                                      |  |
| 5 <sup>th</sup>                      | 146                                        | 148.1                                    | 147                                      |  |
| 10 <sup>th</sup>                     | 150                                        | 150.2                                    | 150                                      |  |
| 25 <sup>th</sup>                     | 155                                        | 153                                      | 153.7                                    |  |
| 50 <sup>th</sup>                     | 160                                        | 156.4                                    | 160                                      |  |
| 75 <sup>th</sup>                     | 168                                        | 161.5                                    | 165                                      |  |
| 90 <sup>th</sup>                     | 173                                        | 166.1                                    | 170                                      |  |
| 95 <sup>th</sup>                     | 176                                        | 168.1                                    | 175                                      |  |
| 99 <sup>th</sup>                     | 183                                        | 172                                      | 182                                      |  |
|                                      |                                            |                                          |                                          |  |
| 2012<br>Percentile                   | <b>Non-Imputed Cases</b><br>$(N = 13,622)$ | <b>Imputed Cases*</b><br>$(N = 2, 101)$  | All Cases*<br>$(N = 15,723)$             |  |
| 1 <sup>st</sup>                      | 140                                        | 144.7                                    | 140                                      |  |
| 5 <sup>th</sup>                      | 145                                        | 147.9                                    | 145.8                                    |  |
| 10 <sup>th</sup>                     | 149                                        | 149.7                                    | 149.4                                    |  |
| 25 <sup>th</sup>                     | 153                                        | 152.4                                    | 153                                      |  |
| 50 <sup>th</sup>                     | 160                                        | 155.5                                    | 160                                      |  |
| 75 <sup>th</sup>                     | 167                                        | 160.5                                    | 165                                      |  |
| 90 <sup>th</sup>                     | 172                                        | 165.4                                    | 171                                      |  |
| 95 <sup>th</sup>                     | 175                                        | 167.6                                    | 175                                      |  |
| 99 <sup>th</sup>                     | 182                                        | 171.3                                    | 180                                      |  |
| 2015<br>Percentile                   | <b>Non-Imputed Cases</b><br>$(N = 12,386)$ | <b>Imputed Cases</b> *<br>$(N = 2, 393)$ | All Cases <sup>*</sup><br>$(N = 14,779)$ |  |
| 1 <sup>st</sup>                      | 140                                        | 145                                      | 140                                      |  |
| 5 <sup>th</sup>                      | 145                                        | 147.7                                    | 146                                      |  |
| 10 <sup>th</sup>                     | 149                                        | 149.2                                    | 149                                      |  |
| 25 <sup>th</sup>                     | 153                                        | 151.8                                    | 152.4                                    |  |
| 50 <sup>th</sup>                     | 160                                        | 155                                      | 159                                      |  |
| 75 <sup>th</sup>                     | 166                                        | 160.4                                    | 165                                      |  |
| 90 <sup>th</sup>                     | 172                                        | 165.6                                    | 170                                      |  |
| 95 <sup>th</sup><br>99 <sup>th</sup> | 175<br>182                                 | 168<br>172.5                             | 175<br>180                               |  |

**Table 3. Self-Reported Heights (cm) by Percentile in Non-Imputed Cases and by Imputation Status, 2001–2021**

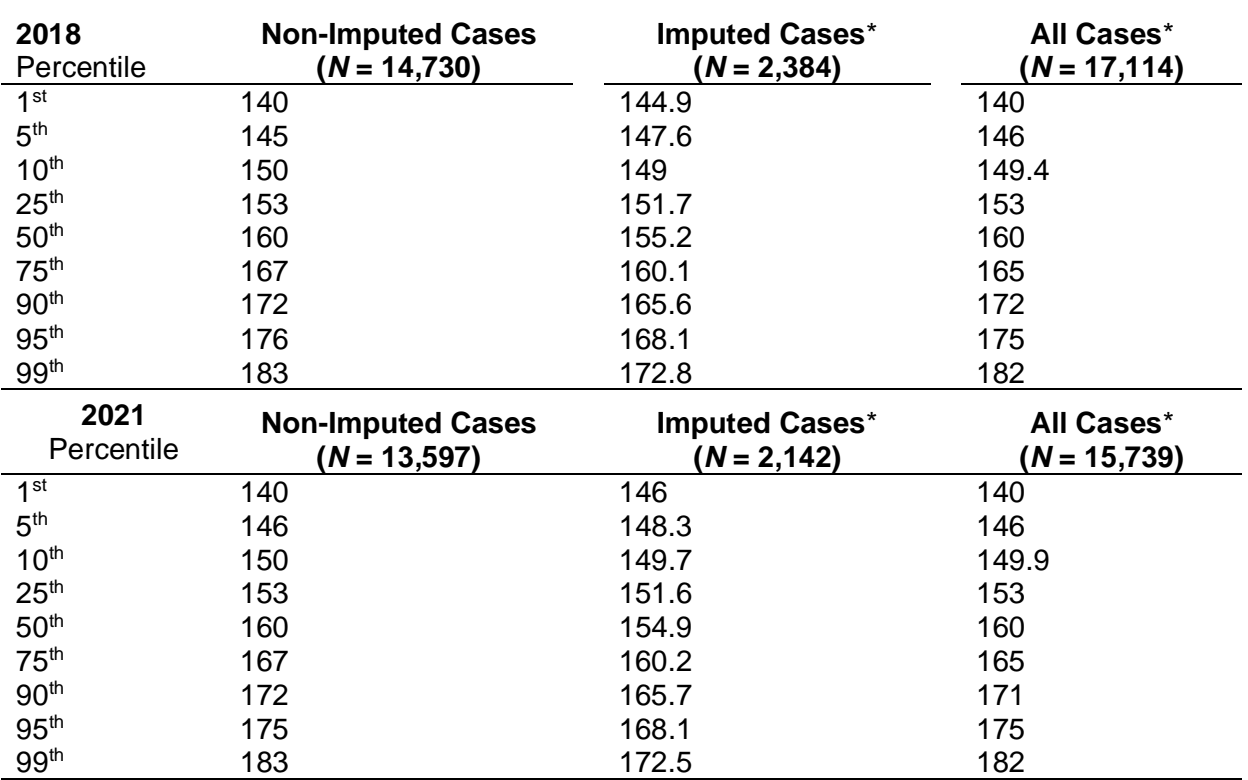

\*Imputed values in each observation averaged across 10 imputations

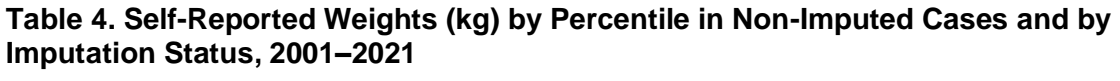

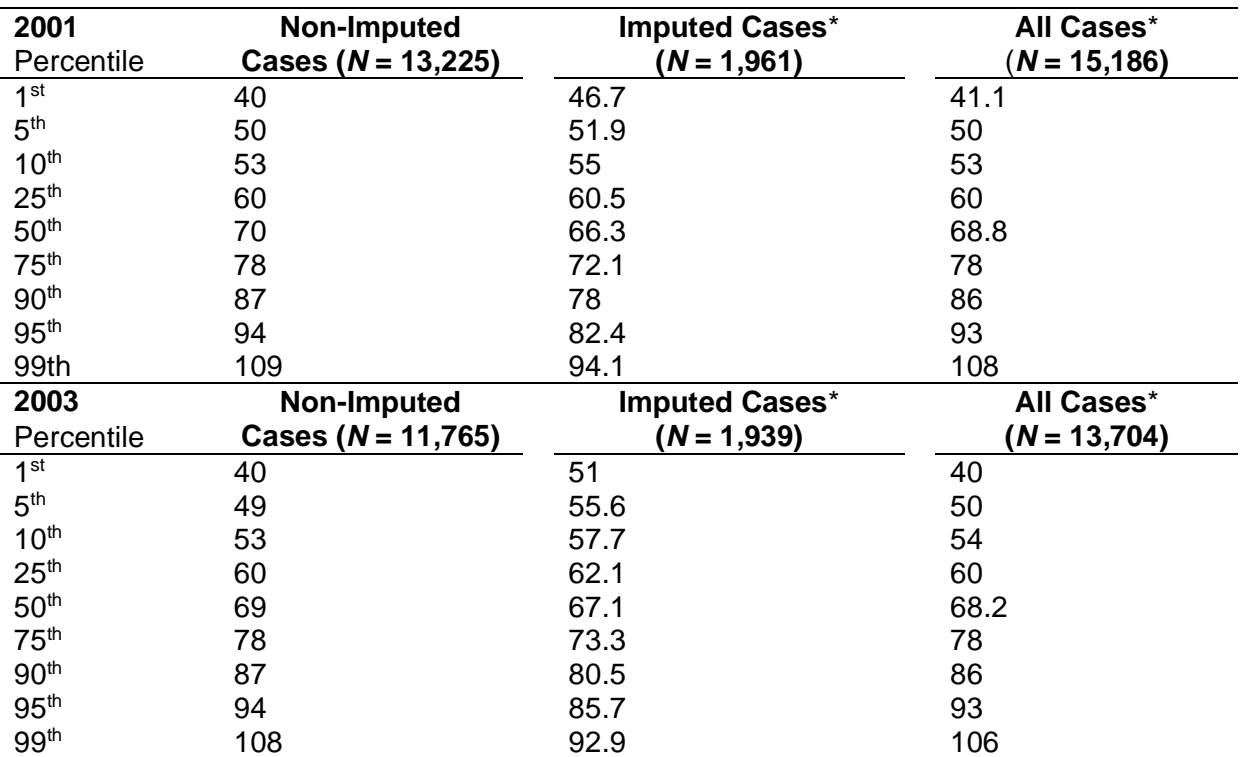

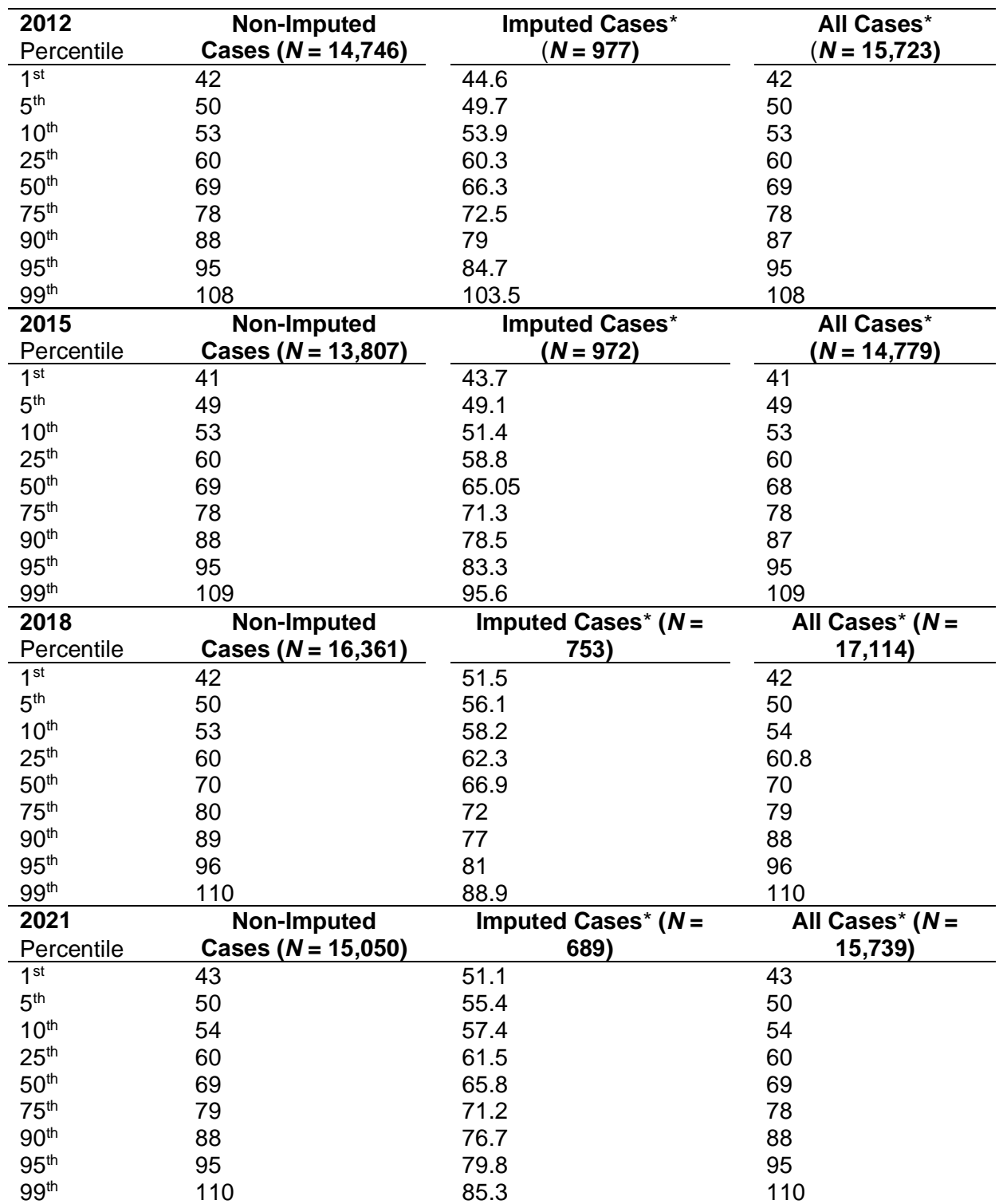

\*Imputed values in each observation averaged across 10 imputations.

**Table 5. Summary Statistics of Self-Reported Heights and Weights by Imputation Status, 2001– 2021**

|                           | <b>Number of</b><br><b>Missing Values</b> | Non-Imputed<br><b>Cases</b> |       | <b>Imputed</b><br>Cases* |       | All Cases* |       |
|---------------------------|-------------------------------------------|-----------------------------|-------|--------------------------|-------|------------|-------|
|                           | (% of Sample)                             | Mean                        | S.D.  | Mean                     | S.D.  | Mean       | S.D.  |
| $2001 (N = 15,186)$       |                                           |                             |       |                          |       |            |       |
| Self-Reported Height (cm) | 3,493(23.0)                               | 160.94                      | 9.99  | 157.20                   | 6.07  | 160.08     | 9.37  |
| Self-Reported Weight (kg) | 1,937 (12.8)                              | 69.94                       | 13.98 | 66.53                    | 9.50  | 69.50      | 13.53 |
| $2003 (N = 13,704)$       |                                           |                             |       |                          |       |            |       |
| Self-Reported Height (cm) | 4,426 (32.3)                              | 161.04                      | 9.62  | 157.26                   | 6.14  | 159.82     | 8.83  |
| Self-Reported Weight (kg) | 1,939 (14.1)                              | 69.79                       | 14.09 | 68.20                    | 8.88  | 69.57      | 13.49 |
| $2012 (N = 15,723)$       |                                           |                             |       |                          |       |            |       |
| Self-Reported Height (cm) | 2,101 (13.4)                              | 159.99                      | 9.44  | 156.54                   | 6.06  | 159.52     | 9.14  |
| Self-Reported Weight (kg) | 977 (6.2)                                 | 70.00                       | 13.99 | 66.88                    | 10.93 | 69.80      | 13.84 |
| $2015 (N = 14,779)$       |                                           |                             |       |                          |       |            |       |
| Self-Reported Height (cm) | 2,393 (16.2)                              | 159.84                      | 9.34  | 156.29                   | 6.33  | 159.27     | 9.02  |
| Self-Reported Weight (kg) | 972 (6.6)                                 | 69.77                       | 14.19 | 65.40                    | 10.65 | 69.48      | 14.03 |
| $2018 (N = 17,114)$       |                                           |                             |       |                          |       |            |       |
| Self-Reported Height (cm) | 2,384 (13.9)                              | 160.16                      | 9.51  | 156.24                   | 6.31  | 159.61     | 9.23  |
| Self-Reported Weight (kg) | 753 (4.4)                                 | 70.60                       | 14.30 | 67.47                    | 7.67  | 70.46      | 14.08 |
| $2021 (N = 15,739)$       |                                           |                             |       |                          |       |            |       |
| Self-Reported Height (cm) | 2,142 (13.6)                              | 160.10                      | 9.33  | 156.33                   | 6.21  | 159.59     | 9.07  |
| Self-Reported Weight (kg) | 689 (4.4)                                 | 70.38                       | 14.10 | 66.59                    | 7.36  | 70.21      | 13.90 |

\*Imputed values in each observation averaged across 10 imputations

Figures 4a–5f show similar results even after controlling for locality size or diabetic status. These are expected, as imputation of missing values should not distort the distribution of data used to perform imputation.

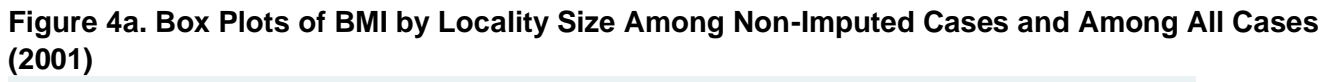

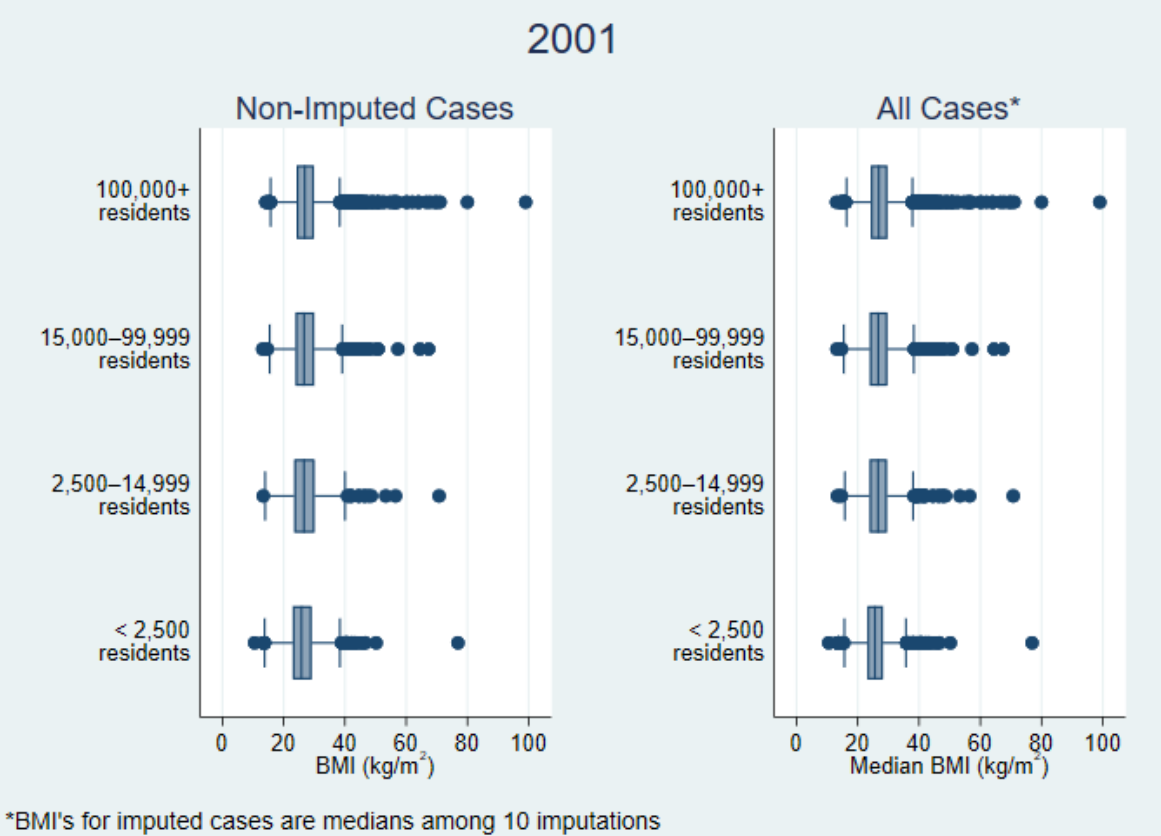

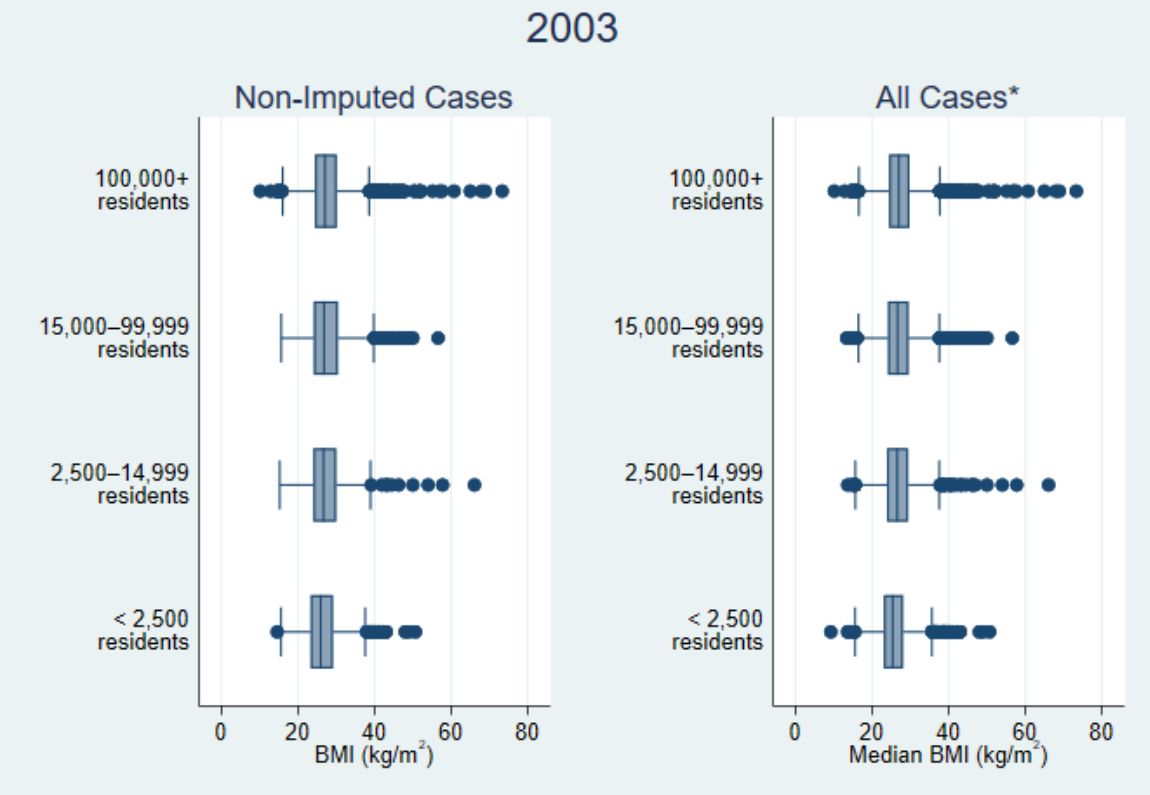

#### **Figure 4b. Box Plots of BMI by Locality Size Among Non-Imputed Cases and Among All Cases (2003)**

\*BMI's for imputed cases are medians among 10 imputations

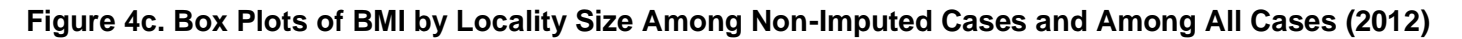

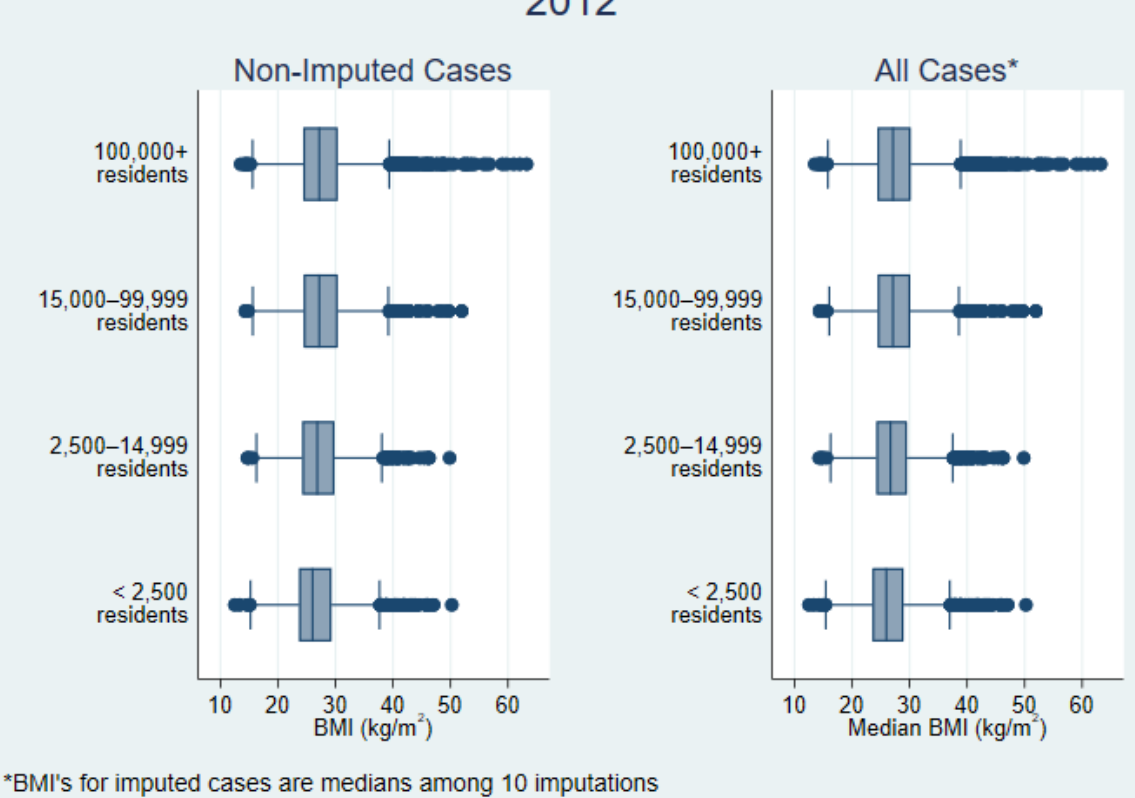

2012

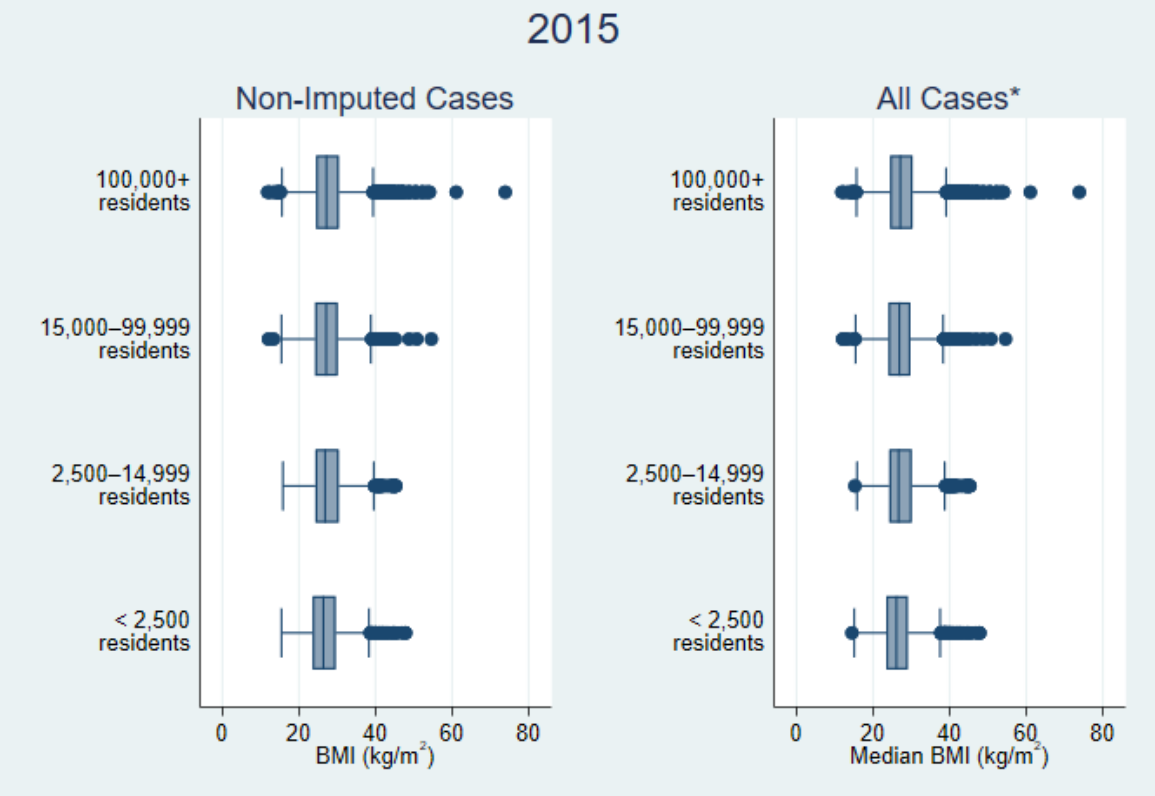

#### **Figure 4d. Box Plots of BMI by Locality Size Among Non-Imputed Cases and Among All Cases (2015)**

\*BMI's for imputed cases are medians among 10 imputations

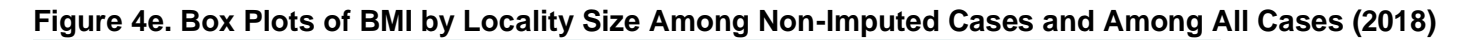

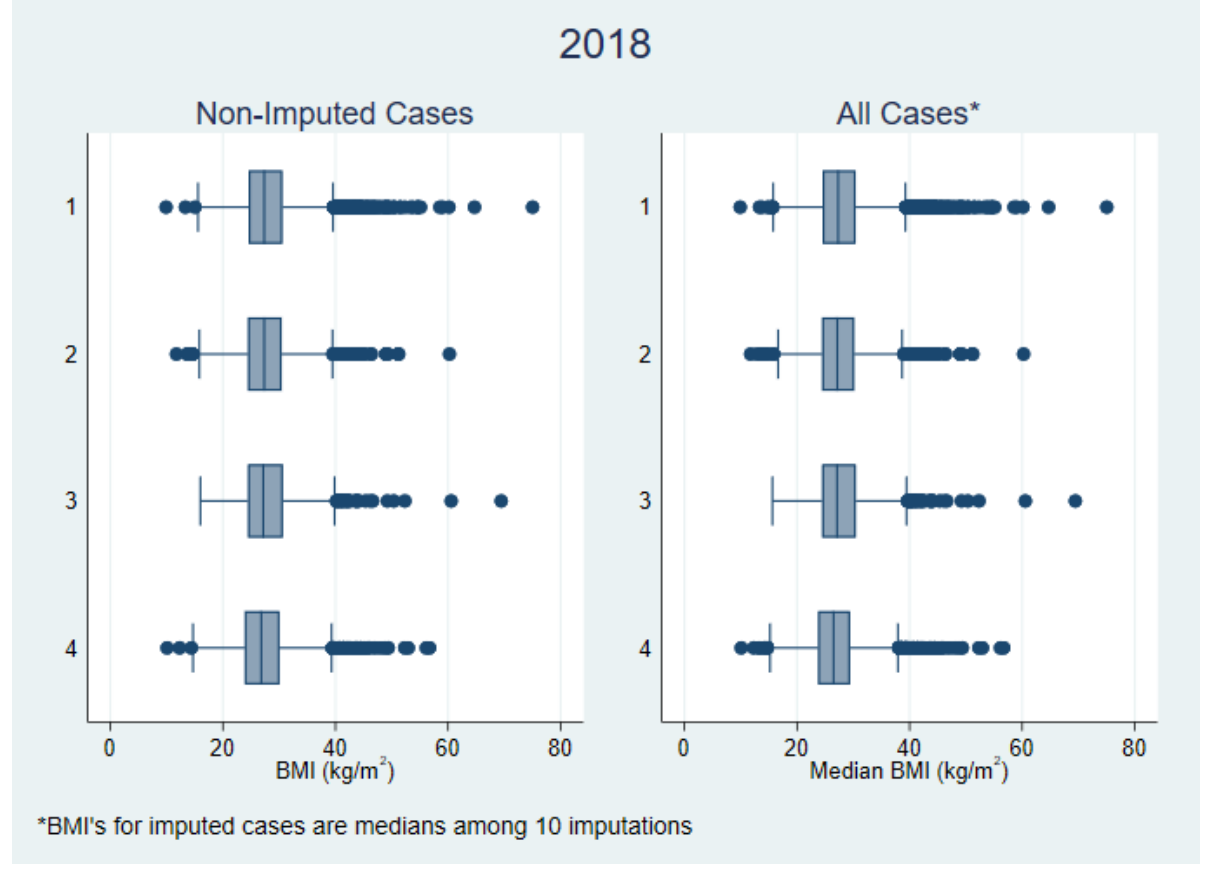

### **Figure 4f. Box Plots of BMI by Locality Size Among Non-Imputed Cases and Among All Cases (2021)**

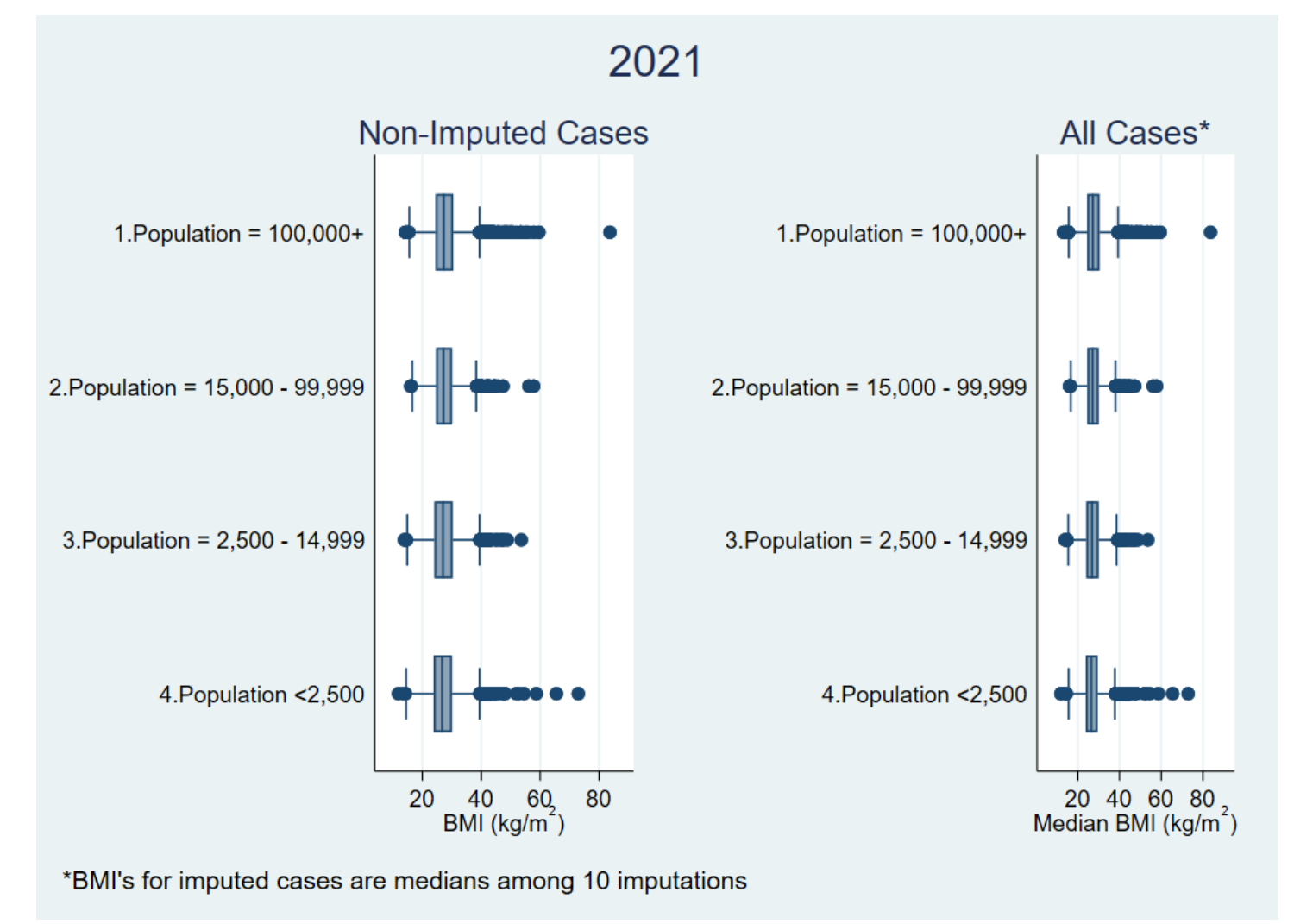

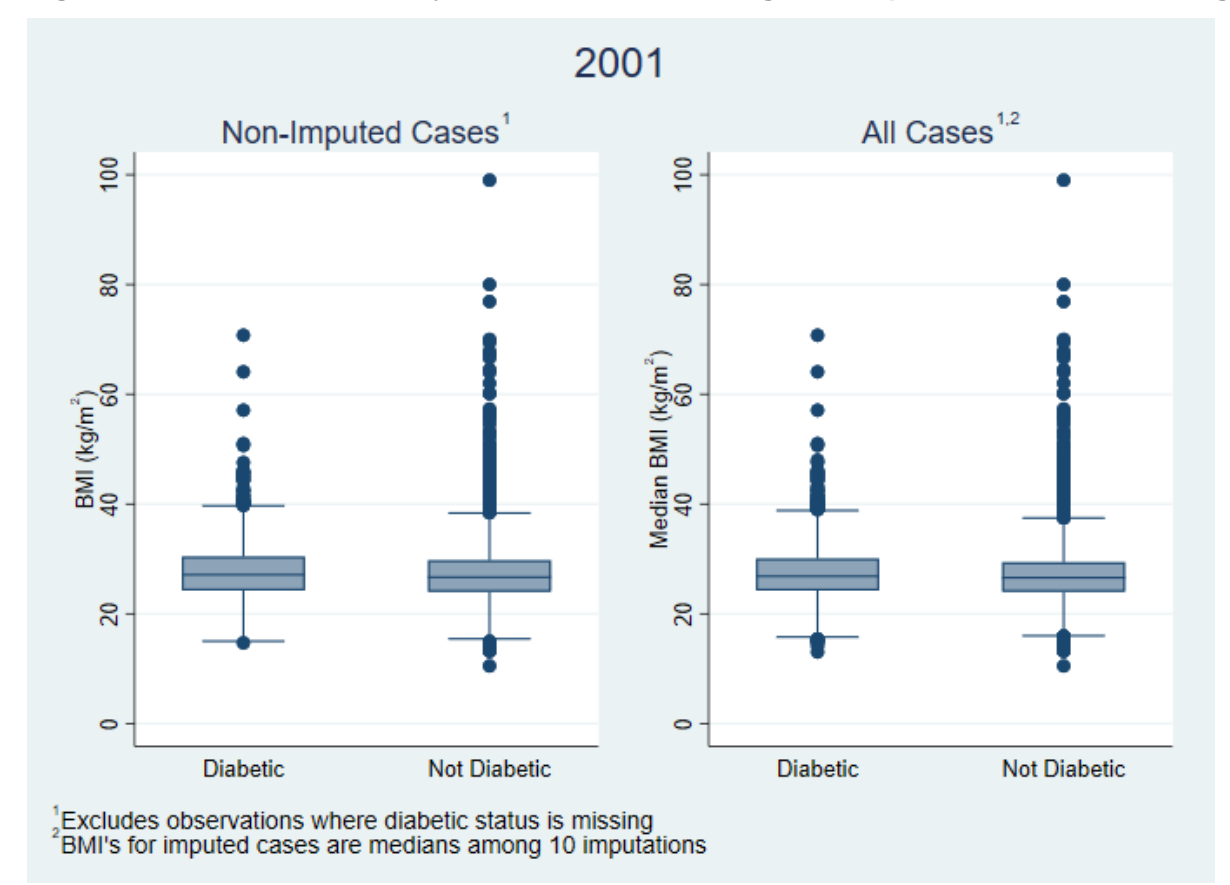

#### **Figure 5a. Box Plots of BMI by Diabetic Status Among Non-Imputed Cases and Among All Cases (2001)**

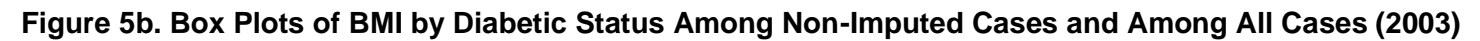

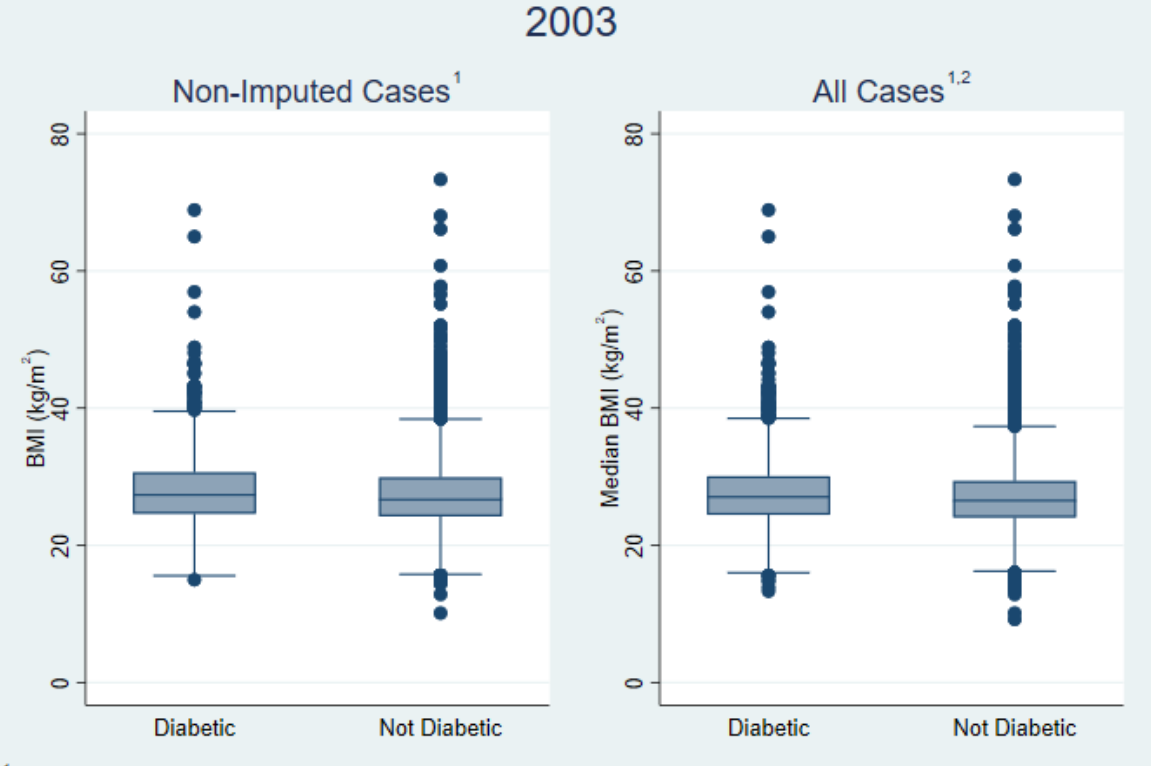

 $^{1}_{2}$ Excludes observations where diabetic status is missing<br> $^{2}$ BMI's for imputed cases are medians among 10 imputations

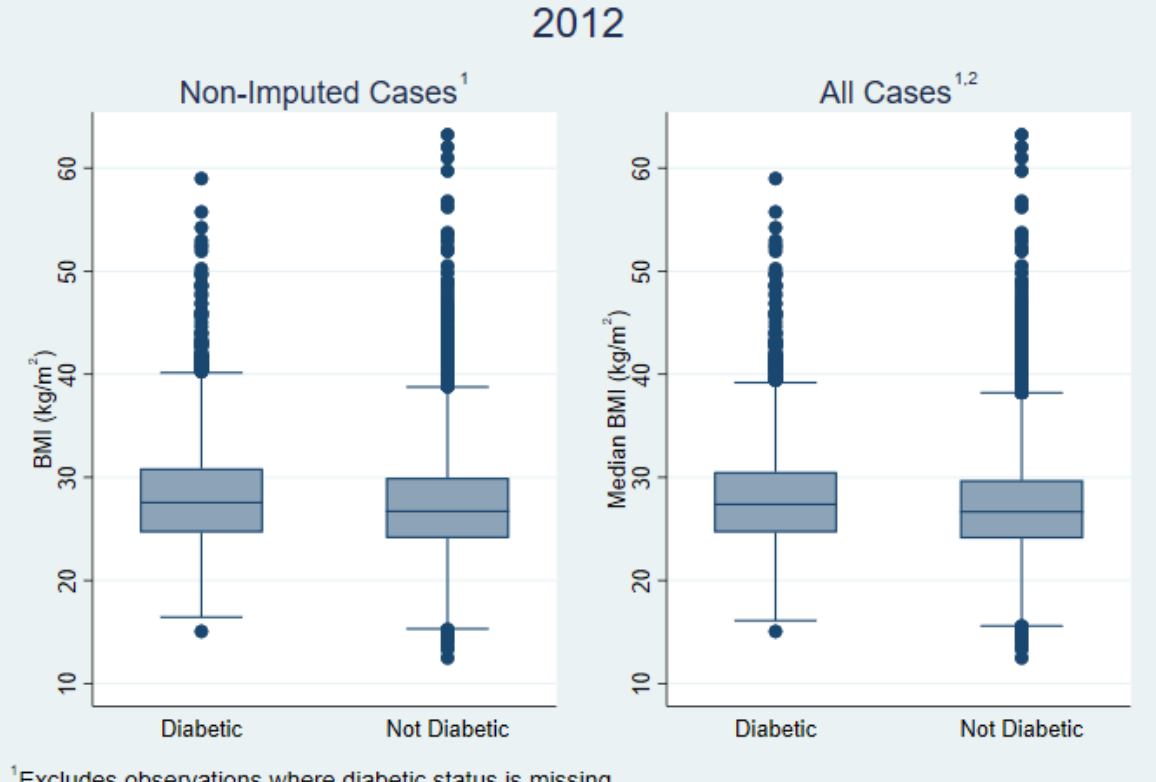

#### **Figure 5c. Box Plots of BMI by Diabetic Status Among Non-Imputed Cases and Among All Cases (2012)**

 $^{1}_{2}$ Excludes observations where diabetic status is missing<br>  $^{2}$ BMI's for imputed cases are medians among 10 imputations

## **Figure 5d. Box Plots of BMI by Diabetic Status Among Non-Imputed Cases and Among All Cases (2015)**

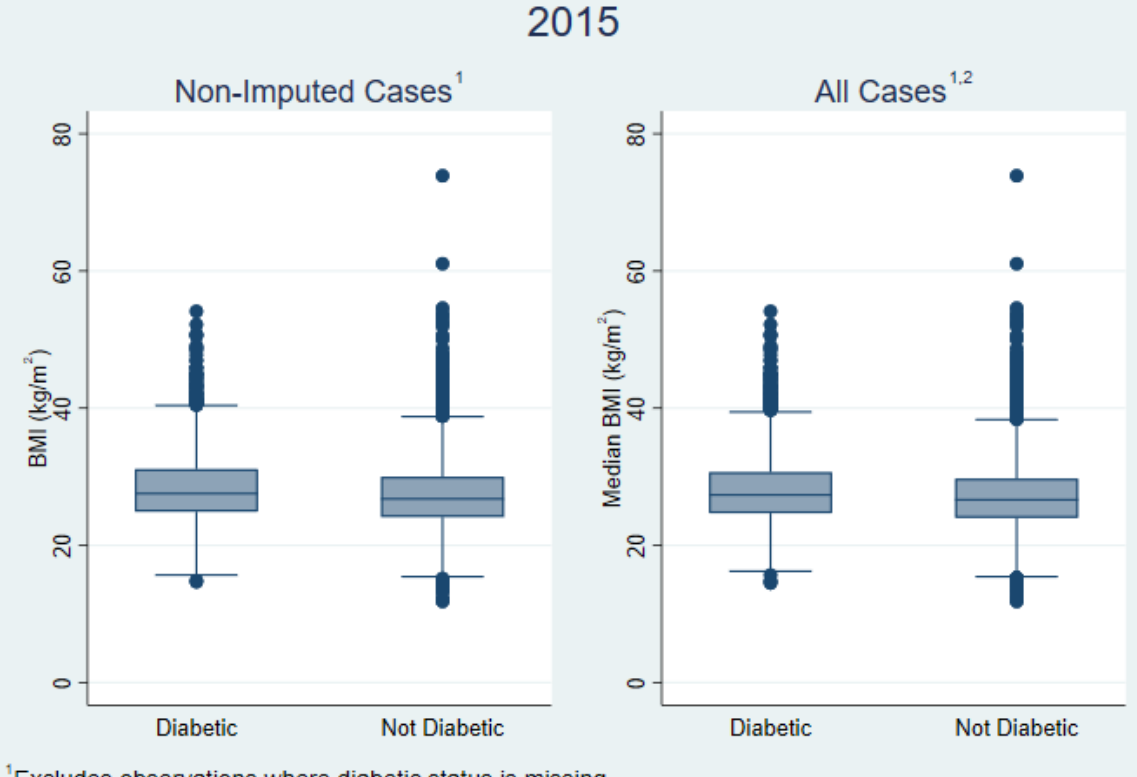

 $^{1}_{2}$ Excludes observations where diabetic status is missing<br> $^{2}$ BMI's for imputed cases are medians among 10 imputations

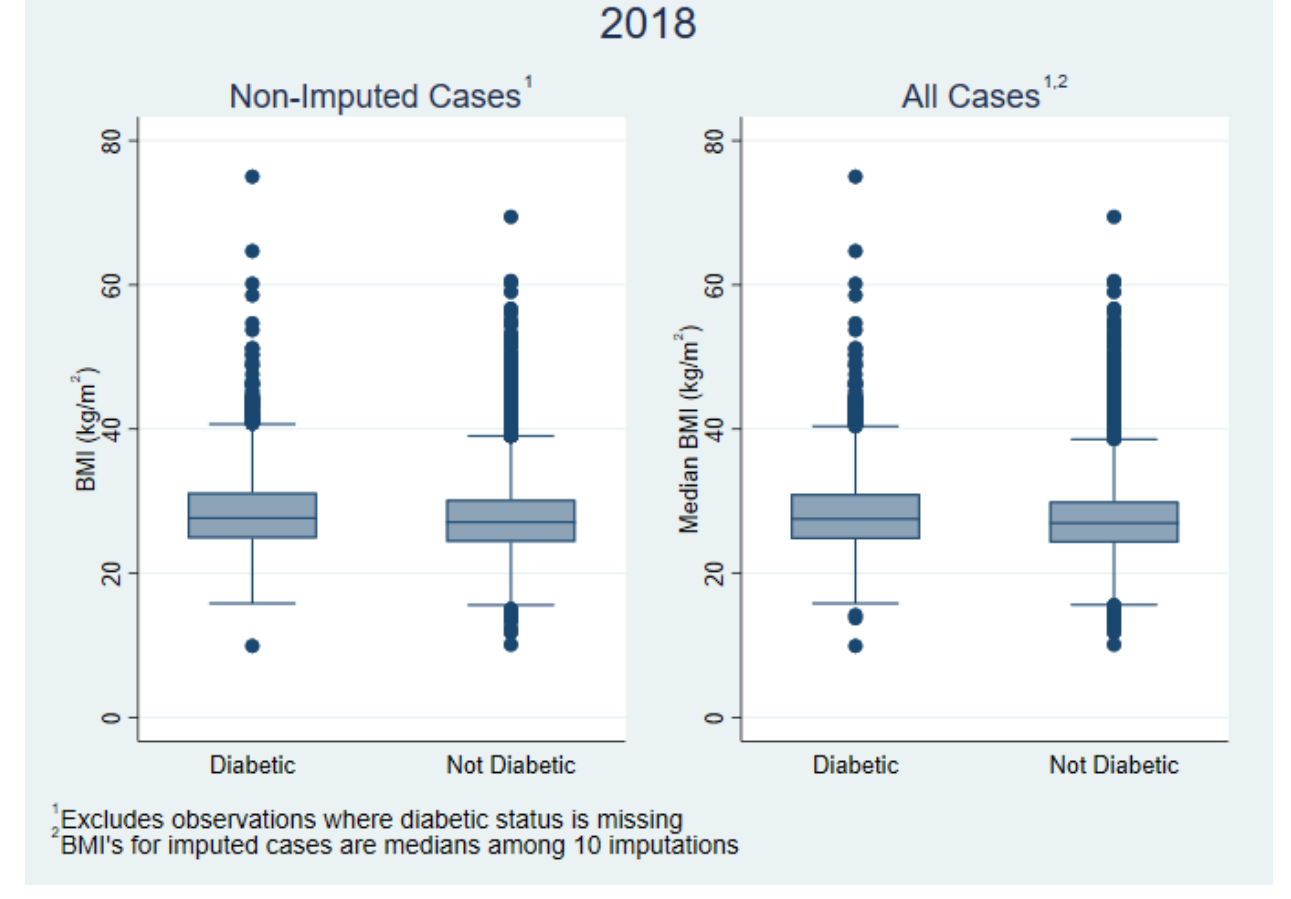

#### **Figure 5e. Box Plots of BMI by Diabetic Status Among Non-Imputed Cases and Among All Cases (2018)**

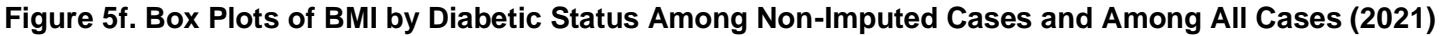

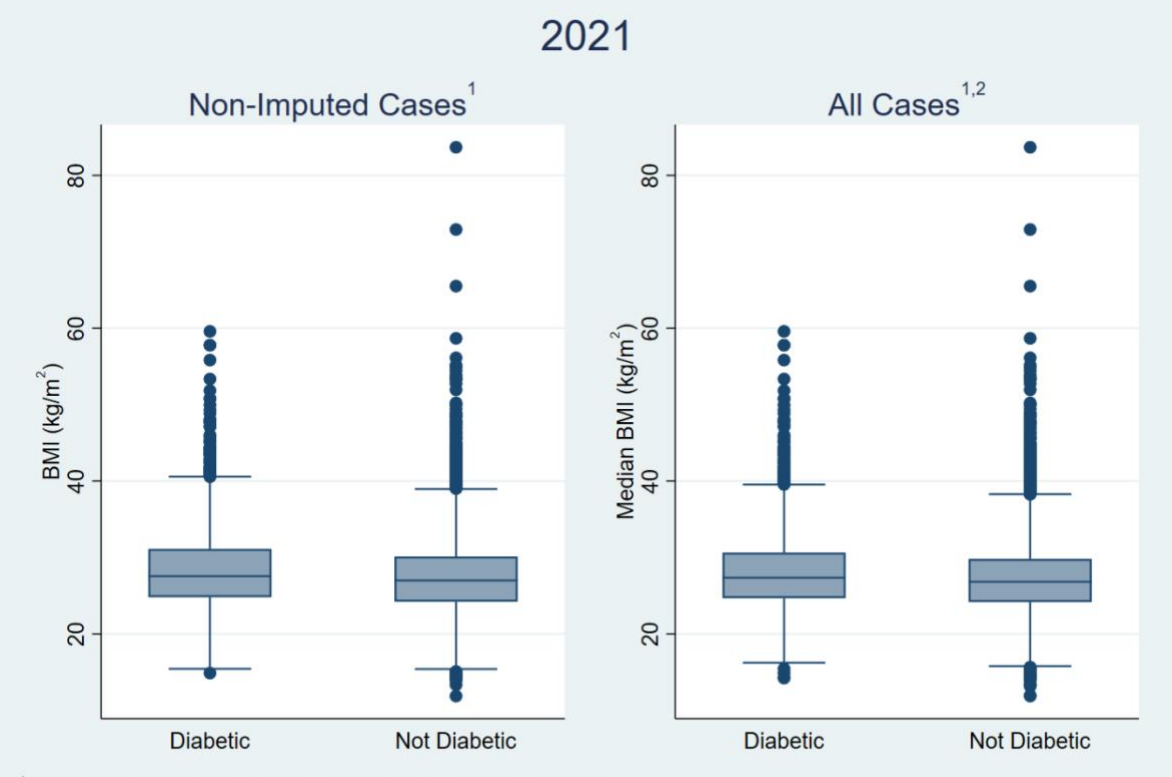

 $^{1}_{2}$ Excludes observations where diabetic status is missing<br>  $^{2}$ BMI's for imputed cases are medians among 10 imputations

However, histograms of the two distributions (Figures 6a–6f) have visible differences. Said differences could be caused by averaging imputed values across imputations. Means are less variable than the data from which they are computed, thus it makes sense that histograms that include values averaged across 10 imputations show greater densities of values closer to the center of the distribution than the histograms that exclude averaged values.

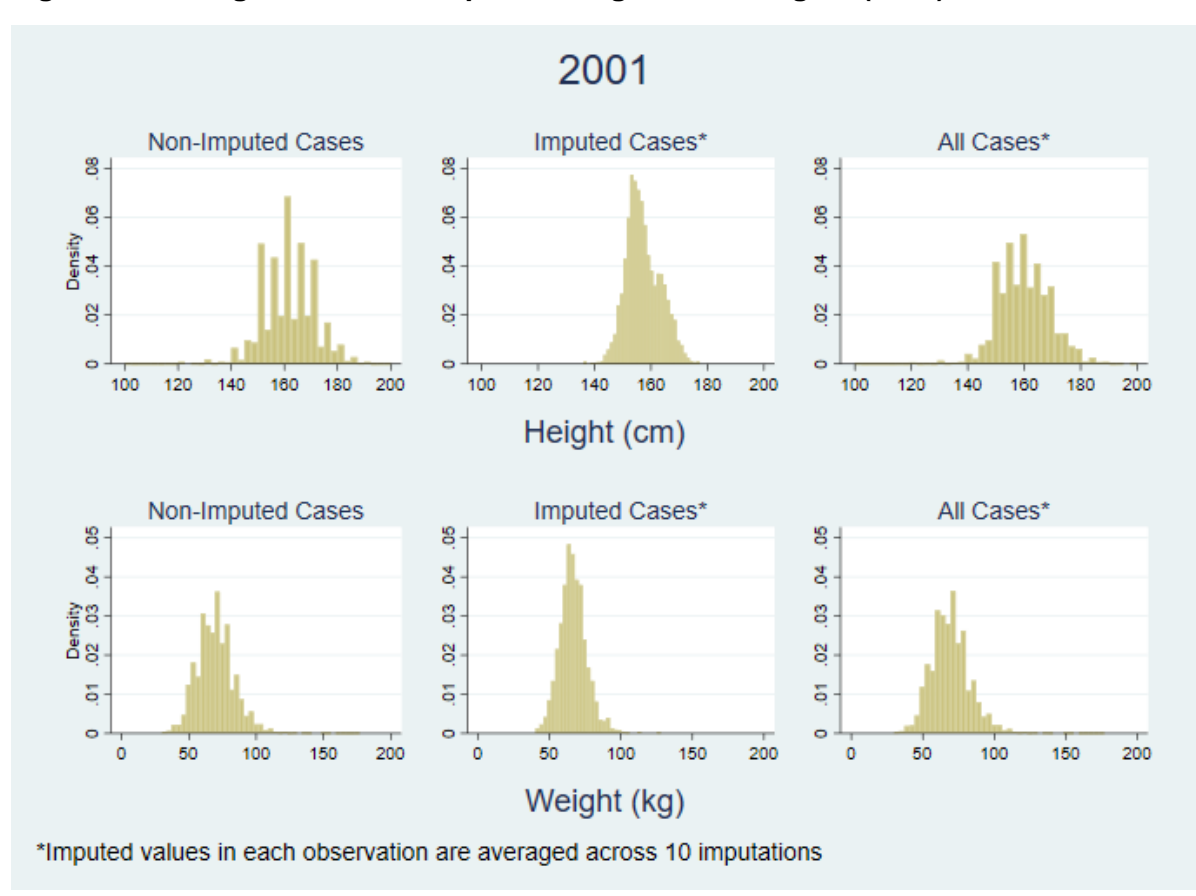

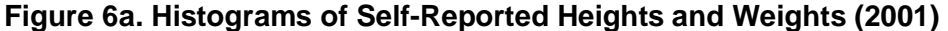

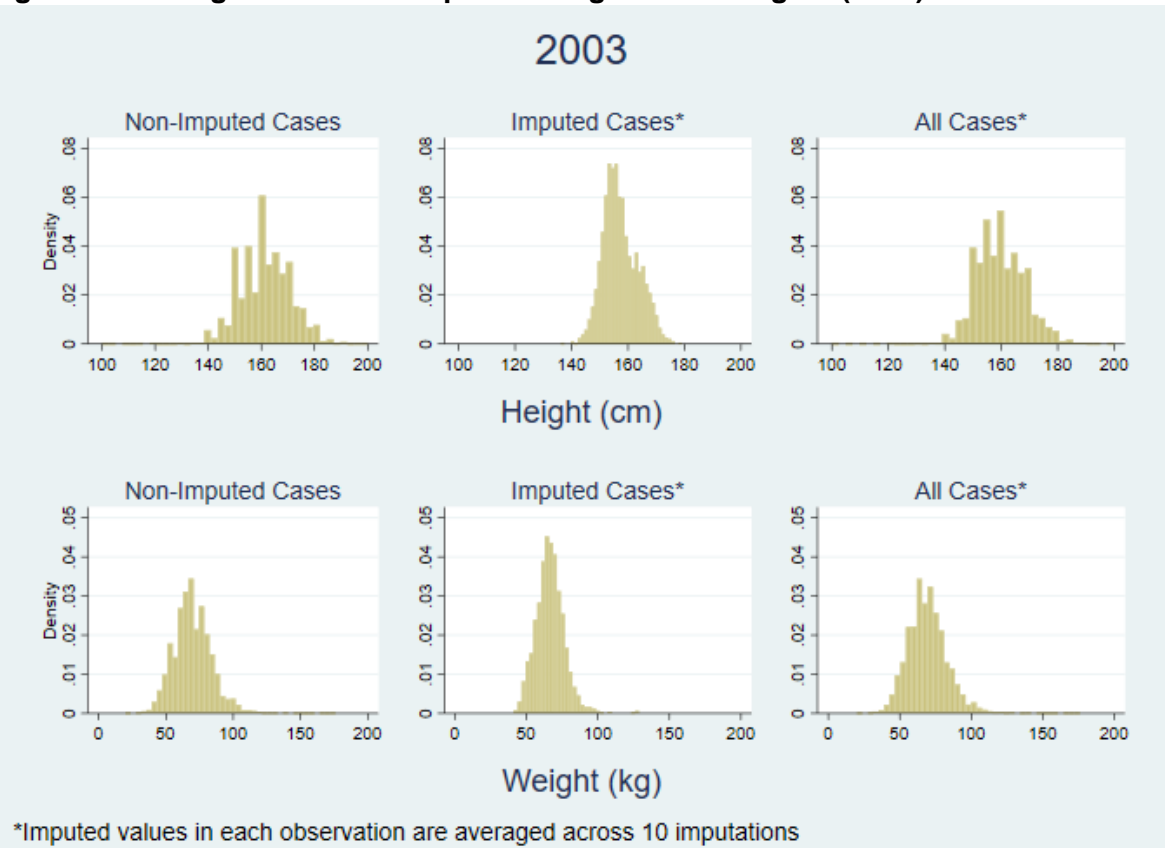

#### **Figure 6b. Histograms of Self-Reported Heights and Weights (2003)**

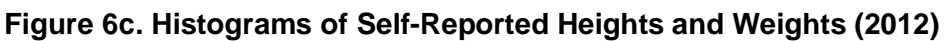

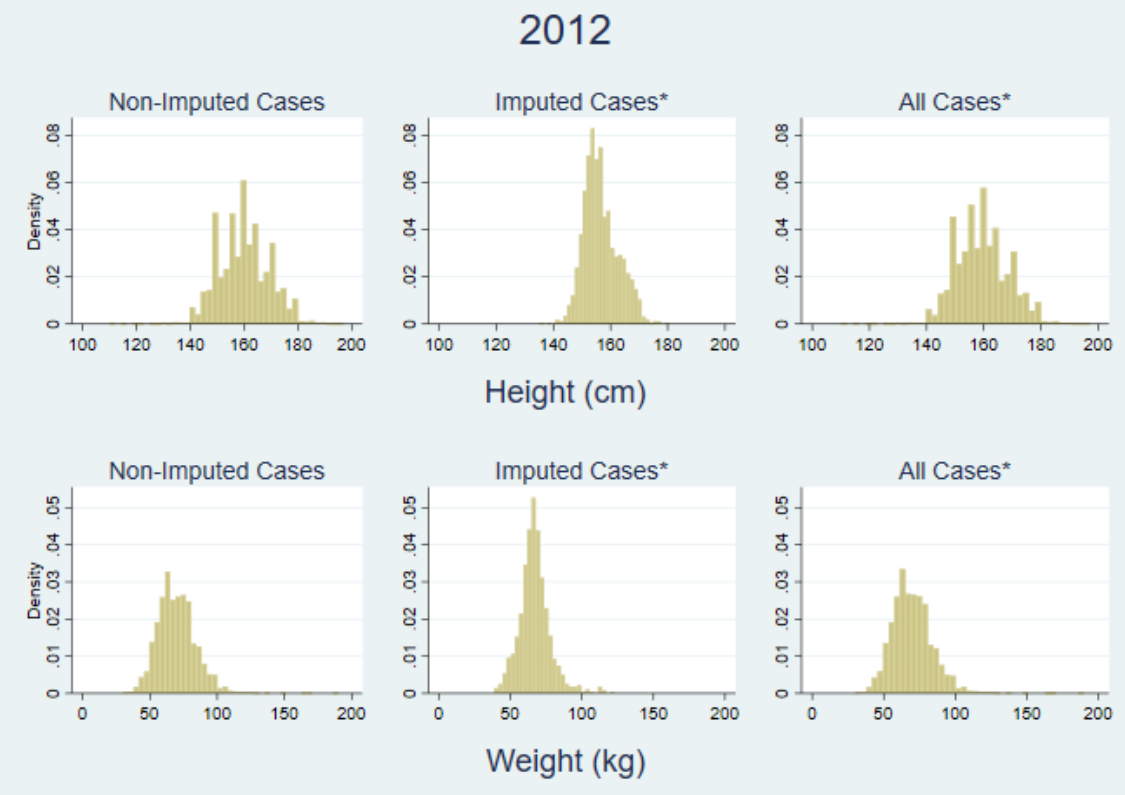

\*Imputed values in each observation are averaged across 10 imputations

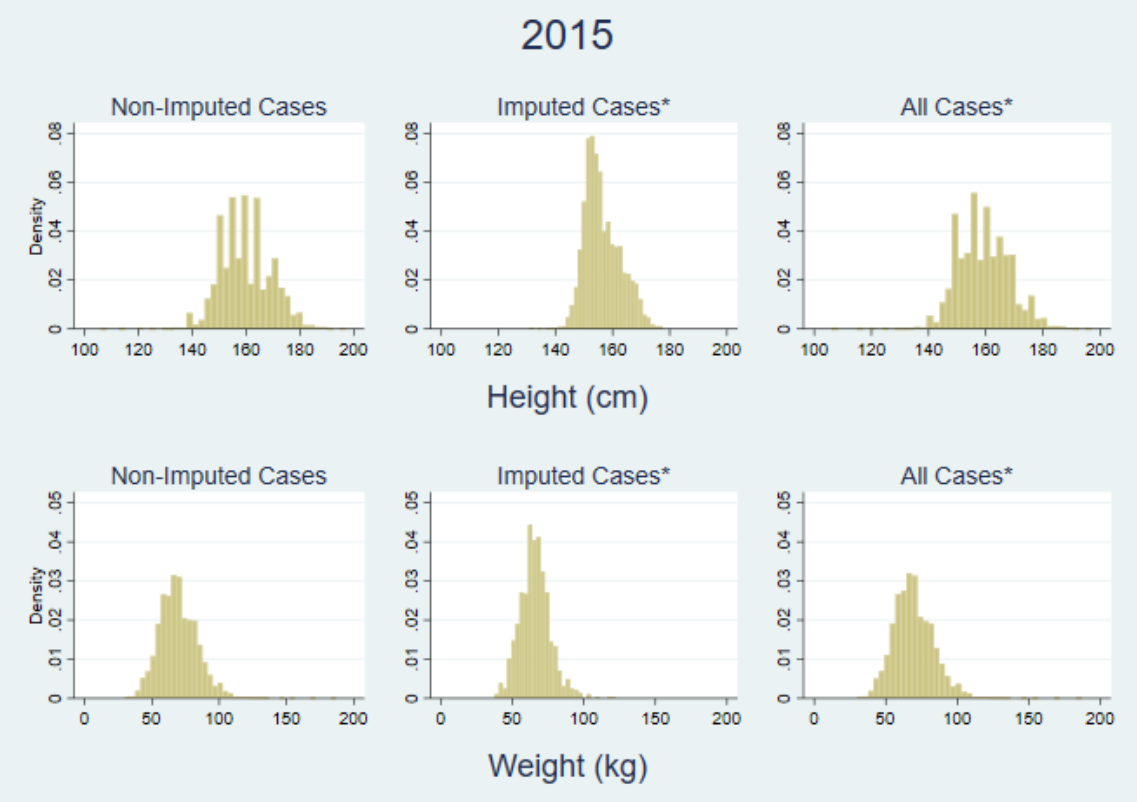

#### **Figure 6d. Histograms of Self-Reported Heights and Weights (2015)**

\*Imputed values in each observation are averaged across 10 imputations

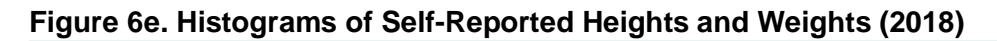

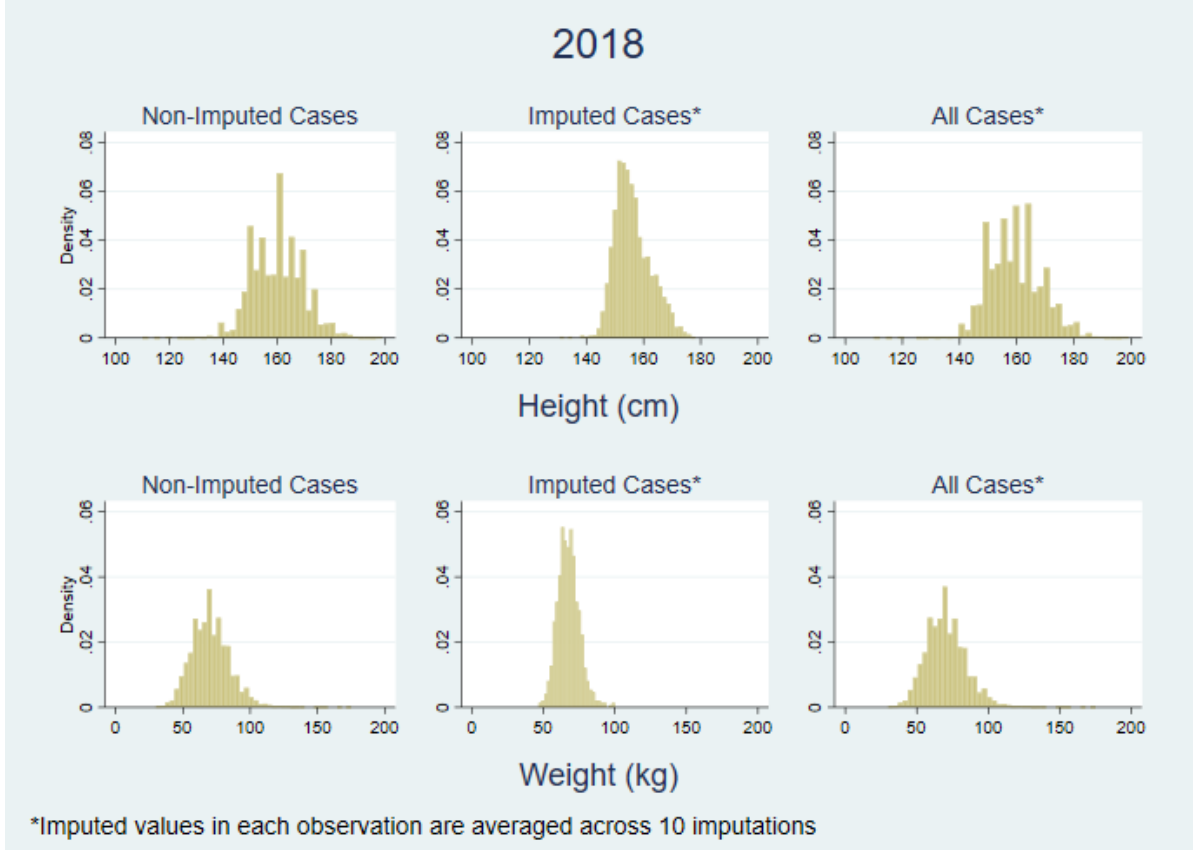

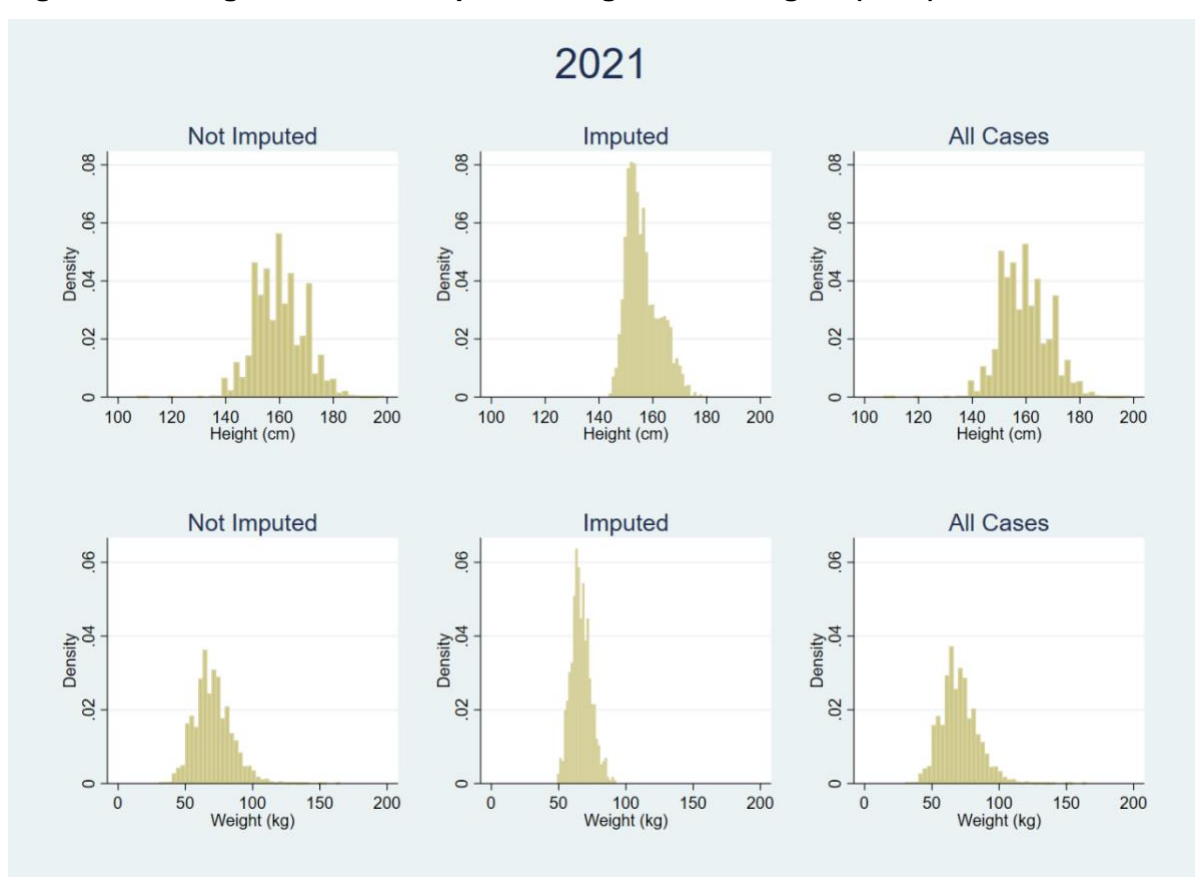

#### **Figure 6f. Histograms of Self-Reported Heights and Weights (2021)**

Next, we show how excluding observations with missing data outright can bias results. Table 6 presents the slopes of models of log-transformed BMI along with standard errors and *p*-values. For example, in 2001 and 2003, when the imputed data are included, we observe a statistically significant positive association between log-BMI and education. On the other hand, in the models that exclude the observations with missing values, this association is smaller in magnitude and not statistically significant. Also, in every wave the models with education or locality size as independent variables had smaller coefficients when observations with missing data are excluded than when their imputed values are included. In the models of log-BMI versus diabetic status, the regression coefficient is smaller when imputed values are included than when they are excluded. In summary, although there are differences in the regression coefficients in different waves, the fact that certain patterns were consistently evident across waves shows the potential impact that listwise deletion of observations with missing information has on analysis of these data.

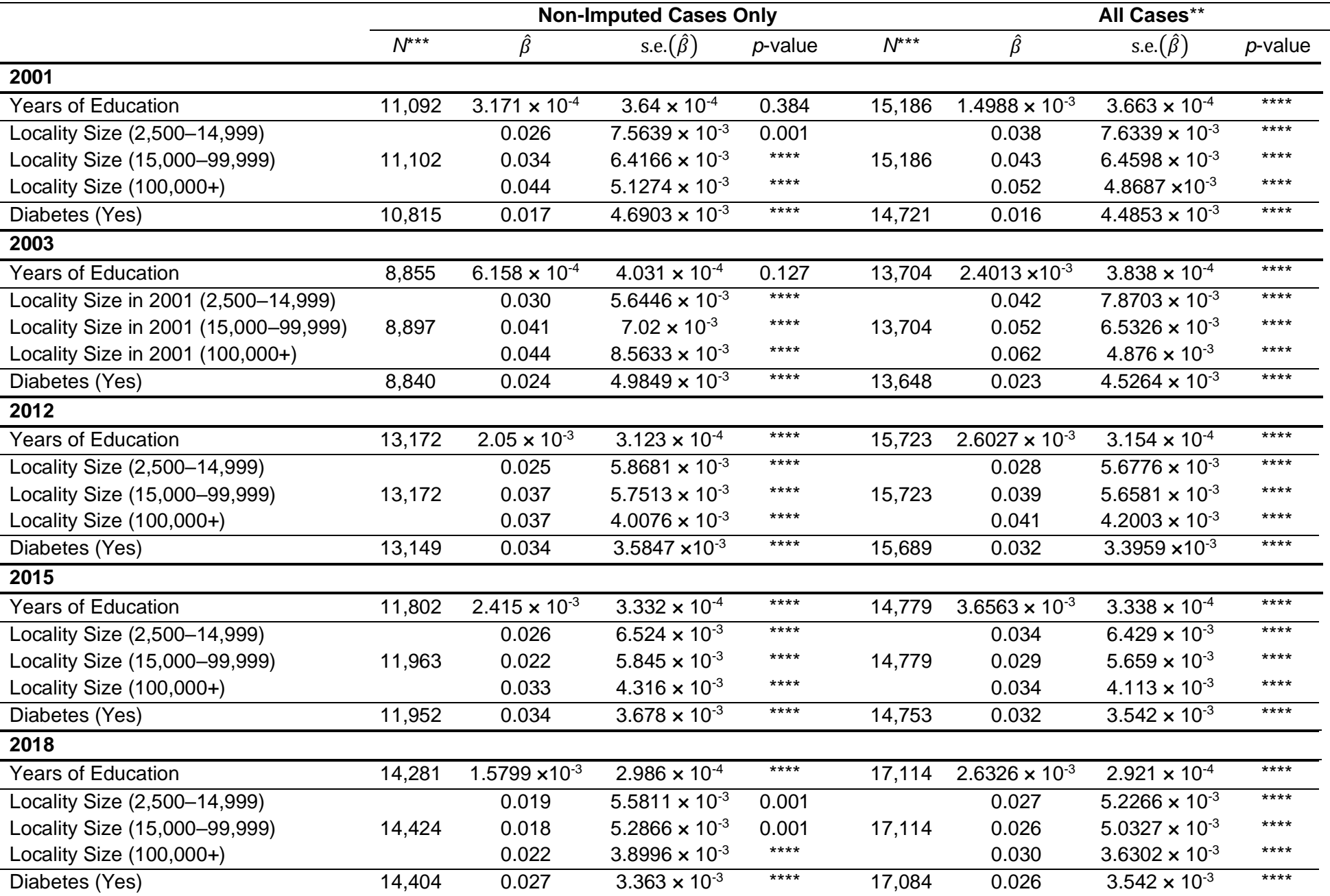

# **Table 6. Marginal Associations Between Log-Transformed BMI on Years of Education, Locality Size\*, and Diabetic Status**

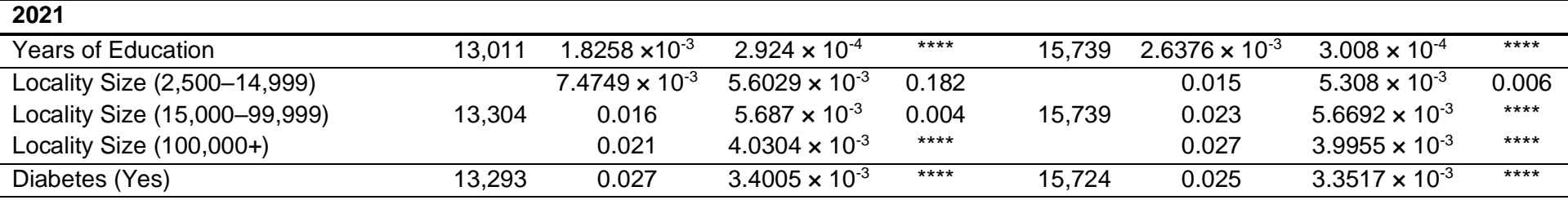

\*Versus locality size < 2,500

\*\*Models pooled across 10 imputations

\*\*\*Number of observations in which neither log-transformed BMI nor independent variable is missing

\*\*\*\**p*-value appears as 0.000 in coefficients table

Table 5 and Figures 7a–7f show that—although exclusion of cases with missing values decreases the slopes of linear associations between log-transformed BMI and each of education, locality size, and diabetic status towards zero—this effect is less pronounced in the 2012– 2021 waves than in the 2001 and 2003 waves. This result may be because there were greater proportions of missing values in 2001 and 2003 than in later waves.

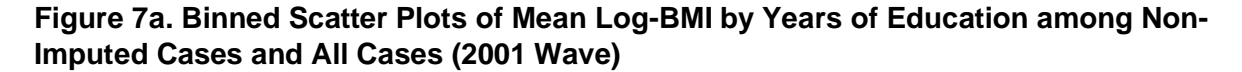

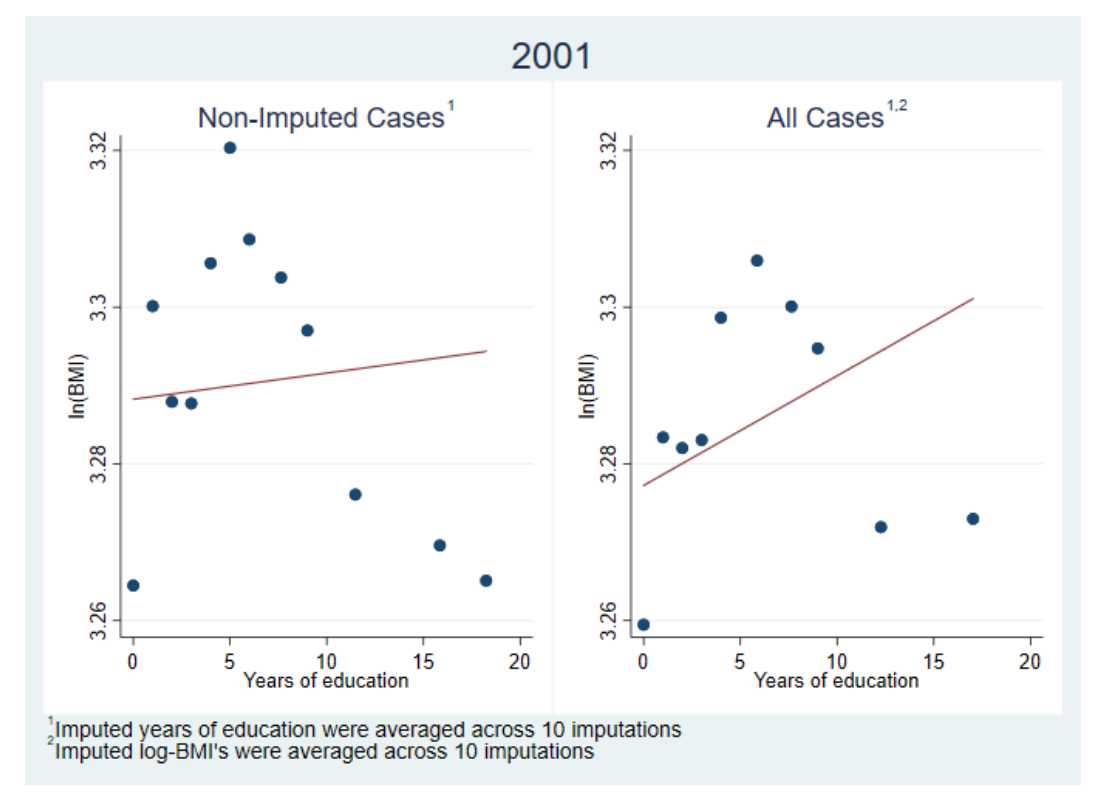

## **Figure 7b. Binned Scatter Plots of Mean Log-BMI by Years of Education among Non-Imputed Cases and All Cases (2003 Wave)**

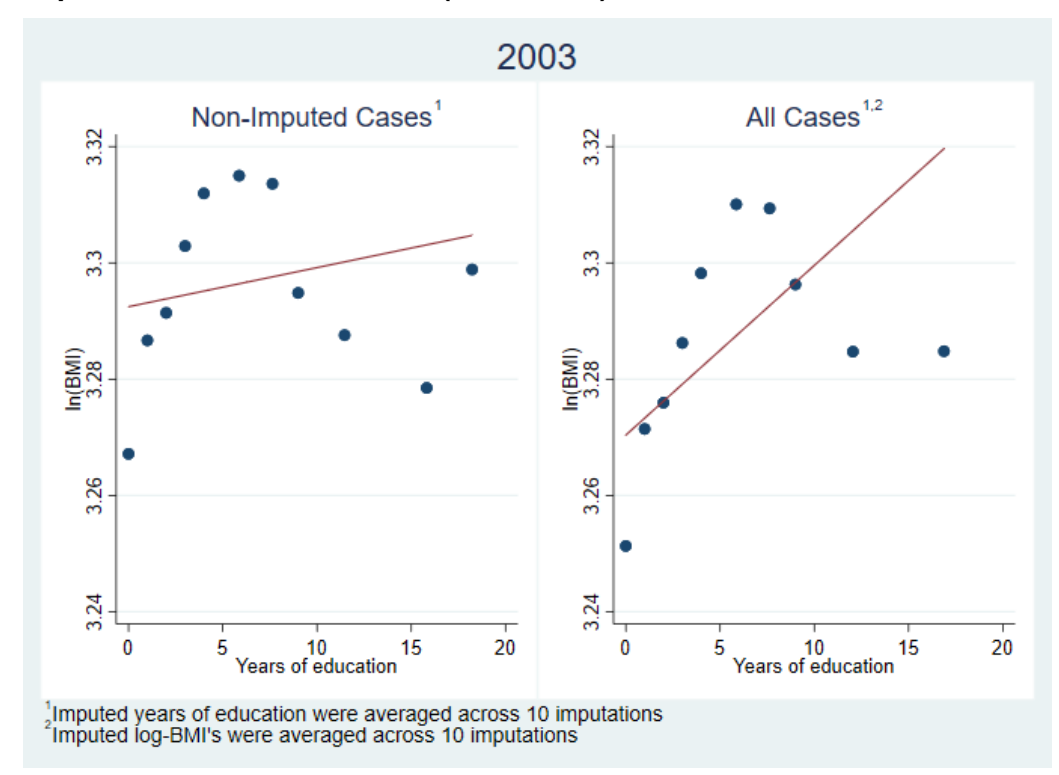

**Figure 7c. Binned Scatter Plots of Mean Log-BMI by Years of Education among Non-Imputed Cases and All Cases (2012 Wave)**

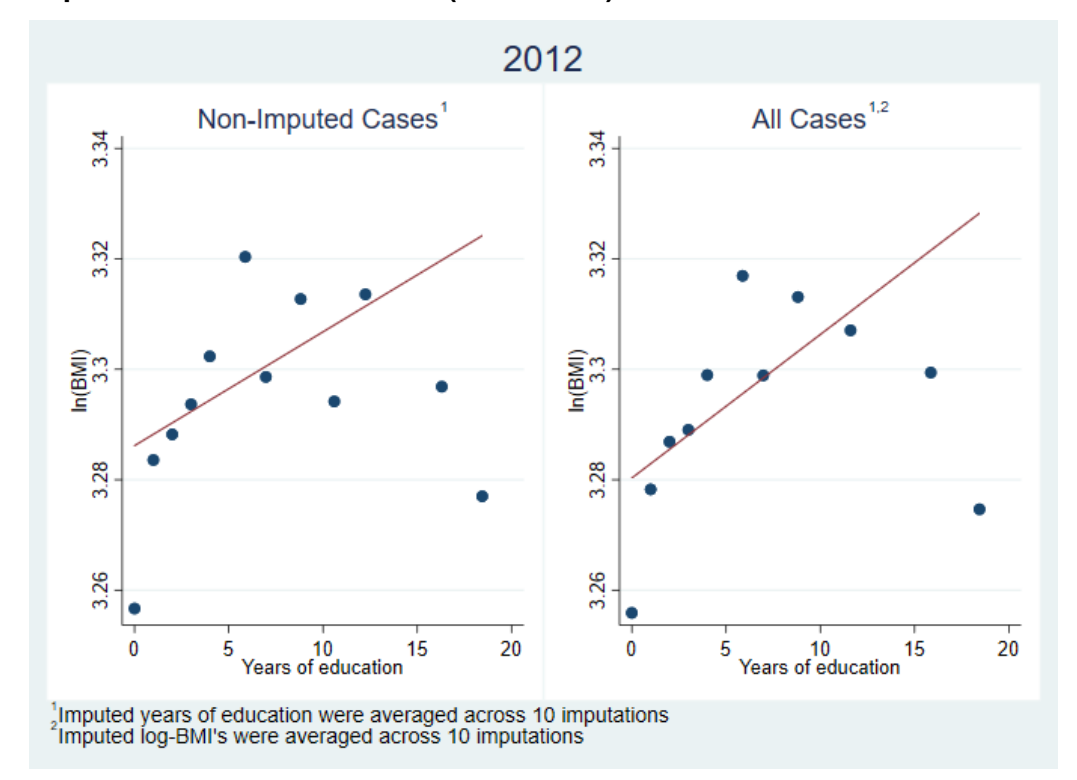

**Figure 7d. Binned Scatter Plots of Mean Log-BMI by Years of Education among Non-Imputed Cases and All Cases (2015 Wave)**

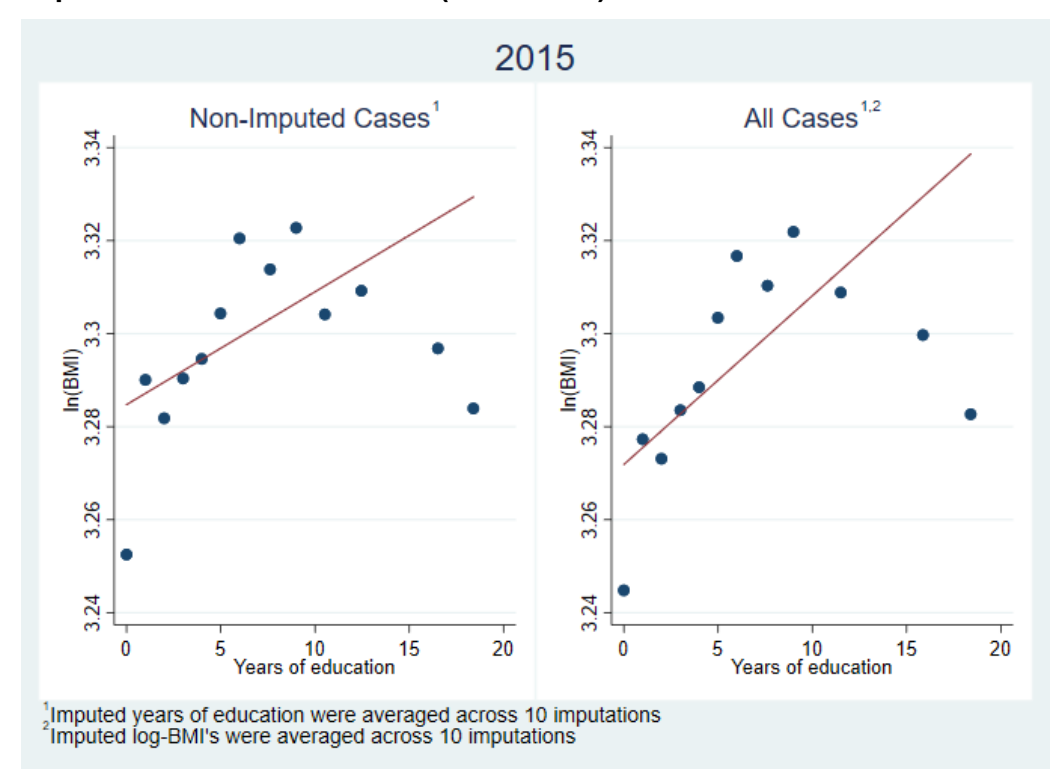

**Figure 7e. Binned Scatter Plots of Mean Log-BMI by Years of Education among Non-Imputed Cases and All Cases (2018 Wave)**

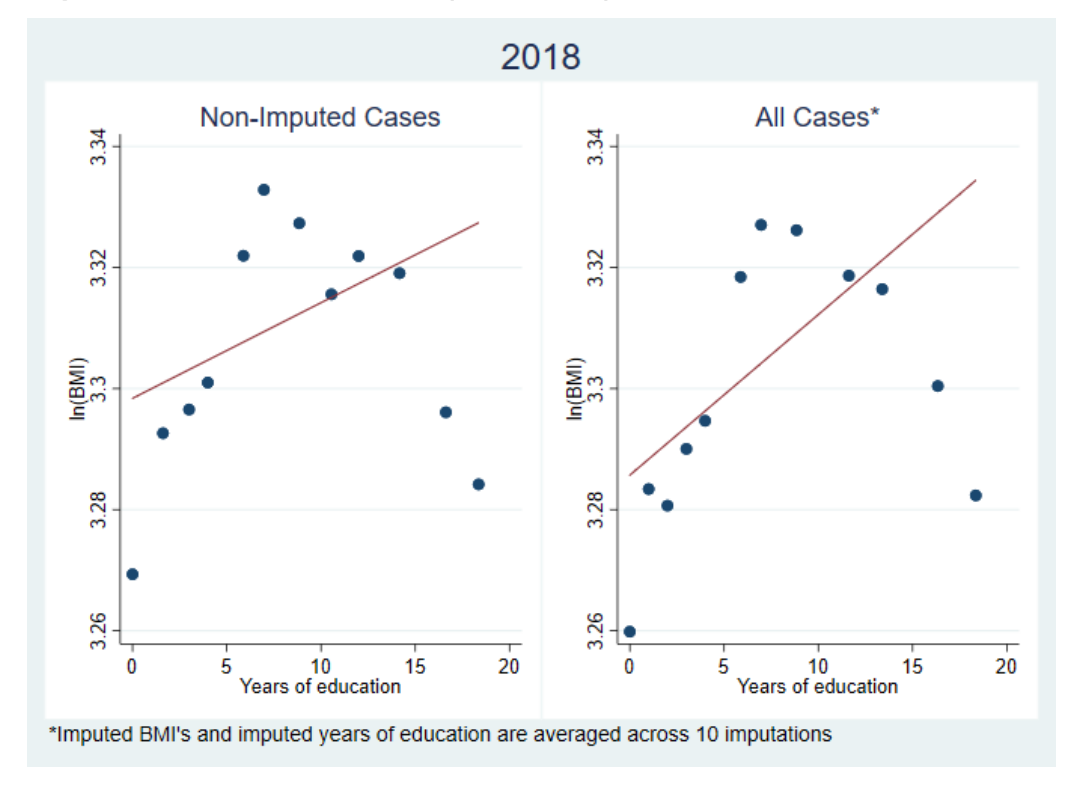

**Figure 7f. Binned Scatter Plots of Mean Log-BMI by Years of Education among Non-Imputed Cases and All Cases (2021 Wave)**

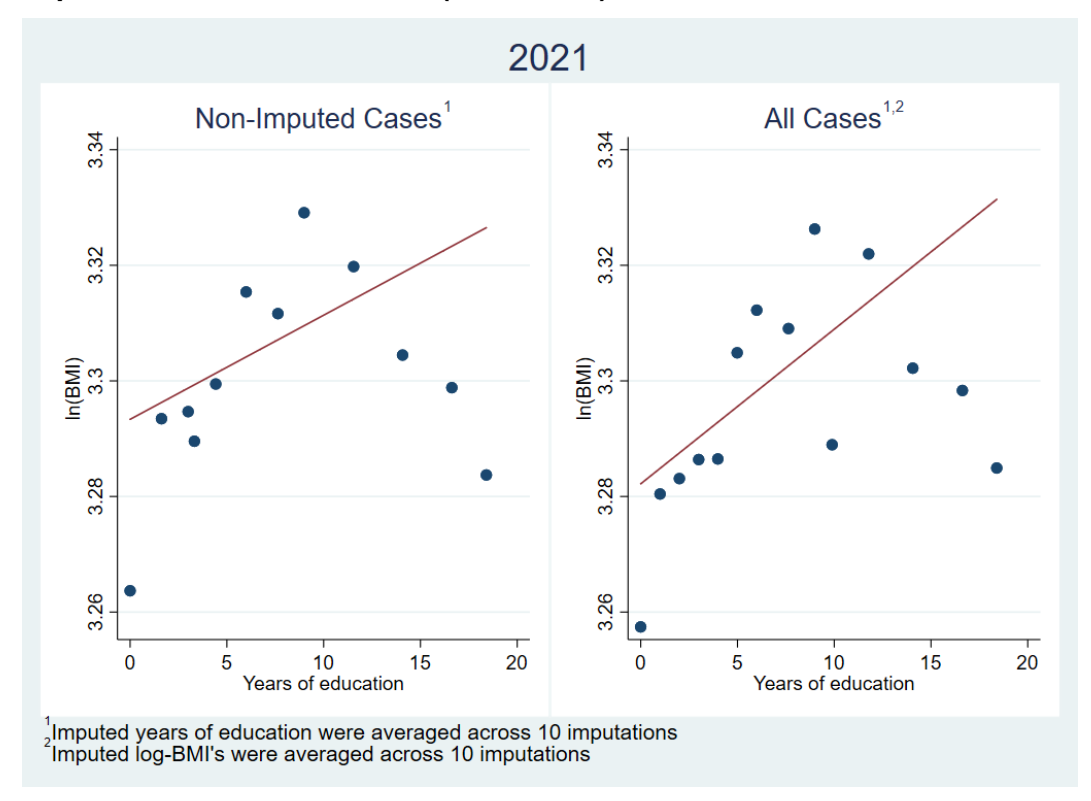

## <span id="page-33-0"></span>**V. References**

- 1. MHAS Mexican Health and Aging Study, (2001–2018). Data Files and Documentation (public use): Mexican Health and Aging Study, (Codebooks). Retrieved from *[www.MHASweb.org](http://www.mhasweb.org/)* on December 7, 2020.
- 2. Rässler, S., Rubin, D. B., & Zell, E. R. (2012). Imputation. *WIREs Computational Statistics*, *5*(1), 20–29. doi: [10.1002/wics.1240](https://doi.org/10.1002/wics.1240)
- 3. Van Buuren, S., Boshuizen, H.C., & Knook, D.L. (1999). Multiple imputation of missing blood pressure covariates in survival analysis. *Statistics in Medicine*, *18*(6), 681–694. doi: [10.1002/\(SICI\)1097-0258\(19990330\)18:6<681::AID-SIM71>3.0.CO;2-R](https://doi.org/10.1002/(SICI)1097-0258(19990330)18:6%3c681::AID-SIM71%3e3.0.CO;2-R)
- 4. Van Buuren, S. (2007). Multiple imputation of discrete and continuous data by fully conditional specification. *Statistical Methods in Medical Research*, *16*(3), 219–242. doi: [10.1177/0962280206074463](https://doi.org/10.1177%2F0962280206074463)

## <span id="page-34-0"></span>**Appendix A – STATA Program**

<span id="page-34-1"></span>*2001* \*\*\* ENASEM 2001 — IMPUTACIÓN DE ALTURA Y PESO AUTO-REPORTADOS Y DE ÍNDICE DE \*\*\* \*\*\* MASA CORPORAL (IMC) \*\*\* \*\*\* MHAS 2001 — IMPUTATION OF SELF-REPORTED HEIGHT AND WEIGHT AND OF BODY \*\*\* \*\*\* MASS INDEX (BMI) \*\*\* \*\*\* Versión agosto 2020 (August 2020 Version) \*\*\* version 15 local yr "01" \*\*\* PASO 1: DEFINIR UBICACIONES DE CARPETAS \*\*\* \*\*\* STEP 1: DEFINE LOCATIONS OF FILES \*\*\* \*\*\* Convertir los siguientes macros en los directorios donde se guardan las \*\*\* \*\*\* petas describidas abajo (Convert the following macros to the directories \*\*\* \*\*\* where the files described below are stored) \*\*\* local maestro "||maestro||" // Archivo maestro de seguimiento más reciente // (Most recent master follow-up file) local indiv "||individual||" // Bases de datos crudos al nivel individual // (Individual-level databases) local gph\_out "||graph\_output||" // Figuras construidas en este programa (Figures constructed in this // program) local output "||output||" // Base de datos final con medias y desviaciones // estándares entre imputaciones (Final dataset with // means and standard deviations across imputations) \*\*\* Cargar datos brutos (Load raw data) \*\*\* local rmr "18" // Año de la ronda más reciente (Year of most recent wave) local maestro `"`maestro'\master follow up file 20`rmr'.dta"' use unhhid cunicah np codent`yr' subhog `yr' antro `yr' tamloc `yr' /// edad\_`yr' sexo\_`yr' tipent\_`yr' if inlist(tipent\_`yr',11,12,21,22) /// using `"`maestro'"', clear

\*\* Cargar otras variables para imputación (Load other variables for imputation)

```
generate ps3 = codent`yr'
```

```
* Educación
merge 1:1 unhhid ps3 using `"`indiv'\sect_a.dta"', assert(match master) ///
             nogenerate keepusing(escola) keep(match)
             // 216 observaciones tienen valores válidos de tipent_01, aunque los
             // sujetos no completaron la entrevista. (216 observations have valid
             // values of tipent_01, even though the subjects did not complete the
             // interview.)
merge 1:1 unhhid ps3 using `"`indiv'\sect_c.dta"', assert(match master) ///
             nogenerate keepusing(c6 c71 c72)
             // Altura y peso auto-reportados y diabetes (Self-reported height and
             // weight and diabetes)
merge 1:1 unhhid ps3 using `"`indiv'\sect_l.dta"', assert(match master) ///
             nogenerate keepusing(l3 l4) // Altura y peso medidos (Measured height and weight)
*** PASO 2: PREPARAR DATOS CRUDOS PARA IMPUTACIÓN ***
*** STEP 2: PREPARE RAW DATA FOR IMPUTATION ***
*** Sustituir valores que indican datos faltantes por . (Replace values that ***
*** indicate missing data with .)
***
replace c71 = . if inlist(c71,888,999)
replace c72 = . if inrange(c72,888,999)
replace escola = . if escola == 99
replace 13 = . if antro `yr' == 1 & inlist(13,995,996,997,999)
replace 14 = . if antro_'yr' == 1 & inlist(14,995,996,997,999)
*** Sustituir alturas y pesos auto-reportados que no emparejan con valores ***
*** medidos por . (Replace self-reported heights and weights that do not ***
*** match measured values with .) ***replace c71 = . if antro `yr' == 1 & !(missing(c71) | missing(l3)) & ///
             abs((C71 - 13) / 13) > 0.1
replace c72 = . if antro `yr' == 1 & !(missing(c72) | missing(14)) & ///
             abs((c72 - 14) / 14) > 0.1
```
\*\*\* Crear indicadores de alturas y pesos faltantes (Create indicator of mis- \*\*\*
```
*** sing heights and weights)
        ***
generate byte ht_miss_`yr' = missing(c72)
generate byte wt_miss\_yr' = missing(c71)
```
\*\*\* Sustituir alturas y pesos medidos que faltan porque los sujetos \*\*\* \*\*\* correspondientes no fueron seleccionados para medidas por 0 \*\*\* \*\*\* antropometricas (Substitute 0's for height and weight measure- \*\*\* \*\*\* ments that are missing because subject was not selected for an- \*\*\* \*\*\* thropometric measurements) \*\*\* replace  $13 = 0$  if antro `yr' == 0 replace  $14 = 0$  if antro `yr' == 0

\*\*\* PASO 3: IMPUTAR DATOS FALTANTES \*\*\* \*\*\* STEP 3: IMPUTE MISSING DATA \*\*\*

```
*** Definir parámetros de imputación (cambiar los siguientes macros para modificar las imputaciones 
***
*** Define parameters of imputation (change the following macros to modify imputations ***
local n_imp = 10 // Número de imputaciones (Number of imputations)
local n_iter = 450 // Número de iteraciones en imputación multivariada usanda ecuaciones ligadas
                             // Number of iterations in multivariate imputation using chained 
equations (MICE)
local k = 5 // Número de "vecinos más cercanos" para emparejar medias predictivas
                   // Number of "nearest neighbors" for predictive mean matching (PMM)
local rng_seed = 101 // "Semilla" para generar números aleatorios ("Seed" to
                                // generate random numbers)
*** Declarar base de datos como "datos de imputación" y variables como ***
*** "imputadas" o "regulares" (ningún valor se imputará) ***
*** Declare database as "imputation data" and variables as "imputed or ***
*** "regular" (no values will be imputed) ***mi set wide
mi register imputed c71 c72 l3 l4 escola
mi register regular unhhid subhog `yr' tipent `yr' tamloc `yr' sexo `yr' ///
            codent`yr' cunicah np ht_miss_`yr' wt_miss_`yr' antro_`yr' ps3 c6 ///
            edad_`yr'
```
\*\*\* Imputar valores faltantes (Impute missing values) \*\*\*

```
mi impute chained (pmm, knn(`k')) escola c71 c72 (pmm, knn(`k') ///conditional(if antro `yr' == 1)) l3 l4 = i.sexo `yr' i.tamloc `yr' ///
            edad `yr', burnin(`n iter') rseed(`rng seed') add(`n imp')
*** Crear variables pasivas (definidas como funciones de variables ***
*** imputadas) 
***
*** Create passive variables (defined as functions of imputed ***
*** variables) ***
mi passive: generate bmi `yr' = c71 / ((c72 / 100)^2)
mi passive: generate log bmi `yr' = log(bmi `yr')
*** PASO 4: ESTIMAR CONEXIONES MARGINALES ENTRE EL LOGARITMO DE ÍMC Y ***
*** EDUCACIÓN, TAMAÑO DE LOCALIDAD Y DIABETES USANDO DATOS IMPUTADOS ***
*** STEP 4: ESTIMATE MARGINAL ASSOCIATIONS BETWEEN LOG-BMI AND EDUCATION, ***
*** LOCALITY SIZE, AND DIABETES USING IMPUTED DATA ***
mi estimate: regress log_bmi escola // Educación
mi estimate: regress log_bmi ib4.tamloc_`yr' // Tamaño de localidad (Locality size)
mi estimate: regress log bmi ib2.c6 if inlist(c6,1,2) // Diabetes
*** PASO 5: PLEGAR BASE DE DATOS EN ESTADÍSTICAS SUMARIAS NECESARIAS PARA ***
*** BASE DE DATOS FINAL Y PARA TABLAS Y FIGURAS ***
*** STEP 5: COLLAPSE DATASET INTO SUMMARY STATISTICS NECESSARY FOR FINAL ***
*** DATASET AND FOR TABLES AND FIGURES ***
mi convert mlong, clear
collapse (mean) imp_ht_`yr'=c72 imp_wt_`yr'=c71 imp_bmi_`yr'=bmi_`yr' ///
            log bmi mean `yr'=log bmi `yr' escola mean=escola (sd) ///
            imp_ht_sd_`yr'=c72 imp_wt_sd_`yr'=c71 imp_bmi_sd_`yr'=bmi_`yr' ///
            escola_sd=escola (median) bmi_med_`yr'=bmi_`yr' (firstnm) unhhid ///
            codent`yr' subhog `yr' mi m mi id mi miss ht miss `yr' ///
            wt_miss_`yr' c6 tamloc_`yr', by(cunicah np)
mi extract 0, clear // Stata ya no reconoce estos datos como datos de
                             // imputación. (Stata no longer recognizes these data as im-
                             // putation data.)
*** Sustituir desviaciones estándares por 0 en observaciones completas (Re- ***
*** place standard deviations with 0 in complete observations) ***
```

```
replace imp ht sd `yr' = 0 if ht miss `yr' == 0
```

```
replace imp wt sd `yr' = 0 if wt miss `yr' == 0
replace imp bmi_sd_`yr' = 0 if ht_miss_`yr' == 0 & wt_miss_`yr' == 0
*** Reetiquetar variables que se les enviarán a usuarios (Relabel variables ***
*** that will be sent to users)
      ***
label variable imp ht `yr' "Imputed/observed height without shoes (cm) 20`yr'"
label variable imp_wt_`yr' "Imputed/observed weight (kg) 20`yr'"
label variable imp_bmi_`yr' "Imputed/observed BMI (kg/m^2) 20`yr'"
label variable imp ht sd `yr' "Between-imputation standard deviation of height 20`yr'"
label variable imp wt sd `yr' "Between-imputation standard deviation of weight 20`yr'"
label variable imp_bmi_sd_`yr' "Between-imputation standard deviation of BMI 20`yr'"
label variable codent`yr' "Person identification code 20`yr' (=ps3)"
label variable subhog `yr' "20`yr' sub-household identifier"
label variable ht_miss_`yr' "Height was imputed 20`yr'"
label variable wt miss `yr' "Weight was imputed 20`yr'"
*** Volver a aplicar etiquetas de valores (Reapply value labels) ***
label values subhog_`yr' clavesubhog
label values codent`yr' codent`yr'
*** Agregarle notas sobre valores imputados a base de datos (Add note about ***
*** imputed values to dataset)
      ***
notes: Values of imp_ht_'yr' and imp_wt_'yr' where height and weight were imputed (ht_miss_'yr' = 1
and wt miss `yr' = 1, respectively) were averaged across 10 imputations.
notes: Values of imp_bmi_'yr' where BMI was imputed (ht_miss_`yr' = 1 and/or wt_miss_`yr' = 1) were
averaged across 10 imputations.
*** Agregarle nota sobre desviaciones estándares entre imputaciones a base ***
*** de datos (Add note about between-imputation standard deviations to ***
*** dataset)
          ***
notes: imp_ht_sd_`yr', imp_wt_sd_`yr', and imp_bmi_sd_`yr' are 0 where height, weight, and BMI,
respectively, were observed (i.e., ht miss `yr' = 0, wt miss `yr' = 0, and both ht miss `yr' and
wt miss `yr' are 0, respectively) because observed values are constant across imputations.
*** PASO 6: COMPARAR RESULTADOS DE ANALIZAR DATOS IMPUTADOS CON LOS DE ***
*** ANALIZAR DATOS BRUTOS ***
*** STEP 6: COMPARE RESULTS OF ANALYZING IMPUTED DATA WITH THOSE FROM ANALY- ***
```
\*\*\* ZING RAW DATA \*\*\*

```
*** Estimar conexiones marginales entre el logaritmo de ÍMC y educación, ***
*** tamaño de localidad y diabetes usando datos brutos (Estimate margi- ***
*** nal associations between log-BMI and education, locality size, and ***
*** diabetes using raw data
       ***
regress log bmi mean `yr' escola mean if ht miss `yr' == 0 & wt miss `yr' ///
            == 0 & (escola sd == 0 | missing(escola sd))
regress log bmi mean `yr' ib4.tamloc `yr' if ht miss `yr' == 0 & ///
            wt miss \gamma r' = 0regress log bmi mean `yr' ib2.c6 if ht miss `yr' == 0 & wt miss `yr' == 0 & ///
            inlist(c6,1,2)*** Computar estadísticas sumarias y percentiles de alturas y peso auto- ***
*** reportados entre observaciones donde fueron observados, entre las ***
*** donde fueron imputados y entre todas las observaciones (Compute sum- ***
*** mary statistics and percentiles of self-reported heights and weights ***
*** among observations where they were observed, among those where they ***
*** were imputed, and among all observations) ***
foreach i in ht wt {
      summarize imp_`i'_`yr' if `i'_miss_`yr' == 0, detail
      summarize imp_`i'_`yr' if `i'_miss_`yr' == 1, detail
      summarize imp_`i'_`yr', detail
}
*** Construir histogramas de alturas y pesos auto-reportados entre ***
*** observaciones donde fueron observados, entre las donde fueron ***
*** imputados y entre todas las observciones (Construct histograms ***
*** of self-reported heights and weights among observations where ***
*** they were observed, among those where they were imputed, and ***
*** among all observations) ***graph drop _all
* Altura (Height)
histogram imp ht `yr' if ht miss `yr' == 0, xtitle("") ///
            title("Non-Imputed Cases") name(gr1)
histogram imp_ht_`yr' if ht_miss_`yr' == 1, xtitle("") ///
            title("Imputed Cases*") name(gr2) ytitle("")
```
histogram imp\_ht\_`yr', xtitle("") title("All Cases\*") name(gr3) /// ytitle("") graph combine gr1 gr2 gr3, xcommon ycommon title("Height (cm)", position(6)) /// rows(1) name(gr\_ht) // Combina histogramas de altura en una figura \* Peso (Weight) histogram imp wt `yr' if wt miss `yr' == 0, xtitle("") /// title("Non-Imputed Cases") name(gr4) histogram imp wt `yr' if wt miss `yr' == 1, xtitle("") ///

histogram imp\_wt\_'yr', xtitle("") title("All Cases\*") name(gr6) ytitle("") graph combine gr4 gr5 gr6, xcommon ycommon title("Weight (kg)", position(6)) /// rows(1) name(gr\_wt) // Combina histogramas de peso en una figura

title("Imputed Cases\*") name(gr5) ytitle("")

\* Combinar histogramas de altura con histogramas de peso (Combine histograms of \* height with hitsograms of weigth) graph combine gr ht gr wt, cols(1) title(`"20`yr'"') ///

note("\*Imputed values in each observation are averaged across 10 imputations")

\* Guardar histogramas (Save histograms) graph save `"`gph\_out'\ht\_wt\_hist`yr'.gph"'

\*\*\* Construir diagramas de caja de ÍMC por tamaño de localidad entre \*\*\* \*\*\* observaciones donde ÍMC fue observado y entre todas las \*\*\* \*\*\* observaciones, usando medianas entre imputaciones para \*\*\* \*\*\* observaciones donde ÍMC fue imputado (Construct box plots of BMI \*\*\* \*\*\* by locality size among observations where BMI was observed and \*\*\* \*\*\* among all observations, using medians across imputations for ob- \*\*\* \*\*\* servations where BMI was imputed)  $***$ graph drop \_all

```
* Casos no imputados (Non-imputed cases)
graph hbox bmi_med_`yr' if ht_miss_`yr' == 0 & wt_miss_`yr' == 0, ///
             over(tamloc_`yr') title("Non-Imputed Cases") ///
             ytitle("BMI (kg/m{superscript:2})") name(gr1)
```
\* Todos los casos (All cases) graph hbox bmi med `yr', over(tamloc `yr') title("All Cases\*") /// ytitle("Median BMI (kg/m{superscript:2})") name(gr2)

\* Combinar diagramas entre casos no imputados y entre todos los casos (Combine \* plots for non-imputed cases and for all cases) graph combine gr1 gr2, rows(1) title(`"20`yr'"') ycommon /// note("\*BMI's for imputed cases are medians among 10 imputations")

\* Guardar diagramas de caja (Save box plots) graph save `"`gph\_out'\bmi\_tam\_loc\_box`yr'.gph"'

\*\*\* Construir diagramas de caja de ÍMC por presencia o absencia de diabetes \*\*\* \*\*\* entre observaciones donde ÍMC fue observado y entre todas las \*\*\* \*\*\* observaciones, usando medianas entre imputaciones para observaciones \*\*\* \*\*\* donde ÍMC fue imputado y excluyendo observaciones donde faltan datos \*\*\* \*\*\* sobre diabetes (Construct box plots of BMI by presence or absence of \*\*\* \*\*\* diabetes among observations where BMI was observed and among all obser- \*\*\* \*\*\* vations, using medians across imputations for observations wher BMI was \*\*\* \*\*\* imputed and excluding observations where data on diabetes are missing) \*\*\* graph drop all

```
* Casos no imputados (Non-imputed cases)
graph box bmi_med_`yr' if ht_miss_`yr' == 0 & wt_miss_`yr' == 0 & ///
             inlist(c6,1,2), over(c6, relabel(1 "Diabetic" 2 "Not Diabetic")) ///
             title("Non-Imputed Cases{superscript:1}") ///
             ytitle("BMI (kg/m{superscript:2})") name(gr1)
```
\* Todos los casos (All cases) graph box bmi med `yr' if inlist(c6,1,2), over(c6, relabel(1 "Diabetic" 2 /// "Not Diabetic")) /// title("All Cases{superscript:1,2}") /// ytitle("Median BMI (kg/m{superscript:2})") name(gr2)

```
* Combinar diagramas entre casos no imputados y entre todos los casos (Combine
* plots for non-imputed cases and for all cases)
graph combine gr1 gr2, rows(1) title(`"20`yr'"') ycommon ///
             note("{superscript:1}Excludes observations where diabetic status is missing" ///
             "{superscript:2}BMI's for imputed cases are medians among 10 imputations")
```

```
* Guardar diagramas de caja (Save box plots)
graph save `"`gph_out'\bmi_diab_box`yr'.gph"'
```

```
*** Construir diagramas de dispersión "agrupados" de logaritmos de ÍMC por ***
*** años de educación entre observaciones donde ÍMC fue observado y entre ***
*** todas las observaciones (Construct "binned" scatter plots of log-BMI ***
*** vs. years of education among observations where BMI was observed and ***
*** among all observations)
          ***
graph drop _all
* Casos no imputados (Non-imputed cases)
binscatter log bmi mean `yr' escola mean if ht miss `yr' == 0 & ///
             wt miss `yr' == 0, xtitle("Years of education") ytitle("ln(BMI)") ///
             title("Non-Imputed Cases") name(gr1)
* Todos los casos (All cases)
binscatter log bmi mean `yr' escola mean, xtitle("Years of education") ///
             ytitle("ln(BMI)") title("All Cases*") name(gr2)
* Combinar diagramas de dispersión agrupados entre casos no imputados y entre
* todos los casos (Combine binned scatter plots among non-imputed cases and
* among all cases)
graph combine gr1 gr2, xcommon ycommon rows(1) title(`"20`yr'"') ///
             note("*Imputed BMI's and imputed years of education are averaged across 10 
imputations")
* Guardar diagramas de dispersión (Save scatter plots)
graph save `"`gph_out'\log_bmi_edu_bin`yr'.gph"'
*** PASO 7: GUARDAR BASE DE DATOS FINAL ***
*** STEP 7: SAVE FINAL DATASET ***
*** Borrar escalares (Delete scalars) ***
scalar drop all
*** Borrar variables no necesarias (Delete unnecessary variables) ***
keep cunicah np codent`yr' subhog_`yr' tamloc_`yr' imp_ht_`yr' ///
             imp_ht_sd_`yr' imp_wt_`yr' imp_wt_sd_`yr' imp_bmi_`yr' ///
             imp_bmi_sd_`yr' ht_miss_`yr' wt_miss_`yr'
```
\*\*\* Cargar otras variables importantes, por ejemplo tipo de entrevista y \*\*\*

\*\*\* peso de muestreo (Load other important variables, e.g. type of \*\*\* \*\*\* interview and sampling weight) \*\*\* merge 1:m unhhid codent`yr' using `"`maestro'"', nogenerate assert(match /// using) keep(match) keepusing(UNHHID CUNICAH NP UNHHIDNP tipent `yr' /// tamloc\_`yr' factori\_`yr' edad\_`yr' sexo\_`yr')

\*\*\* Guardar datos finales (Save final data) \*\*\* save `"`output'\MHAS 20`yr' Weight and Height IMPUTED.dta"', replace

```
2003
*** ENASEM 2003 — IMPUTACIÓN DE ALTURA Y PESO AUTO-REPORTADOS Y DE ÍNDICE DE ***
*** MASA CORPORAL (ÍMC) 
            ***
*** MHAS 2003 — IMPUTATION OF SELF-REPORTED HEIGHT AND WEIGHT AND OF BODY ***
*** MASS INDEX (BMI)
      ***
*** Versión septiembre 2020 (September 2020 Version) ***
version 15
local yr "03"
*** PASO 1: DEFINIR UBICACIONES DE CARPETAS ***
*** STEP 1: DEFINE LOCATIONS OF FILES ***
*** Convertir los siguientes macros en los directorios donde se guardan las ***
*** petas describidas abajo (Convert the following macros to the directories ***
*** where the files described below are stored)
***
local maestro "||maestro||" // Archivo maestro de seguimiento (Master follow-up 
file)
local indiv "||individual||" // Bases de datos crudos al nivel individual de 
2003
                                           // (Individual-level databases from 
2003)
local indiv01 "||individual_01||"
           // Datos al nivel individual de 2001 (Individual-level data from 2001)
local gph_out "||graph_output||"
           // Figuras construidas en este programa (Figures constructed in this
           // program)
local output "||output||" // Base de datos final con medias y desviaciones
                                    // estándares entre imputaciones (Final dataset 
with
                                    // means and standard deviations across 
imputations)
```
\*\*\* Cargar datos brutos (Load raw data) \*\*\*

local rmr "18" // Año de la ronda más reciente (Year of most recent wave) local maestro `"`maestro'\master follow up file 20`rmr'.dta"'

// Se recomienda que se usa el archivo maestro de seguimiento disponible

// más reciente. (It is recommended that the most recent availabel mas-

// ter follow-up file is used.)

use cunicah np acthog subhog `yr' codent`yr' antro `yr' tipent `yr' /// tamloc 01 edad `yr' sexo `yr' unhhid codent01 new sample `yr' if /// inlist(tipent `yr',11,12,21,22) using `"`maestro'"', clear

\*\*\* Cargar otras variables para imputación y figuras (Load other variables \*\*\* \*\*\* for imputation and figures) \*\*\*

generate ent2 = codent03 tostring acthog, replace format(%02.0f) force // acthog es cadena de caracteres en bases de datos de 2003 (acthog is // a string of characters in datasets from 2003) merge 1:1 cunicah acthog ent2 using `"`indiv'\sect\_c.dta"', assert(match) /// keepusing(c6 c66 c67) nogenerate merge 1:1 cunicah acthog ent2 using `"`indiv'\sect\_l.dta"', assert(master /// match) keepusing(l3 l4) nogenerate

\* Educación

merge 1:1 cunicah acthog ent2 using `"`indiv'\sect aa.dta"', assert(master /// match) keepusing(aa4a\_3) nogenerate

tempfile a01 preserve use `"`indiv01'\sect a.dta"', clear rename a3\_3 a3\_3\_01 save `a01' restore generate ps3 = codent01

\* Altura y peso (Height and weight)

```
merge m:1 unhhid ps3 using `a01', keep(match master) keepusing(a3_3_01) ///
           nogenerate
generate yrschool = aa4a 3 if new sample `yr' == 2
replace yrschool = a3_3_01 if new sample `yr' == 1
*** PASO 2: PREPARAR DATOS CRUDOS PARA IMPUTACIÓN ***
*** STEP 2: PREPARE RAW DATA FOR IMPUTATION ***
*** Sustituir valores que indican datos faltantes por . (Replace values that ***
*** indicate missing data with .)
            ***
replace c66 = . if inlist(c66,888,999)
replace c67 = . if inlist(c67,888,999)
replace yrschool = . if yrschool == 99replace edad 03 = . if edad 03 == 999replace 13 = . if antro `yr' == 1 & inlist(13,995,996,997,999)
replace 14 = . if antro `yr' == 1 & inlist(14,995,996,997,999)
*** Sustituir alturas y pesos auto-reportados que no emparejan con valores ***
*** medidos por . (Replace self-reported heights and weights that do not ***
*** match measured values with .)
         ***
replace c66 = . if antro_'yr' == 1 & !(missing(c66) | missing(13)) & ///
           abs(( c66 - 13) / 13 ) > 0.1replace c67 =. if antro `yr' == 1 & !(missing(c67) | missing(14)) & ///
           abs(( c67 - 14 ) / 14 ) > 0.1*** Sustituir alturas reportados en 2003 que no emparejan con las reportadas ***
*** en 2001 por . (Replace heights reported in 2003 that do not match those ***
*** reported in 2001 with .)
            ***
tempfile c01
preserve
use `"`indiv01'\sect c.dta"', clear
```

```
rename c72 c72_01
save `c01'
restore
merge m:1 unhhid ps3 using `c01', keep(match master) keepusing(c72_01) ///
           nogenerate
replace c67 = . if new sample 03 == 1 & !(missing(c67) | missing(c72 01) | ///
           inrange(c72~01,888,999) & abs((c67 - c72 01) / c72 01) > 0.1
*** Crear indicadores de alturas y pesos faltantes (Create indicator of mis- ***
```
\*\*\* sing heights and weights) \*\*\* generate byte ht miss `yr' = missing(c67) generate byte wt miss `yr' = missing(c66)

\*\*\* Sustituir alturas y pesos medidos que faltan porque los sujetos \*\*\* \*\*\* correspondientes no fueron seleccionados para medidas por 0 \*\*\* \*\*\* antropometricas (Substitute 0's for height and weight measure- \*\*\* \*\*\* ments that are missing because subject was not selected for an-\*\*\* thropometric measurements) \*\*\*

```
replace 13 = 0 if antro `yr' == 0
replace 14 = 0 if antro `yr' == 0
```

```
*** PASO 3: IMPUTAR DATOS FALTANTES ***
*** STEP 3: IMPUTE MISSING DATA ***
```

```
*** Definir parámetros de imputación (cambiar los siguientes macros para ***
*** modificar las imputaciones)
      ***
```

```
*** Define parameters of imputation (change the following macros to modify ***
*** imputations)
         ***
```
local n imp = 10 // Número de imputaciones (Number of imputations) local n iter = 350 // Número de iteraciones en imputación multivariada usanda // ecuaciones ligadas

```
 // Number of iterations in multivariate imputation using
                         // chained equations (MICE)
local k = 5 // Número de "vecinos más cercanos" para emparejar medias predictivas
               // Number of "nearest neighbors" for predictive mean matching 
(PMM)
local rng seed = 101 // "Semilla" para generar números aleatorios ("Seed" to
                           // generate random numbers)
*** Declarar base de datos como "datos de imputación" y variables como ***
*** "imputadas" o "regulares" (ningún valor se imputará) ***
*** Declare database as "imputation data" and variables as "imputed or ***
*** "regular" (no values will be imputed) 
***
mi set wide
mi register imputed c66 c67 l3 l4 edad_`yr' yrschool
mi register regular tamloc_01 sexo_`yr' acthog codent`yr' cunicah np ///
          ht miss `yr' wt miss `yr' antro `yr' c6
*** Imputar valores faltantes (Impute missing values) ***
mi impute chained (pmm, knn(`k')) edad `yr' yrschool c66 c67 (pmm, knn(`k') ///conditional(if antro `yr' == 1)) 13 14 = i.sexo `yr' i.tamloc 01, ///
          burnin(`n_iter') rseed(`rng_seed') add(`n_imp')
*** Crear variables pasivas (definidas como funciones de variables ***
*** imputadas) 
***
*** Create passive variables (defined as functions of imputed ***
*** variables) ***
mi passive: generate bmi \gamma r' = c66 / (c67 / 100)^2mi passive: generate log bmi `yr' = log(bmi `yr')
```
\*\*\* PASO 4: ESTIMAR CONEXIONES MARGINALES ENTRE EL LOGARITMO DE ÍMC Y \*\*\* \*\*\* EDUCACIÓN, TAMAÑO DE LOCALIDAD Y DIABETES USANDO DATOS IMPUTADOS \*\*\* \*\*\* STEP 4: ESTIMATE MARGINAL ASSOCIATIONS BETWEEN LOG-BMI AND EDUCATION, \*\*\*

\*\*\* LOCALITY SIZE, AND DIABETES USING IMPUTED DATA \*\*\* \*\*\* mi estimate: regress log\_bmi\_`yr' yrschool // Educación mi estimate: regress log bmi `yr' ib4.tamloc 01 // Tamaño de localidad (Locality size) mi estimate: regress log bmi `yr' ib2.c6 if inlist(c6,1,2) // Diabetes \*\*\* PASO 5: PLEGAR BASE DE DATOS EN ESTADÍSTICAS SUMARIAS NECESARIAS PARA \*\*\* \*\*\* BASE DE DATOS FINAL Y PARA TABLAS Y FIGURAS \*\*\* \*\*\* STEP 5: COLLAPSE DATASET INTO SUMMARY STATISTICS NECESSARY FOR FINAL \*\*\* \*\*\* DATASET AND FOR TABLES AND FIGURES \*\*\* mi convert mlong, clear collapse (mean) imp ht `yr'=c67 imp wt `yr'=c66 imp bmi `yr'=bmi `yr' /// yrschool\_mean=yrschool log\_bmi\_mean\_`yr'=log\_bmi\_`yr' /// (sd) imp ht sd `yr'=c67 imp wt sd `yr'=c66 imp bmi sd `yr'=bmi `yr' /// yrschool\_sd=yrschool (median) bmi\_med\_`yr'=bmi\_`yr' (firstnm) /// subhog `yr' acthog codent`yr' ht miss `yr' wt miss `yr' mi id mi m /// mi miss c6 tamloc 01, by(cunicah np) mi extract 0, clear // Stata ya no reconoce estos datos como datos de // imputación. (Stata no longer recognizes these data as im- // putation data.) \* Sustituir desviaciones estándares por 0 en observaciones completas (Replace \* standard deviations with 0 in complete observations) replace imp ht sd `yr' = 0 if ht miss `yr' == 0 replace imp\_wt\_sd\_`yr' = 0 if wt\_miss\_`yr' == 0 replace imp bmi sd `yr' = 0 if ht miss `yr' == 0 & wt miss `yr' == 0 \*\*\* PASO 6: COMPARAR RESULTADOS DE ANALIZAR DATOS IMPUTADOS CON LOS DE \*\*\* \*\*\* ANALIZAR DATOS BRUTOS \*\*\*

\*\*\* STEP 6: COMPARE RESULTS OF ANALYZING IMPUTED DATA WITH THOSE FROM ANALY- \*\*\*

\*\*\* ZING RAW DATA

\*\*\*

\*\*\* Estimar conexiones marginales entre el logaritmo de ÍMC y educación, \*\*\* \*\*\* tamaño de localidad y diabetes usando datos brutos (Estimate margi- \*\*\* \*\*\* nal associations between log-BMI and education, locality size, and \*\*\* \*\*\* diabetes using raw data \*\*\*

- regress log bmi mean `yr' yrschool mean if ht miss `yr' == 0 & wt miss `yr' ///  $== 0$  & (yrschool sd  $== 0$  | missing(yrschool sd))
- regress log bmi mean `yr' ib4.tamloc 01 if ht miss `yr' == 0 & wt miss `yr' ///  $==$  0
- regress log bmi mean `yr' ib2.c6 if ht miss `yr' == 0 & wt miss `yr' == 0 & /// inlist $(c6, 1, 2)$

\*\*\* Computar estadísticas sumarias y percentiles de alturas y peso auto- \*\*\* \*\*\* reportados entre observaciones donde fueron observados, entre las \*\*\* \*\*\* donde fueron imputados y entre todas las observaciones (Compute sum- \*\*\* \*\*\* mary statistics and percentiles of self-reported heights and weights \*\*\* \*\*\* among observations where they were observed, among those where they \*\*\* \*\*\* were imputed, and among all observations) \*\*\*

```
foreach i in ht wt {
```

```
summarize imp `i' `yr' if `i' miss `yr' == 0, detail
summarize imp `i' `yr' if `i' miss `yr' == 1, detail
summarize imp_`i'_`yr', detail
```
}

\*\*\* Construir histogramas de alturas y pesos auto-reportados entre \*\*\* \*\*\* observaciones donde fueron observados, entre las donde fueron \*\*\* \*\*\* imputados y entre todas las observciones (Construct histograms \*\*\* \*\*\* of self-reported heights and weights among observations where \*\*\* \*\*\* they were observed, among those where they were imputed, and \*\*\* \*\*\* among all observations) \*\*\*

graph drop \_all

\* Altura (Height) histogram imp ht `yr' if ht miss `yr' == 0, xtitle("") /// title("Non-Imputed Cases") name(gr1) histogram imp ht `yr' if ht miss `yr' == 1, xtitle("") /// title("Imputed Cases\*") name(gr2) ytitle("") histogram imp ht `yr', xtitle("") title("All Cases\*") name(gr3) /// ytitle("") graph combine gr1 gr2 gr3, xcommon ycommon title("Height (cm)", position(6)) /// rows(1) name(gr\_ht) // Combina histogramas de altura en una figura \* Peso (Weight) histogram imp wt `yr' if wt miss `yr' == 0, xtitle("") /// title("Non-Imputed Cases") name(gr4) histogram imp wt `yr' if wt miss `yr' == 1, xtitle("") /// title("Imputed Cases\*") name(gr5) ytitle("")

histogram imp wt `yr', xtitle("") title("All Cases\*") name(gr6) ytitle("") graph combine gr4 gr5 gr6, xcommon ycommon title("Weight (kg)", position(6)) /// rows(1) name(gr\_wt) // Combina histogramas de peso en una figura

\* Combinar histogramas de altura con histogramas de peso (Combine histograms of \* height with hitsograms of weigth) graph combine gr ht gr wt, cols(1) title(`"20`yr'"') ///

note("\*Imputed values in each observation are averaged across 10 imputations")

\* Guardar histogramas (Save histograms) graph save `"`gph\_out'\ht\_wt\_hist`yr'.gph"', replace

\*\*\* Construir diagramas de caja de ÍMC por tamaño de localidad entre \*\*\* \*\*\* observaciones donde ÍMC fue observado y entre todas las \*\*\* \*\*\* observaciones, usando medianas entre imputaciones para \*\*\* \*\*\* observaciones donde ÍMC fue imputado (Construct box plots of BMI \*\*\* \*\*\* by locality size among observations where BMI was observed and \*\*\* \*\*\* among all observations, using medians across imputations for ob- \*\*\*

\*\*\* servations where BMI was imputed)  $***$ graph drop \_all

\* Casos no imputados (Non-imputed cases) graph hbox bmi med `yr' if ht miss `yr' == 0 & wt miss `yr' == 0, /// over(tamloc\_01) title("Non-Imputed Cases") /// ytitle("BMI (kg/m{superscript:2})") name(gr1)

\* Todos los casos (All cases) graph hbox bmi med `yr', over(tamloc 01) title("All Cases\*") /// ytitle("Median BMI (kg/m{superscript:2})") name(gr2)

\* Combinar diagramas entre casos no imputados y entre todos los casos (Combine \* plots for non-imputed cases and for all cases) graph combine gr1 gr2, rows(1) title(`"20`yr'"') ycommon /// note("\*BMI's for imputed cases are medians among 10 imputations")

\* Guardar diagramas de caja (Save box plots) graph save `"`gph\_out'\bmi\_tam\_loc\_box`yr'.gph"', replace

\*\*\* Construir diagramas de caja de ÍMC por presencia o absencia de diabetes \*\*\* \*\*\* entre observaciones donde ÍMC fue observado y entre todas las \*\*\* \*\*\* observaciones, usando medianas entre imputaciones para observaciones \*\*\* \*\*\* donde IMC fue imputado y excluyendo observaciones donde faltan datos \*\*\* \*\*\* sobre diabetes (Construct box plots of BMI by presence or absence of \*\*\* \*\*\* diabetes among observations where BMI was observed and among all obser- \*\*\* \*\*\* vations, using medians across imutations for observations wher BMI was \*\*\* \*\*\* imputed and excluding observations where data on diabetes are missing) \*\*\* graph drop \_all

\* Casos no imputados (Non-imputed cases) graph box bmi med `yr' if ht miss `yr' == 0 & wt miss `yr' == 0 & /// inlist(c6,1,2), over(c6, relabel(1 "Diabetic" 2 "Not Diabetic"))  $///$ title("Non-Imputed Cases{superscript:1}") ///

ytitle("BMI (kg/m{superscript:2})") name(gr1)

\* Todos los casos (All cases) graph box bmi med `yr' if inlist(c6,1,2), over(c6, relabel(1 "Diabetic" 2 /// "Not Diabetic")) /// title("All Cases{superscript:1,2}") /// ytitle("Median BMI (kg/m{superscript:2})") name(gr2)

\* Combinar diagramas entre casos no imputados y entre todos los casos (Combine \* plots for non-imputed cases and for all cases) graph combine gr1 gr2, rows(1) title(`"20`yr'"') ycommon /// note("{superscript:1}Excludes observations where diabetic status is missing" ///

"{superscript:2}BMI's for imputed cases are medians among 10 imputations")

\* Guardar diagramas de caja (Save box plots) graph save `"`gph\_out'\bmi\_diab\_box`yr'.gph"', replace

\*\*\* Construir diagramas de dispersión "agrupados" de logaritmos de ÍMC por \*\*\* \*\*\* años de educación entre observaciones donde ÍMC fue observado y entre \*\*\* \*\*\* todas las observaciones (Construct "binned" scatter plots of log-BMI \*\*\* \*\*\* vs. years of education among observations where BMI was observed and \*\*\* \*\*\* among all observations) \*\*\*

```
graph drop _all
```
\* Casos no imputados (Non-imputed cases) binscatter log bmi mean `yr' yrschool mean if ht miss `yr' == 0 & /// wt miss `yr' == 0, xtitle("Years of education") ytitle("ln(BMI)") /// title("Non-Imputed Cases") name(gr1)

\* Todos los casos (All cases) binscatter log\_bmi\_mean\_`yr' yrschool\_mean, xtitle("Years of education") /// ytitle("ln(BMI)") title("All Cases\*") name(gr2)

\* Combinar diagramas de dispersión agrupados entre casos no imputados y entre \* todos los casos (Combine binned scatter plots among non-imputed cases and \* among all cases) graph combine gr1 gr2, xcommon ycommon rows(1) title(`"20`yr'"') ///

note("\*Imputed BMI's and imputed years of education are averaged across 10 imputations")

\* Guardar diagramas de dispersión (Save scatter plots) graph save `"`gph out'\log bmi edu bin`yr'.gph"', replace

\*\*\* PASO 7: GUARDAR BASE DE DATOS FINAL \*\*\* \*\*\* STEP 7: SAVE FINAL DATASET \*\*\*

\*\*\* Borrar variables no necesarias (Delete unnecessary variables) \*\*\* keep cunicah subhog `yr' np acthog codent`yr' imp\_ht `yr' imp\_ht\_sd\_`yr' /// imp wt `yr' imp\_wt\_sd\_`yr' imp\_bmi\_`yr' imp\_bmi\_sd\_`yr' /// ht miss `yr' wt miss `yr'

\*\*\* Reetiquetar variables (Relabel variables) \*\*\*

\* Identificadores de hogar e individuales (Household and individual identifiers) label variable cunicah "Clave Unica del Hogar (=unhhid)" label variable subhog\_`yr' `"20`yr' sub-household identifer"' label variable np "Person Number/ Numero de Persona" label variable acthog `"Updated household code 20`yr'"' label variable codent`yr' `"Person identification code 20`yr' (=ent2)"'

\* Valores imputados (promedios), valores observados y desviaciones estándares \* entre imputaciones

\* (Average) imputed values, observed values, and standard deviations across im- \* putations

foreach i in `""ht""height without shoes (cm)""height""' /// `""wt""weight (kg)""weight""' /// `""bmi""body mass index (kg/m^2)""BMI""' { tokenize `"`i'"'

```
label variable imp `1' `yr' `"Imputed/observed `2' 20`yr'"'
     label variable imp `1' sd `yr' `"Between-imputation standard deviation of
`3' 20`yr'"'
}
```
\* Indicadores de imputación de altura y peso (Indicators of imputation of height \* and weight) label variable ht\_miss\_`yr' `"Height was imputed 20`yr'"' label variable wt miss `yr' `"Weight was imputed 20`yr'"'

\*\*\* Volver a aplicar etiquetas de valores (Reapply value labels) \*\*\* label values subhog\_`yr' clavesubhog label values codent`yr' codent`yr'

\*\*\* Cargar otras variables importantes, por ejemplo tipo de entrevista y \*\*\* \*\*\* peso de muestreo (Load other important variables, e.g. type of \*\*\* \*\*\* interview and sampling weight) \*\*\*

merge 1:1 cunicah np using `"`maestro'"', nogenerate /// assert(match using) keep(match) keepusing(unhhid UNHHID CUNICAH NP /// UNHHIDNP tipent\_`yr' tamloc\_01 factori\_`yr' edad\_`yr' sexo\_`yr')

\*\*\* Guardar datos finales (Save final data) \*\*\* save `"`output'\MHAS 20`yr' Weight and Height IMPUTED.dta"', replace

*2012* \*\*\* ENASEM 2012 — IMPUTACIÓN DE ALTURA Y PESO AUTO-REPORTADOS Y DE ÍNDICE DE \*\*\* \*\*\* MASA CORPORAL (IMC) \*\*\* \*\*\* MHAS 2012 — IMPUTATION OF SELF-REPORTED HEIGHT AND WEIGHT AND OF BODY \*\*\* \*\*\* MASS INDEX (BMI) \*\*\* \*\*\* Versión agosto 2020 (August 2020 Version) \*\*\* version 15 local yr "12" \*\*\* PASO 1: DEFINIR UBICACIONES DE CARPETAS \*\*\* \*\*\* STEP 1: DEFINE LOCATIONS OF FILES \*\*\* \*\*\* Convertir los siguientes macros en los directorios donde se guardan las \*\*\* \*\*\* petas describidas abajo (Convert the following macros to the directories \*\*\* \*\*\* where the files described below are stored) \*\*\* local maestro "||maestro||" // Archivo maestro más reciente de seguimiento // (Most recent master follow-up file) local maestro`yr' `"||maestro`yr'||"' // Archivo maestro de seguimiento de 2012 (fuente de indicador de // selección para medidas antropométricas) // 2012 master follow-up file (Source of indicator of selection for an- // thropometric measurements) local indiv "||individual||" // Bases de datos crudos al nivel individual // (Individual-level databases) local indiv01 "|individual\_2001||" // Datos al nivel individual de 2001 (Individual-level data from 2001) local indiv03 "||individual\_2003||" // Datos al nivel individual de 2003 (Individual-level data from 2003) local gph\_out "||graph\_output||"

// Figuras construidas en este programa (Figures constructed in this

```
// program)
local output "||output||" // Base de datos final con medias y desviaciones
                                     // estándares entre imputaciones (Final dataset 
with
                                     // means and standard deviations across 
imputations)
```
\*\*\* Cargar datos brutos (Load raw data) \*\*\* local maestro`yr' `"`maestro`yr''\master follow up file 20`yr'.dta"' use cunicah np tipent `yr' biomarkers `yr' if inlist(tipent `yr',1,2,3,4) /// using `"`maestro`yr''"', clear

\*\* Cargar otras variables para imputación (Load other variables for imputation) local rmr "18" // Año de la ronda más reciente local maestro `"`maestro'\master follow up file 20`rmr'.dta"' merge 1:1 cunicah np using `"`maestro'"', keepusing(subhog\_`yr' tipent\_`yr' /// tam loc `yr' age `yr' sex `yr') nogenerate assert(match using) /// keep(match)

merge 1:1 cunicah np using `"`indiv'\sect a c d e pc f h i em 20`yr'.dta"', /// assert(match) nogenerate keepusing(c6\_`yr' c66\_`yr' /// c67 $1$  `yr' c67 $2$  `yr' yrschool `yr') // Educación para nuevas personas, altura y peso auto-reportados y // diabetes (Education for new persons, self-reported height and weight,

// and diabetes)

```
merge 1:1 cunicah np using `"`indiv'\sect_l_biomarkers_20`yr'"', nogenerate ///
           assert(match master) keepusing(estatul `yr' estatu2 `yr' peso1 `yr'
```
///

peso2\_`yr') // Altura y peso medidos (Measured height and weight)

\*\*\* PASO 2: PREPARAR DATOS CRUDOS PARA IMPUTACIÓN \*\*\* \*\*\* STEP 2: PREPARE RAW DATA FOR IMPUTATION \*\*\*

```
*** Crear una sola variable de altura auto-reportada (Create single self- ***
*** reported height variable)
        ***
generate c67 `yr' = c67 1 `yr' * 100 + c67 2 `yr'
           // Altura auto-reportada sin zapatos en centimetros (Self-reported
           // height without shoes in centimeters)
*** Crear variable por educación para todos los sujetos (Create education ***
*** variable for all subjects)
        ***
* Comenzar con datos sobre educación para sujetos nuevos en 2012
generate yrschool = yrschool 'yr' if inlist(tipent 'yr', 2, 4) & ///!inlist(yrschool `yr',88,99)
* Cargar datos sobre educación de olas previas (Load data on education from pre-
* vious waves
tempfile a01 aa03
merge 1:1 cunicah np using `"`maestro'"', assert(match using) keep(match) ///
           nogenerate keepusing(unhhid codent01 acthog codent03)
preserve
use `"`indiv01'\sect a.dta"', clear
rename (ps3 a3_3) (codent01 a3_3_01)
replace a3 3 01 = . if a3 3 01 == 99save `a01'
use `"`indiv03'\sect aa.dta"'
rename(ent2 aa4a_3) (codent03 aa4a_3_03)
replace aa4a 3 03 = . if aa4a 3 03 == 99destring acthog, replace
save `aa03'
restore
merge m:1 unhhid codent01 using `a01', keep(match master) keepusing(a3 3 01) ///
```

```
generate(merge01)
```

```
merge m:1 cunicah acthog codent03 using `aa03', keep(match master) ///
           keepusing(aa4a_3_03) generate(merge03)
```

```
* Construir variable yrschool (Construct variable yrschool)
replace yrschool = aa4a 3 03 if merge03 == 3 & missing(yrschool) & ///!missing(aa4a_3_03)
replace yrschool = a3_3_01 if merge01 == 3 & missing(yrschool) & ///!missing(a3_3_01)
```

```
*** Computar medias de alturas y pesos medidos (Compute averages of measured ***
*** heights and weights)
            ***
generate estatu `yr' = (estatu1 `yr' + estatu2 `yr') / 2 if biomarkers `yr' == 1
generate peso `yr' = (peso1 `yr' + peso2 `yr') / 2 if biomarkers `yr' == 1
```

```
*** Sustituir valores que indican datos faltantes por . (Replace values that ***
*** indicate missing data with .)
            ***
replace c66 `yr' = . if inlist(c66 `yr',888,999)
replace c67 `yr' = . if inlist(c67 1 `yr',8,9)
replace peso `yr' = . if peso1 `yr' == 995 | peso2 `yr' == 995
replace age `yr' = . if age `yr' == 999
```

```
*** Sustituir alturas y pesos auto-reportados que no emparejan con valores ***
*** medidos por . (Replace self-reported heights and weights that do not ***
*** match measured values with .)
      ***
replace c66 `yr' = . if biomarkers `yr' == 1 & !(missing(c66 `yr') | ///
          missing(peso `yr')) & abs((c66 `yr' - peso `yr') / peso `yr') > 0.1
replace c67 yr' = . if biomarkers yr' = 1 & !(missing(c67 yr') | ///
```

```
missing(estatu `yr')) & abs((c67 `yr' - estatu `yr') / estatu `yr')
///
```

```
> 0.1
```
\*\*\* Sustituir alturas reportados en 2012 que no emparejan con la altura \*\*\* \*\*\* reportada en cualquier ola previa por . (Replace heights reported \*\*\*

```
*** in 2012 that do not match the height reported in any previous wave ***
*** with .)
                ***
drop merge01 merge03
tempfile c01 c03
preserve
use `"`indiv01'\sect c.dta"', clear
rename (ps3 c72) (codent01 c72_01)
save `c01'
use `"`indiv03'\sect c.dta"'
rename (ent2 c67) (codent03 c67_03)
destring acthog, replace
save `c03'
restore
merge m:1 unhhid codent01 using `c01', keep(match master) keepusing(c72 01) ///
           generate(merge01)
merge m:1 cunicah acthog codent03 using `c03', keep(match master) ///
           keepusing(c67_03) generate(merge03)
replace c67 `yr' = . if (merge01 == 3 & !(missing(c72 01) | ///missing(c67 `yr') | inrange(c72 01,888,999)) & abs((c67 `yr' - ///
           c72_01) / c72_01) > 0.1) | (merge03 == 3 & !(missing(c67_03) | ///
```

```
missing(c67 `yr') | inlist(c67 03,888,999)) & abs((c67 `yr' - ///
```

```
c67 03) / c67 03) > 0.1)
```

```
*** Crear indicadores de alturas y pesos faltantes (Create indicator of mis- ***
*** sing heights and weights)
            ***
generate byte ht miss `yr' = missing(c67 `yr')
generate byte wt miss `yr' = missing(c66 `yr')
```
\*\*\* Sustituir alturas y pesos medidos que faltan porque los sujetos \*\*\* \*\*\* correspondientes no fueron seleccionados para medidas por 0 \*\*\* \*\*\* antropometricas (Substitute 0's for height and weight measure- \*\*\* \*\*\* ments that are missing because subject was not selected for an-

```
*** thropometric measurements)
     ***
replace peso `yr' = 0 if biomarkers `yr' == 0
replace estatu `yr' = 0 if biomarkers `yr' == 0
*** PASO 3: IMPUTAR DATOS FALTANTES ***
*** STEP 3: IMPUTE MISSING DATA ***
*** Definir parámetros de imputación (cambiar los siguientes macros para ***
*** modificar las imputaciones)
      ***
*** Define parameters of imputation (change the following macros to modify ***
*** imputations)
         ***
local n_imp = 10 // Número de imputaciones (Number of imputations)
local n_iter = 300 // Número de iteraciones en imputación multivariada usanda
                          // ecuaciones ligadas
                          // Number of iterations in multivariate imputation using 
                          // chained equations (MICE)
local k = 5 // Número de "vecinos más cercanos" para emparejar medias predictivas
                // Number of "nearest neighbors" for predictive mean matching 
(PMM)
local rng seed = 101 // "Semilla" para generar números aleatorios ("Seed" to
                            // generate random numbers)
*** Declarar base de datos como "datos de imputación" y variables como ***
*** "imputadas" o "regulares" (ningún valor se imputará) ***
*** Declare database as "imputation data" and variables as "imputed or ***
*** "regular" (no values will be imputed) 
***
mi set wide
mi register imputed c66 `yr' c67_`yr' peso_`yr' estatu_`yr' age_`yr' yrschool
mi register regular tam_loc_`yr' sex_`yr' subhog_`yr' cunicah np ///
           ht miss `yr' wt miss `yr' biomarkers `yr' c6 `yr'
```

```
*** Imputar valores faltantes (Impute missing values) ***
mi impute chained (pmm, knn(`k')) c66_`yr' c67_`yr' age_`yr' yrschool (pmm, ///
          knn(`k') conditional(if biomarkers_`yr' == 1)) peso_`yr' estatu_`yr' 
///
          = i.sex_`yr' i.tam_loc_`yr', burnin(`n_iter') rseed(`rng_seed') ///
          add(`n_imp')
*** Crear variables pasivas (definidas como funciones de variables ***
*** imputadas) 
***
*** Create passive variables (defined as functions of imputed ***
*** variables) ***
mi passive: generate bmi `yr' = c66 `yr' / ((c67 `yr' / 100)^2)
mi passive: generate log bmi `yr' = log(bmi `yr')
*** PASO 4: ESTIMAR CONEXIONES MARGINALES ENTRE EL LOGARITMO DE ÍMC Y ***
*** EDUCACIÓN, TAMAÑO DE LOCALIDAD Y DIABETES USANDO DATOS IMPUTADOS ***
*** STEP 4: ESTIMATE MARGINAL ASSOCIATIONS BETWEEN LOG-BMI AND EDUCATION, ***
*** LOCALITY SIZE, AND DIABETES USING IMPUTED DATA 
***
mi estimate: regress log_bmi_`yr' yrschool // Educación
```

```
mi estimate: regress log bmi `yr' ib4.tam loc `yr'
```
// Tamaño de localidad (Locality size)

mi estimate: regress log bmi `yr' ib2.c6 `yr' if inlist(c6 `yr',1,2) // Diabetes

\*\*\* PASO 5: PLEGAR BASE DE DATOS EN ESTADÍSTICAS SUMARIAS NECESARIAS PARA \*\*\* \*\*\* BASE DE DATOS FINAL Y PARA TABLAS Y FIGURAS \*\*\* \*\*\* STEP 5: COLLAPSE DATASET INTO SUMMARY STATISTICS NECESSARY FOR FINAL \*\*\* \*\*\* DATASET AND FOR TABLES AND FIGURES \*\*\* mi convert mlong, clear local yr "12" collapse (mean) imp ht `yr'=c67 `yr' imp wt `yr'=c66 `yr' /// imp\_bmi\_`yr'=bmi\_`yr' log\_bmi\_mean\_`yr'=log\_bmi\_`yr' ///

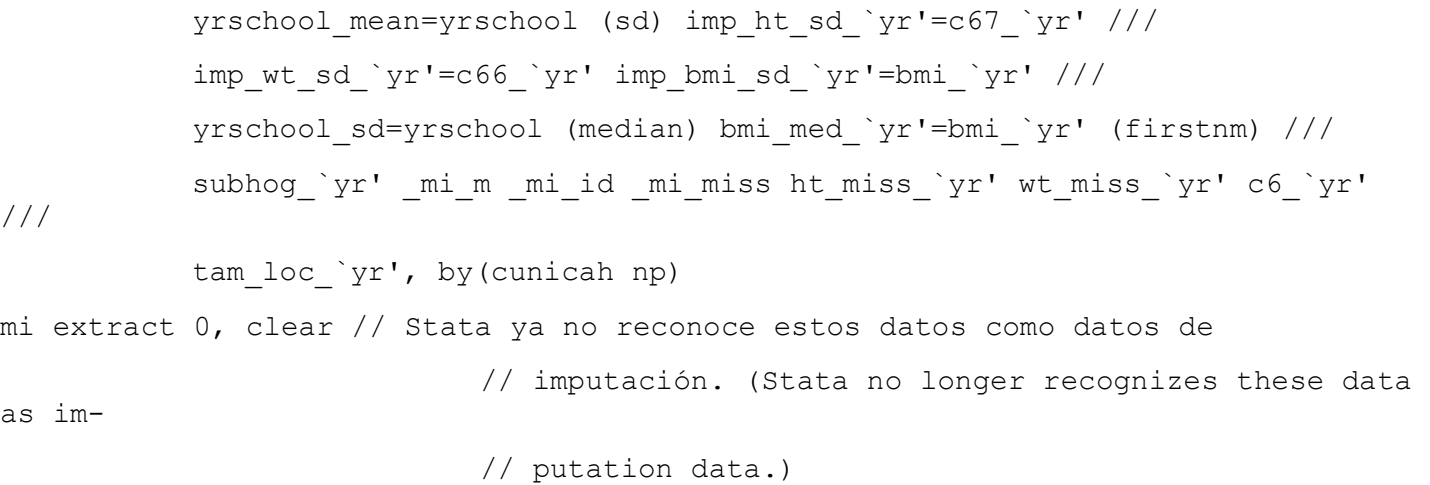

\*\*\* Sustituir desviaciones estándares por 0 en observaciones completas (Re- \*\*\* \*\*\* place standard deviations with 0 in complete observations) \*\*\* replace imp ht sd `yr' = 0 if ht miss `yr' == 0 replace imp wt sd `yr' = 0 if wt miss `yr' == 0

replace imp bmi sd `yr' = 0 if ht miss `yr' == 0 & wt miss `yr' == 0

\*\*\* Reetiquetar variables que se les enviarán a usuarios (Relabel variables \*\*\* \*\*\* that will be sent to users) \*\*\*

label variable imp\_ht\_`yr' "Imputed/observed height without shoes (cm) 20`yr'" label variable imp\_wt `yr' "Imputed/observed weight (kg) 20`yr'" label variable imp\_bmi\_`yr' "Imputed/observed BMI (kg/m^2) 20`yr'" label variable imp\_ht\_sd\_`yr' "Between-imputation standard deviation of height 20`yr'" label variable imp wt sd `yr' "Between-imputation standard deviation of weight 20`yr'" label variable imp bmi sd `yr' "Between-imputation standard deviation of BMI 20`yr'" label variable subhog\_`yr' "20`yr' sub-household identifier" label variable ht\_miss\_`yr' "Height was imputed 20`yr'" label variable wt miss `yr' "Weight was imputed 20`yr'"

\*\*\* Volver a aplicar etiquetas de valores (Reapply value labels) \*\*\* label values subhog\_`yr' clavesubhog

\*\*\* Agregarle notas sobre valores imputados a base de datos (Add note about \*\*\* \*\*\* imputed values to dataset) \*\*\* notes: Values of imp ht `yr' and imp wt `yr' where height and weight were imputed (ht miss `yr' = 1 and wt miss `yr' = 1, respectively) were averaged across 10 imputations. notes: Values of imp bmi `yr' where BMI was imputed (ht miss `yr' = 1 and/or wt miss  $\gamma r' = 1$ ) were averaged across 10 imputations. \*\*\* Agregarle nota sobre desviaciones estándares entre imputaciones a base \*\*\* \*\*\* de datos (Add note about between-imputation standard deviations to \*\*\* \*\*\* dataset) \*\*\* notes: imp\_ht\_sd\_`yr', imp\_wt\_sd\_`yr', and imp\_bmi\_sd\_`yr' are 0 where height, weight, and BMI, respectively, were observed (i.e., ht miss `yr' = 0, wt\_miss\_`yr' =  $0$ , and both ht\_miss\_`yr' and wt\_miss\_`yr' are  $0$ , respectively) because observed values are constant across imputations. \*\*\* PASO 6: COMPARAR RESULTADOS DE ANALIZAR DATOS IMPUTADOS CON LOS DE \*\*\* \*\*\* ANALIZAR DATOS BRUTOS \*\*\* \*\*\* STEP 6: COMPARE RESULTS OF ANALYZING IMPUTED DATA WITH THOSE FROM ANALY- \*\*\*

\*\*\* ZING RAW DATA

\*\*\*

\*\*\* Estimar conexiones marginales entre el logaritmo de ÍMC y educación, \*\*\* \*\*\* tamaño de localidad y diabetes usando datos brutos (Estimate margi- \*\*\* \*\*\* nal associations between log-BMI and education, locality size, and \*\*\* \*\*\* diabetes using raw data \*\*\*

regress log bmi mean `yr' yrschool mean if ht miss `yr' == 0 & wt miss `yr' ///  $== 0$  & (yrschool sd  $== 0$  | missing(yrschool sd))

```
regress log_bmi_mean_`yr' ib4.tam_loc_`yr' if ht_miss_`yr' == 0 & ///
           wt miss \gamma r' = 0
```
regress log bmi mean `yr' ib2.c6 `yr' if ht miss `yr' == 0 & wt miss `yr' == /// 0 & inlist(c6  $\gamma r', 1, 2)$ 

\*\*\* Computar estadísticas sumarias y percentiles de alturas y peso auto- \*\*\*

```
*** reportados entre observaciones donde fueron observados, entre las ***
*** donde fueron imputados y entre todas las observaciones (Compute sum- ***
*** mary statistics and percentiles of self-reported heights and weights ***
*** among observations where they were observed, among those where they ***
*** were imputed, and among all observations)
***
foreach i in ht wt {
     summarize imp_`i'_`yr' if `i'_miss_`yr' == 0, detail
     summarize imp `i' `yr' if `i' miss `yr' == 1, detail
     summarize imp `i' `yr', detail
}
*** Construir histogramas de alturas y pesos auto-reportados entre ***
*** observaciones donde fueron observados, entre las donde fueron ***
*** imputados y entre todas las observciones (Construct histograms ***
*** of self-reported heights and weights among observations where ***
*** they were observed, among those where they were imputed, and ***
*** among all observations) 
***
graph drop _all
* Altura (Height)
histogram imp ht `yr' if ht miss `yr' == 0, xtitle("") ///
           title("Non-Imputed Cases") name(gr1)
histogram imp ht `yr' if ht miss `yr' == 1, xtitle("") ///
           title("Imputed Cases*") name(gr2) ytitle("")
histogram imp ht `yr', xtitle("") title("All Cases*") name(gr3) ///
           ytitle("")
graph combine gr1 gr2 gr3, xcommon ycommon title("Height (cm)", position(6)) ///
           rows(1) name(gr_ht) // Combina histogramas de altura en una figura 
(Com-
                                       // bine histograms of height into one 
figure)
* Peso (Weight)
```
histogram imp\_wt\_`yr' if wt\_miss\_`yr' == 0, xtitle("") ///

title("Non-Imputed Cases") name(gr4) histogram imp\_wt\_`yr' if wt\_miss\_`yr' == 1, xtitle("") /// title("Imputed Cases\*") name(gr5) ytitle("") histogram imp wt `yr', xtitle("") title("All Cases\*") name(gr6) ytitle("") graph combine gr4 gr5 gr6, xcommon ycommon title("Weight (kg)", position(6)) /// rows(1) name(gr\_wt) // Combina histogramas de peso en una figura (Com- // bine histograms of weight into one figure)

\* Combinar histogramas de altura con histogramas de peso (Combine histograms of \* height with hitsograms of weigth)

graph combine gr ht gr wt, cols(1) title(`"20`yr'"') ///

note("\*Imputed values in each observation are averaged across 10 imputations")

\* Guardar histogramas (Save histograms) graph save `"`gph\_out'\ht\_wt\_hist`yr'.gph"', replace

\*\*\* Construir diagramas de caja de ÍMC por tamaño de localidad entre \*\*\* \*\*\* observaciones donde ÍMC fue observado y entre todas las \*\*\* \*\*\* observaciones, usando medianas entre imputaciones para \*\*\* \*\*\* observaciones donde ÍMC fue imputado (Construct box plots of BMI \*\*\* \*\*\* by locality size among observations where BMI was observed and \*\*\* \*\*\* among all observations, using medians across imputations for ob- \*\*\* \*\*\* servations where BMI was imputed)  $***$ graph drop \_all

\* Casos no imputados (Non-imputed cases) graph hbox bmi med `yr' if ht miss `yr' == 0 & wt miss `yr' == 0, /// over(tam\_loc\_`yr') title("Non-Imputed Cases") /// ytitle("BMI (kg/m{superscript:2})") name(gr1)

\* Todos los casos (All cases) graph hbox bmi med `yr', over(tam loc `yr') title("All Cases\*") /// ytitle("Median BMI (kg/m{superscript:2})") name(gr2)

\* Combinar diagramas entre casos no imputados y entre todos los casos (Combine \* plots for non-imputed cases and for all cases) graph combine gr1 gr2, rows(1) title(`"20`yr'"') ycommon ///

note("\*BMI's for imputed cases are medians among 10 imputations")

\* Guardar diagramas de caja (Save box plots) graph save `"`gph\_out'\bmi\_tam\_loc\_box`yr'.gph"', replace

\*\*\* Construir diagramas de caja de ÍMC por presencia o absencia de diabetes \*\*\* \*\*\* entre observaciones donde ÍMC fue observado y entre todas las \*\*\* \*\*\* observaciones, usando medianas entre imputaciones para observaciones \*\*\* \*\*\* donde ÍMC fue imputado y excluyendo observaciones donde faltan datos \*\*\* \*\*\* sobre diabetes (Construct box plots of BMI by presence or absence of \*\*\* \*\*\* diabetes among observations where BMI was observed and among all obser- \*\*\* \*\*\* vations, using medians across imutations for observations wher BMI was \*\*\* \*\*\* imputed and excluding observations where data on diabetes are missing) \*\*\* graph drop \_all

\* Casos no imputados (Non-imputed cases) graph box bmi med `yr' if ht\_miss\_`yr' == 0 & wt\_miss\_`yr' == 0 & /// inlist(c6 `yr',1,2), over(c6 `yr', relabel(1 "Diabetic"  $2$  /// "Not Diabetic")) title("Non-Imputed Cases{superscript:1}") /// ytitle("BMI (kg/m{superscript:2})") name(gr1)

\* Todos los casos (All cases) graph box bmi med `yr' if inlist(c6 `yr',1,2), over(c6 `yr', relabel(1 /// "Diabetic" 2 "Not Diabetic")) title("All Cases{superscript:1,2}") /// ytitle("Median BMI (kg/m{superscript:2})") name(gr2)

\* Combinar diagramas entre casos no imputados y entre todos los casos (Combine \* plots for non-imputed cases and for all cases) graph combine gr1 gr2, rows(1) title(`"20`yr'"') ycommon ///

note("{superscript:1}Excludes observations where diabetic status is missing" ///

"{superscript:2}BMI's for imputed cases are medians among 10 imputations")

\* Guardar diagramas de caja (Save box plots) graph save `"`gph\_out'\bmi\_diab\_box`yr'.gph"', replace

\*\*\* Construir diagramas de dispersión "agrupados" de logaritmos de ÍMC por \*\*\* \*\*\* años de educación entre observaciones donde ÍMC fue observado y entre \*\*\* \*\*\* todas las observaciones (Construct "binned" scatter plots of log-BMI \*\*\* \*\*\* vs. years of education among observations where BMI was observed and \*\*\* \*\*\* among all observations) \*\*\*

graph drop \_all

\* Casos no imputados (Non-imputed cases) binscatter log bmi mean `yr' yrschool mean if ht miss `yr' == 0 & /// wt miss `yr' == 0, xtitle("Years of education") ytitle("ln(BMI)")  $///$ title("Non-Imputed Cases") name(gr1)

\* Todos los casos (All cases) binscatter log\_bmi\_mean\_`yr' yrschool\_mean, xtitle("Years of education") /// ytitle("ln(BMI)") title("All Cases\*") name(gr2)

\* Combinar diagramas de dispersión agrupados entre casos no imputados y entre

\* todos los casos (Combine binned scatter plots among non-imputed cases and

\* among all cases)

graph combine gr1 gr2, xcommon ycommon rows(1) title(`"20`yr'"') ///

note("\*Imputed BMI's and imputed years of education are averaged across 10 imputations")

\* Guardar diagramas de dispersión (Save scatter plots) graph save `"`gph\_out'\log\_bmi\_edu\_bin`yr'.gph"', replace

\*\*\* PASO 7: GUARDAR BASE DE DATOS FINAL \*\*\* \*\*\* STEP 7: SAVE FINAL DATASET \*\*\*

\*\*\* Borrar variables no necesarias (Delete unnecessary variables) \*\*\* keep cunicah np subhog\_`yr' tam\_loc\_`yr' imp\_ht\_`yr' imp\_ht\_sd\_`yr' /// imp\_wt\_`yr' imp\_wt\_sd\_`yr' imp\_bmi\_`yr' imp\_bmi\_sd\_`yr' ///

ht miss `yr' wt miss `yr'

\*\*\* Cargar otras variables importantes, por ejemplo tipo de entrevista y \*\*\* \*\*\* peso de muestreo (Load other important variables, e.g. type of \*\*\* \*\*\* interview and sampling weight) \*\*\*

merge 1:m cunicah np using `"`maestro'"', nogenerate assert(match using) /// keep(match) keepusing(UNHHID CUNICAH NP UNHHIDNP tipent\_`yr' /// tam loc `yr' eam `yr' factori `yr' age `yr' sex `yr')

\*\*\* Guardar datos finales (Save final data) \*\*\* save `"`output'\MHAS 20`yr' Weight and Height IMPUTED.dta"', replace

*2015* \*\*\* ENASEM 2015 — IMPUTACIÓN DE ALTURA Y PESO AUTO-REPORTADOS Y DE ÍNDICE DE \*\*\* \*\*\* MASA CORPORAL (IMC) \*\*\* \*\*\* MHAS 2015 — IMPUTATION OF SELF-REPORTED HEIGHT AND WEIGHT AND OF BODY \*\*\* \*\*\* MASS INDEX (BMI) \*\*\* \*\*\* Versión octubre 2020 (October 2020 Version) \*\*\* version 15 local yr "15" \*\*\* PASO 1: DEFINIR UBICACIONES DE CARPETAS \*\*\* \*\*\* STEP 1: DEFINE LOCATIONS OF FILES \*\*\* \*\*\* Convertir los siguientes macros en los directorios donde se guardan las \*\*\* \*\*\* petas describidas abajo (Convert the following macros to the directories \*\*\* \*\*\* where the files described below are stored) \*\*\* local maestro "||maestro||" // Archivo maestro de seguimiento (Most recent mas- // ter follow-up file) local indiv "||individual||" // Bases de datos crudos al nivel individual // (Individual-level databases) local indiv01 "|individual\_2001||" // Datos al nivel individual de 2001 (Individual-level data from 2001) local indiv03 "||individual\_2003||" // Datos al nivel individual de 2003 (Individual-level data from 2003) local indiv12 "||individual\_2012||" // Datos al nivel individual de 2012 (Individual-level data from 2012) local gph out "||graph output||" // Figuras construidas en este programa (Figures constructed in this // program) local output "||output||" // Base de datos final con medias y desviaciones // estándares entre imputaciones (Final dataset with // means and standard deviations across imputations) \*\*\* Cargar datos brutos (Load raw data) \*\*\*

local rmr "18" // Año de la ronda más reciente (Year of most recent wave)

local maestro `"`maestro'\master follow up file 20`rmr'.dta"' use cunicah np subhog `yr' tipent `yr' tam loc `yr' age `yr' sex `yr' if /// inlist(tipent `yr',1,2,3,4) using `"`maestro'"', clear // Se recomienda que se usa el archivo maestro de seguimiento disponible // más reciente. (It is recommended that the most recent availabel mas- // ter follow-up file is used.) \*\* Cargar otras variables para imputación (Load other variables for imputation) local indiv`yr' `"`indiv'\sect\_a\_c\_d\_e\_pc\_f\_h\_i\_20`yr'.dta"' // Directorio completo de base de datos al nivel individual de la ronda // actual (Complete directory of individual-level database from current // wave) merge 1:1 cunicah np using `"`indiv`yr''"', assert(match) nogenerate /// keepusing(c6\_`yr' c66\_`yr' c67\_1\_`yr' c67\_2\_`yr' yrschool) // Educación para nuevas personas, altura y peso auto-reportados y // diabetes (Education for new persons, self-reported height and weight, // and diabetes) local antro`yr' `"`indiv'\Anthropometrics and Biomarkers Mex Cog 2016.dta"' // Base de datos con medidas antropométricas de la ronda actual (Data- // base with anthropometric measurements from current wave) merge 1:1 cunicah np using `"`antro`yr''"', assert(match master) /// generate(anth\_meas\_16) keepusing(ma\_q7\_16 ma\_q7\_1\_16 ma\_q8\_16 ma\_q8\_1\_16) // Altura y peso medidos (Measured height and weight) \*\*\* PASO 2: PREPARAR DATOS CRUDOS PARA IMPUTACIÓN \*\*\* \*\*\* STEP 2: PREPARE RAW DATA FOR IMPUTATION \*\*\* \*\*\* Crear una sola variable de altura auto-reportada (Create single self- \*\*\* \*\*\* reported height variable) \*\*\* generate c67 `yr' = c67 1 `yr' \* 100 + c67 2 `yr' // Altura auto-reportada sin zapatos en centimetros (Self-reported // height without shoes in centimeters)
```
*** Crear variable de educación para todos los sujetos (Create education ***
*** variable for all subjects)
      ***
* Cargar datos sobre educación de olas previas (Load data on education from pre-
* vious waves
tempfile a01 aa03
merge 1:1 cunicah np using `"`maestro'"', assert(match using) keep(match) ///
           nogenerate keepusing(unhhid codent01 acthog codent03)
preserve
use `"`indiv01'\sect a.dta"', clear
rename (ps3 a3_3) (codent01 a3_3_01)
save `a01'
use `"`indiv03'\sect aa.dta"'
rename(ent2 aa4a_3) (codent03 aa4a_3_03)
destring acthog, replace
save `aa03'
restore
merge m:1 unhhid codent01 using `a01', keep(match master) keepusing(a3 3 01) ///
           generate(merge01)
merge m:1 cunicah acthog codent03 using `aa03', keep(match master) ///
           keepusing(aa4a_3_03) generate(merge03)
local indiv12 `"`indiv12'\sect a c d e pc f h i em 2012.dta"'
merge 1:1 cunicah np using `"`indiv12'"', generate(merge12) keep(match ///
           master) keepusing(yrschool 12 c67 1 12 c67 2 12)
* Construir variable yrschool (Construct variable yrschool)
replace yrschool = . if inlist(yrschool, 88, 99, .m)replace yrschool = yrschool 12 if merge12 == 3 & missing(yrschool) & ///!(missing(yrschool 12) | inlist(yrschool 12,88,99))
replace yrschool = aa4a 3 03 if merge03 == 3 & missing(yrschool) & //!(missing(aa4a 3 03) | aa4a 3 03 == 99)
replace yrschool = a3_3_01 if merge01 == 3 & missing(yrschool) & !(a3_3_01 ///
           == 99 | missing(a3 3 01))
```

```
*** Computar medias de alturas y pesos medidos (Compute averages of measured ***
*** heights and weights)
           ***
generate estatu 16 = (ma q7 16 + ma q7 1 16) / 2 if anth meas 16 == 3
generate peso 16 = (maq8\ 16 + maq8\ 1\ 16) / 2 if anth meas 16 == 3*** Sustituir valores que indican datos faltantes y valores faltantes ***
*** extendidos (i.e., a, b, ..., z) por . ***
*** Replace values that indicate missing data and "extended" missing ***
*** values (i.e., a, b, ..., z) with .
replace c66 `yr' = . if inlist(c66 `yr',888,999,.i)
replace c67 `yr' = . if inlist(c67 1 `yr',9,888,999,.i)
replace estatu 16 = . if inrange(ma q7 16,995,999) | inlist(ma q7 16,.r,.s) ///
          | inrange(ma_q7_1_16,995,999) | inlist(ma_q7_1_16,.r,.s)
replace peso 16 = . if inrange(ma q8 16,995,999) | inlist(ma q8 16,.r,.s) ///
          | inrange(ma_q8_1_16,995,999) | inlist(ma_q8_1_16,.r,.s)
replace age `yr' = . if age `yr' == 999
*** Sustituir alturas y pesos auto-reportados que no emparejan con valores ***
*** medidos por . (Replace self-reported heights and weights that do not ***
*** match measured values with .)
         ***
replace c66 `yr' = . if anth meas 16 == 3 & !(missing(c66 `yr') | ///
          missing(peso 16)) & abs((c66 `yr' - peso 16) / peso 16) > 0.1
replace c67 `yr' = . if anth meas 16 & !(missing(c67 `yr') | ///
          missing(estatu 16)) & abs((c67 `yr' - estatu 16) / estatu 16) ///
          > 0.1
*** Sustituir alturas reportados en 2012 que no emparejan con la altura ***
*** reportada en cualquier ola previa por . (Replace heights reported ***
*** in 2012 that do not match the height reported in any previous wave ***
*** with .)
               ***
```
drop merge01 merge03 tempfile c01 c03 preserve use `"`indiv01'\sect\_c.dta"', clear rename (ps3 c72) (codent01 c72\_01) save `c01'

```
use `"`indiv03'\sect c.dta"'
rename (ent2 c67) (codent03 c67_03)
destring acthog, replace
save `c03'
restore
merge m:1 unhhid codent01 using `c01', keep(match master) keepusing(c72 01) ///
           generate(merge01)
merge m:1 cunicah acthog codent03 using `c03', keep(match master) ///
           keepusing(c67_03) generate(merge03)
generate c67 12 = c67 1 12 * 100 + c67 2 12
replace c67 12 = . if inlist(c67 1 12,8,9)
replace c67 `yr' = . if (merge01 == 3 & !(missing(c72 01) | ///missing(c67 `yr') | inrange(c72 01,888,999)) & abs((c67 `yr' - ///
           c72 01) / c72 01) > 0.1) | (merge03 == 3 & !(missing(c67 03) | ///
           missing(c67 `yr') | inlist(c67 03,888,999)) & abs((c67 `yr' - ///
           c67 03) / c67 03) > 0.1) | (merge12 == 3 & !(missing(c67 12) | ///
           missing(c67 `yr')) & abs((c67 `yr' - c67 12) / c67 12) > 0.1)
*** Crear indicadores de alturas y pesos faltantes (Create indicator of mis- ***
*** sing heights and weights)
            ***
generate byte ht miss `yr' = missing(c67 `yr')
generate byte wt miss_`yr' = missing(c66_`yr')
*** Sustituir alturas y pesos medidos que faltan porque los sujetos ***
*** correspondientes no fueron seleccionados para medidas por 0 ***
*** antropometricas (Substitute 0's for height and weight measure- ***
*** ments that are missing because subject was not selected for an- ***
*** thropometric measurements)
     ***
replace peso 16 = 0 if anth meas 16 != 3
replace estatu 16 = 0 if anth meas 16 != 3
*** PASO 3: IMPUTAR DATOS FALTANTES ***
*** STEP 3: IMPUTE MISSING DATA ***
```
\*\*\* Definir parámetros de imputación (cambiar los siguientes macros para \*\*\*

```
*** modificar las imputaciones)
      ***
*** Define parameters of imputation (change the following macros to modify ***
*** imputations)
         ***
local n_imp = 10 // Número de imputaciones (Number of imputations)
local n_iter = 300 // Número de iteraciones en imputación multivariada usanda
                         // ecuaciones ligadas
                         // Number of iterations in multivariate imputation using 
                         // chained equations (MICE)
local k = 5 // Número de "vecinos más cercanos" para emparejar medias predictivas
               // Number of "nearest neighbors" for predictive mean matching 
(PMM)
local rng seed = 101 // "Semilla" para generar números aleatorios ("Seed" to
                           // generate random numbers)
*** Declarar base de datos como "datos de imputación" y variables como ***
*** "imputadas" o "regulares" (ningún valor se imputará) ***
*** Declare database as "imputation data" and variables as "imputed or ***
*** "regular" (no values will be imputed) 
***
mi set wide
mi register imputed c66_`yr' c67_`yr' peso_16 estatu_16 age_`yr' yrschool
mi register regular tam_loc_`yr' sex_`yr' subhog_`yr' cunicah np ///
          ht miss `yr' wt miss `yr' anth meas 16 c6 `yr'
*** Imputar valores faltantes (Impute missing values) ***
mi impute chained (pmm, knn(`k')) c66 `yr' c67 `yr' age `yr' yrschool (pmm, ///
          knn(`k') conditional(if anth meas 16 == 3) peso_16 estatu 16 = ///i.sex `yr' i.tam loc `yr', burnin(`n iter') rseed(`rng seed') ///
          add(`n_imp')
*** Crear variables pasivas (definidas como funciones de variables ***
*** imputadas) 
***
*** Create passive variables (defined as functions of imputed ***
*** variables) ***
mi passive: generate bmi `yr' = c66 `yr' / ((c67 `yr' / 100)^2)
mi passive: generate log bmi `yr' = log(bmi `yr')
```

```
*** PASO 4: ESTIMAR CONEXIONES MARGINALES ENTRE EL LOGARITMO DE ÍMC Y ***
*** EDUCACIÓN, TAMAÑO DE LOCALIDAD Y DIABETES USANDO DATOS IMPUTADOS ***
*** STEP 4: ESTIMATE MARGINAL ASSOCIATIONS BETWEEN LOG-BMI AND EDUCATION, ***
*** LOCALITY SIZE, AND DIABETES USING IMPUTED DATA 
***
mi estimate: regress log_bmi_`yr' yrschool // Educación
mi estimate: regress log_bmi_`yr' ib4.tam_loc_`yr'
           // Tamaño de localidad (Locality size)
mi estimate: regress log bmi `yr' ib2.c6 `yr' if inlist(c6 `yr',1,2) // Diabetes
*** PASO 5: PLEGAR BASE DE DATOS EN ESTADÍSTICAS SUMARIAS NECESARIAS PARA ***
*** BASE DE DATOS FINAL Y PARA TABLAS Y FIGURAS 
***
*** STEP 5: COLLAPSE DATASET INTO SUMMARY STATISTICS NECESSARY FOR FINAL ***
*** DATASET AND FOR TABLES AND FIGURES
***
mi convert mlong, clear
collapse (mean) imp ht `yr'=c67 `yr' imp wt `yr'=c66 `yr' ///
           imp_bmi_`yr'=bmi_`yr' log_bmi_mean_`yr'=log_bmi_`yr' ///
           yrschool_mean=yrschool (sd) imp_ht_sd_`yr'=c67_`yr' ///
           imp_wt_sd_`yr'=c66_`yr' imp_bmi_sd_`yr'=bmi_`yr' ///
           yrschool_sd=yrschool (median) bmi_med_`yr'=bmi_`yr' (firstnm) ///
           subhog `yr' mi m mi id mi miss ht miss `yr' wt miss `yr' c6 `yr'
///
           tam_loc_`yr', by(cunicah np)
mi extract 0, clear // Stata ya no reconoce estos datos como datos de
                           // imputación. (Stata no longer recognizes these data 
as im-
                           // putation data.)
*** Sustituir desviaciones estándares por 0 en observaciones completas (Re- ***
*** place standard deviations with 0 in complete observations)
     ***
replace imp ht sd `yr' = 0 if ht miss `yr' == 0
replace imp wt sd `yr' = 0 if wt miss `yr' == 0
replace imp bmi sd `yr' = 0 if ht miss `yr' == 0 & wt miss `yr' == 0
*** Reetiquetar variables que se les enviarán a usuarios (Relabel variables ***
```

```
*** that will be sent to users)
           ***
label variable imp ht `yr' "Imputed/observed height without shoes (cm) 20`yr'"
label variable imp_wt `yr' "Imputed/observed weight (kg) 20`yr'"
label variable imp_bmi_`yr' "Imputed/observed BMI (kg/m^2) 20`yr'"
label variable imp ht sd `yr' "Between-imputation standard deviation of height
20`yr'"
label variable imp wt sd `yr' "Between-imputation standard deviation of weight
20`yr'"
label variable imp bmi sd `yr' "Between-imputation standard deviation of BMI
20`yr'"
label variable subhog_`yr' "20`yr' sub-household identifier"
label variable ht miss `yr' "Height was imputed 20`yr'"
label variable wt miss `yr' "Weight was imputed 20`yr'"
*** Volver a aplicar etiquetas de valores (Reapply value labels) ***
label values subhog_`yr' clavesubhog
*** Agregarle notas sobre valores imputados a base de datos (Add note about ***
*** imputed values to dataset)
           ***
notes: Values of imp ht `yr' and imp wt `yr' where height and weight were imputed
(ht miss `yr' = 1 and wt miss `yr' = 1, respectively) were averaged across 10
imputations.
notes: Values of imp bmi `yr' where BMI was imputed (ht miss `yr' = 1 and/or
wt miss yr' = 1) were averaged across 10 imputations.
*** Agregarle nota sobre desviaciones estándares entre imputaciones a base ***
*** de datos (Add note about between-imputation standard deviations to ***
*** dataset)
               ***
notes: imp_ht_sd_`yr', imp_wt_sd_`yr', and imp_bmi_sd_`yr' are 0 where height, 
weight, and BMI, respectively, were observed (i.e., ht miss `yr' = 0,
wt miss `yr' = 0, and both ht miss `yr' and wt miss `yr' are 0, respectively)
because observed values are constant across imputations.
*** PASO 6: COMPARAR RESULTADOS DE ANALIZAR DATOS IMPUTADOS CON LOS DE ***
*** ANALIZAR DATOS BRUTOS 
***
*** STEP 6: COMPARE RESULTS OF ANALYZING IMPUTED DATA WITH THOSE FROM ANALY- ***
*** ZING RAW DATA
                 ***
```

```
*** Estimar conexiones marginales entre el logaritmo de ÍMC y educación, ***
*** tamaño de localidad y diabetes usando datos brutos (Estimate margi- ***
*** nal associations between log-BMI and education, locality size, and ***
*** diabetes using raw data
      ***
```

```
regress log bmi mean `yr' yrschool mean if ht miss `yr' == 0 & wt miss `yr' ///
           == 0 & (yrschool sd == 0 | missing(yrschool sd))
regress log bmi mean `yr' ib4.tam loc `yr' if ht miss `yr' == 0 & ///
           wt miss \gamma r' = 0regress log bmi mean `yr' ib2.c6 `yr' if ht miss `yr' == 0 & wt miss `yr' == ///
```
0 & inlist(c6  $\gamma r', 1, 2)$ 

\*\*\* Computar estadísticas sumarias y percentiles de alturas y peso auto- \*\*\* \*\*\* reportados entre observaciones donde fueron observados, entre las \*\*\* \*\*\* donde fueron imputados y entre todas las observaciones (Compute sum- \*\*\* \*\*\* mary statistics and percentiles of self-reported heights and weights \*\*\* \*\*\* among observations where they were observed, among those where they \*\*\* \*\*\* were imputed, and among all observations) \*\*\*

```
foreach i in ht wt {
```

```
summarize imp `i' `yr' if `i' miss `yr' == 0, detail
summarize imp `i' `yr' if `i' miss `yr' == 1, detail
summarize imp `i' `yr', detail
```
}

\*\*\* Construir histogramas de alturas y pesos auto-reportados entre \*\*\* \*\*\* observaciones donde fueron observados, entre las donde fueron \*\*\* \*\*\* imputados y entre todas las observciones (Construct histograms \*\*\* \*\*\* of self-reported heights and weights among observations where \*\*\* \*\*\* they were observed, among those where they were imputed, and \*\*\* \*\*\* among all observations) \*\*\*

graph drop \_all

```
* Altura (Height)
histogram imp_ht_`yr' if ht_miss_`yr' == 0, xtitle("") ///
           title("Non-Imputed Cases") name(gr1)
histogram imp ht `yr' if ht miss `yr' == 1, xtitle("") ///
```

```
title("Imputed Cases*") name(gr2) ytitle("")
histogram imp ht `yr', xtitle("") title("All Cases*") name(gr3) ///
           ytitle("")
graph combine gr1 gr2 gr3, xcommon ycommon title("Height (cm)", position(6)) ///
           rows(1) name(gr_ht) // Combina histogramas de altura en una figura 
(Com-
                                      // bine histograms of height into one 
figure)
* Peso (Weight)
histogram imp wt `yr' if wt miss `yr' == 0, xtitle("") ///
           title("Non-Imputed Cases") name(gr4)
histogram imp wt `yr' if wt miss `yr' == 1, xtitle("") ///
           title("Imputed Cases*") name(gr5) ytitle("")
histogram imp wt `yr', xtitle("") title("All Cases*") name(gr6) ytitle("")
graph combine gr4 gr5 gr6, xcommon ycommon title("Weight (kg)", position(6)) ///
           rows(1) name(gr_wt) // Combina histogramas de peso en una figura (Com-
                                      // bine histograms of weight into one 
figure)
* Combinar histogramas de altura con histogramas de peso (Combine histograms of
* height with hitsograms of weigth)
graph combine gr ht gr wt, cols(1) title(`"20`yr'"') ///
           note("*Imputed values in each observation are averaged across 10 
imputations")
* Guardar histogramas (Save histograms)
graph save `"`gph_out'\ht_wt_hist`yr'.gph"', replace
*** Construir diagramas de caja de ÍMC por tamaño de localidad entre ***
*** observaciones donde ÍMC fue observado y entre todas las ***
*** observaciones, usando medianas entre imputaciones para ***
*** observaciones donde ÍMC fue imputado (Construct box plots of BMI ***
*** by locality size among observations where BMI was observed and ***
*** among all observations, using medians across imputations for ob- ***
```
\*\*\* servations where BMI was imputed)  $***$ 

graph drop \_all

\* Casos no imputados (Non-imputed cases)

graph hbox bmi med `yr' if ht miss `yr' == 0 & wt miss `yr' == 0, /// over(tam\_loc\_`yr') title("Non-Imputed Cases") /// ytitle("BMI (kg/m{superscript:2})") name(gr1)

\* Todos los casos (All cases) graph hbox bmi med `yr', over(tam loc `yr') title("All Cases\*") /// ytitle("Median BMI (kg/m{superscript:2})") name(gr2)

\* Combinar diagramas entre casos no imputados y entre todos los casos (Combine \* plots for non-imputed cases and for all cases) graph combine gr1 gr2, rows(1) title(`"20`yr'"') ycommon /// note("\*BMI's for imputed cases are medians among 10 imputations")

\* Guardar diagramas de caja (Save box plots) graph save `"`gph\_out'\bmi\_tam\_loc\_box`yr'.gph"'

\*\*\* Construir diagramas de caja de ÍMC por presencia o absencia de diabetes \*\*\* \*\*\* entre observaciones donde ÍMC fue observado y entre todas las \*\*\* \*\*\* observaciones, usando medianas entre imputaciones para observaciones \*\*\* \*\*\* donde IMC fue imputado y excluyendo observaciones donde faltan datos \*\*\* \*\*\* sobre diabetes (Construct box plots of BMI by presence or absence of \*\*\* \*\*\* diabetes among observations where BMI was observed and among all obser- \*\*\* \*\*\* vations, using medians across imutations for observations wher BMI was \*\*\* \*\*\* imputed and excluding observations where data on diabetes are missing) \*\*\* graph drop \_all

\* Casos no imputados (Non-imputed cases) graph box bmi\_med\_`yr' if ht\_miss\_`yr' == 0 & wt miss `yr' == 0 & /// inlist(c6 `yr',1,2), over(c6 `yr', relabel(1 "Diabetic"  $2$  /// "Not Diabetic")) title("Non-Imputed Cases{superscript:1}") /// ytitle("BMI (kg/m{superscript:2})") name(gr1)

\* Todos los casos (All cases)

graph box bmi\_med\_`yr' if inlist(c6\_`yr',1,2), over(c6\_`yr', relabel(1 /// "Diabetic" 2 "Not Diabetic")) title("All Cases{superscript:1,2}") /// ytitle("Median BMI (kg/m{superscript:2})") name(gr2)

\* Combinar diagramas entre casos no imputados y entre todos los casos (Combine

```
* plots for non-imputed cases and for all cases)
graph combine gr1 gr2, rows(1) title(`"20`yr'"') ycommon ///
           note("{superscript:1}Excludes observations where diabetic status is 
missing" ///
           "{superscript:2}BMI's for imputed cases are medians among 10 
imputations")
* Guardar diagramas de caja (Save box plots)
graph save `"`gph_out'\bmi_diab_box`yr'.gph"', replace
*** Construir diagramas de dispersión "agrupados" de logaritmos de ÍMC por ***
*** años de educación entre observaciones donde ÍMC fue observado y entre ***
*** todas las observaciones (Construct "binned" scatter plots of log-BMI ***
*** vs. years of education among observations where BMI was observed and ***
*** among all observations)
         ***
graph drop _all
* Casos no imputados (Non-imputed cases)
binscatter log bmi mean `yr' yrschool mean if ht miss `yr' == 0 & ///
           wt miss `yr' == 0, xtitle("Years of education") ytitle("ln(BMI)") ///
           title("Non-Imputed Cases") name(gr1)
* Todos los casos (All cases)
binscatter log_bmi_mean_`yr' yrschool_mean, xtitle("Years of education") ///
           ytitle("ln(BMI)") title("All Cases*") name(gr2)
* Combinar diagramas de dispersión agrupados entre casos no imputados y entre
* todos los casos (Combine binned scatter plots among non-imputed cases and
* among all cases)
graph combine gr1 gr2, xcommon ycommon rows(1) title(`"20`yr'"') ///
           note("*Imputed BMI's and imputed years of education are averaged 
across 10 imputations")
* Guardar diagramas de dispersión (Save scatter plots)
graph save `"`gph_out'\log_bmi_edu_bin`yr'.gph"', replace
*** PASO 7: GUARDAR BASE DE DATOS FINAL ***
*** STEP 7: SAVE FINAL DATASET ***
```

```
*** Borrar escalares (Delete scalars) ***
scalar drop all
*** Borrar variables no necesarias (Delete unnecessary variables) ***
keep cunicah np subhog_`yr' tam_loc_`yr' imp_ht_`yr' imp_ht_sd_`yr' ///
           imp_wt_`yr' imp_wt_sd_`yr' imp_bmi_`yr' imp_bmi_sd_`yr' ///
          ht_miss_`yr' wt_miss_`yr'
*** Cargar otras variables importantes, por ejemplo tipo de entrevista y ***
*** peso de muestreo (Load other important variables, e.g. type of ***
*** interview and sampling weight)
      ***
merge 1:m cunicah np using `"`maestro'"', nogenerate assert(match using) ///
           keep(match) keepusing(UNHHID CUNICAH NP UNHHIDNP tipent_`yr' ///
           tam_loc_`yr' eam_`yr' factori_`yr' age_`yr' sex_`yr')
*** Guardar datos finales (Save final data) ***
save `"`output'\MHAS 20`yr' Weight and Height IMPUTED.dta"', replace
2018
*** ENASEM 2018 — IMPUTACIÓN DE ALTURA Y PESO AUTO-REPORTADOS Y DE ÍNDICE DE ***
*** MASA CORPORAL (IMC) 
           ***
*** MHAS 2018 — IMPUTATION OF SELF-REPORTED HEIGHT AND WEIGHT AND OF BODY ***
*** MASS INDEX (BMI)
        ***
*** Versión octubre 2020 (October 2020 Version) ***
version 15
local yr "18"
*** PASO 1: DEFINIR UBICACIONES DE CARPETAS ***
*** STEP 1: DEFINE LOCATIONS OF FILES ***
*** Convertir los siguientes macros en los directorios donde se guardan las ***
*** petas describidas abajo (Convert the following macros to the directories ***
*** where the files described below are stored)
***
local maestro "||maestro||" // El archivo maestro de seguimiento más reciente
```
// (Most recent master follow-up file) local indiv "||individual||" // Bases de datos crudos al nivel individual // (Individual-level databases) local indiv01 "|individual\_2001||" // Datos al nivel individual de 2001 (Individual-level data from 2001) local indiv03 "||individual\_2003||" // Datos al nivel individual de 2003 (Individual-level data from 2003) local indiv12 "||individual\_2012||" // Datos al nivel individual de 2012 (Individual-level data from 2012) local indiv15 "||individual\_2015||" // Datos al nivel individual de 2012 (Individual-level data from 2015) local gph out "||graph output||" // Figuras construidas en este programa (Figures constructed in this // program) local output "||output||" // Base de datos final con medias y desviaciones // estándares entre imputaciones (Final dataset with // means and standard deviations across imputations) \*\*\* Cargar datos brutos (Load raw data) \*\*\* local rmr "18" // Año de la ronda más reciente (Year of most recent wave) local maestro `"`maestro'\master follow up file 20`rmr'.dta"' use cunicah np subhog `yr' tipent `yr' tam loc `yr' age `yr' sex `yr' if /// inlist(tipent `yr',1,2,3,4) using `"`maestro'"', clear // Se recomienda que se usa el archivo maestro de seguimiento disponible // más reciente. (It is recommended that the most recent availabel mas- // ter follow-up file is used.) \*\* Cargar otras variables para imputación (Load other variables for imputation) local indiv`yr' `"`indiv'\sect a c d f e pc h i 20`yr'.dta"' // Directorio completo de base de datos al nivel individual de la ronda // actual (Complete directory of individual-level database from current // wave) merge 1:1 cunicah np using `"`indiv`yr''"', assert(match) nogenerate /// keepusing(c6\_`yr' c66\_`yr' c67\_1\_`yr' c67\_2\_`yr' yrschool)

```
// Educación para nuevas personas, altura y peso auto-reportados y
           // diabetes (Education for new persons, self-reported height and 
weight,
           // and diabetes)
*** PASO 2: PREPARAR DATOS CRUDOS PARA IMPUTACIÓN ***
*** STEP 2: PREPARE RAW DATA FOR IMPUTATION ***
*** Crear una sola variable de altura auto-reportada (Create single self- ***
*** reported height variable)
      ***
generate c67 `yr' = c67 1 `yr' * 100 + c67 2 `yr'
           // Altura auto-reportada sin zapatos en centimetros (Self-reported
           // height without shoes in centimeters)
*** Crear variable de educación para todos los sujetos (Create education ***
*** variable for all subjects)
      ***
* Cargar datos sobre educación de olas previas (Load data on education from pre-
* vious waves)
tempfile a01 aa03
merge 1:1 cunicah np using `"`maestro'"', assert(match using) keep(match) ///
           nogenerate keepusing(unhhid codent01 acthog codent03)
preserve
use `"`indiv01'\sect a.dta"', clear
rename (ps3 a3_3) (codent01 a3_3_01)
save `a01'
use `"`indiv03'\sect aa.dta"'
rename(ent2 aa4a_3) (codent03 aa4a_3_03)
destring acthog, replace
save `aa03'
restore
merge m:1 unhhid codent01 using `a01', keep(match master) keepusing(a3_3_01) ///
           generate(merge01)
merge m:1 cunicah acthog codent03 using `aa03', keep(match master) ///
```

```
keepusing(aa4a_3_03) generate(merge03)
merge 1:1 cunicah np using `"`indiv12'\sect a c d e pc f h i em 2012.dta"', ///
          generate(merge12) keep(match master) keepusing(yrschool_12 c67_1_12 
///
          c67_2_12)
merge 1:1 cunicah np using `"`indiv15'\sect a c d e pc f h i 2015.dta"', ///
          generate(merge15) keep(match master) keepusing(yrschool_15 c67_1_15 
///
          c67_2_15)
* Construir variable yrschool (Construct variable yrschool)
replace yrschool = . if inlist(yrschool, .r, d, m)
replace yrschool = yrschool 15 if merge15 == 3 & missing(yrschool) & ///!(missing(yrschool 15) | yrschool 15 == 99)
replace yrschool = yrschool 12 if merge12 == 3 & missing(yrschool) & ///!(missing(yrschool 12) | inlist(yrschool 12,88,99))
replace yrschool = aa4a 3 03 if merge03 == 3 & missing(yrschool) & ///! (missing (aa4a 3\,03) | aa4a 3\,03 == 99)
replace yrschool = a3_3_01 if merge01 == 3 & missing(yrschool) & !(a3_3_01 ///
          == 99 | missing(a3 3 01))
*** Sustituir valores que indican datos faltantes y valores faltantes ***
*** extendidos (i.e., .a, .b, . . ., .z) por .
*** Replace values that indicate missing data and "extended" missing ***
*** values (i.e., .a, .b,..., .z) with . ***replace c66 `yr' = . if inlist(c66 `yr',888,999)
replace c67 `yr' = . if inlist(c67 1 `yr',888,999) | inlist(c67 2 `yr',888,999)
replace age `yr' = . if inlist(age `yr',888,999)
*** Sustituir alturas reportadas en 2018 que no emparejan con la altura ***
*** reportada en cualquier ola previa por . (Replace heights reported ***
*** in 2012 that do not match the height reported in any previous wave ***
*** with .)
               ***
drop merge01 merge03
tempfile c01 c03
preserve
use `"`indiv01'\sect c.dta"', clear
rename (ps3 c72) (codent01 c72_01)
```

```
save `c01'
use `"`indiv03'\sect c.dta"'
rename (ent2 c67) (codent03 c67_03)
destring acthog, replace
save `c03'
restore
merge m:1 unhhid codent01 using `c01', keep(match master) keepusing(c72_01) ///
           generate(merge01)
merge m:1 cunicah acthog codent03 using `c03', keep(match master) ///
           keepusing(c67_03) generate(merge03)
generate c67 12 = c67 1 12 * 100 + c67 2 12
generate c67 15 = c67 1 15 * 100 + c67 2 15
replace c67 12 = . if inlist(c67 1 12,8,9)
replace c67 `yr' = . if (merge01 == 3 & !(missing(c72 01) | ///
           missing(c67 `yr') | inrange(c72 01,888,999)) & abs((c67 `yr' - ///
           c72 01) / c72 01) > 0.1) | (merge03 == 3 & !(missing(c67 03) | ///
           missing(c67 `yr') | inlist(c67 03,888,999)) & abs((c67 `yr' - ///
           c67 03) / c67 03) > 0.1) | (merge12 == 3 & !(missing(c67 12) | ///
           missing(c67_`yr')) & abs((c67_`yr' - c67_12) / c67 12) > 0.1) | ///
           (merge15 == 3 & l(missing(c67 15) | missing(c67`yr') | //inlist(c67 1 15,9,888,999)) & abs((c67 `yr' - c67 15) / c67 15) > 0.1)
*** Crear indicadores de alturas y pesos faltantes (Create indicator of mis- ***
*** sing heights and weights)
            ***
generate byte ht miss `yr' = missing(c67 `yr')
generate byte wt miss `yr' = missing(c66 `yr')
*** PASO 3: IMPUTAR DATOS FALTANTES ***
*** STEP 3: IMPUTE MISSING DATA ***
*** Definir parámetros de imputación (cambiar los siguientes macros para ***
*** modificar las imputaciones)
      ***
*** Define parameters of imputation (change the following macros to modify ***
*** imputations)
         ***
```

```
local n_imp = 10 // Número de imputaciones (Number of imputations)
local n_iter = 300 // Número de iteraciones en imputación multivariada usanda
                        // ecuaciones ligadas
                         // Number of iterations in multivariate imputation using 
                         // chained equations (MICE)
local k = 5 // Número de "vecinos más cercanos" para emparejar medias predictivas
               // Number of "nearest neighbors" for predictive mean matching 
(PMM)
local rng seed = 101 // "Semilla" para generar números aleatorios ("Seed" to
                           // generate random numbers)
*** Declarar base de datos como "datos de imputación" y variables como ***
*** "imputadas" o "regulares" (ningún valor se imputará) ***
*** Declare database as "imputation data" and variables as "imputed or ***
*** "regular" (no values will be imputed) 
***
mi set wide
mi register imputed c66_`yr' c67_`yr' age_`yr' yrschool
mi register regular tam loc `yr' sex `yr' subhog `yr' cunicah np ///ht miss `yr' wt miss `yr' c6 `yr'
*** Imputar valores faltantes (Impute missing values) ***
mi impute chained (pmm, knn(`k')) c66 `yr' c67 `yr' age `yr' yrschool = ///
          i.sex `yr' i.tam loc `yr', burnin(`n iter') rseed(`rng seed') ///
          add(`n_imp')
*** Crear variables pasivas (definidas como funciones de variables ***
*** imputadas) 
***
*** Create passive variables (defined as functions of imputed ***
*** variables) ***
mi passive: generate bmi `yr' = c66 `yr' / ((c67 `yr' / 100)^2)
mi passive: generate log bmi `yr' = log(bmi `yr')
```
\*\*\* PASO 4: ESTIMAR CONEXIONES MARGINALES ENTRE EL LOGARITMO DE ÍMC Y \*\*\* \*\*\* EDUCACIÓN, TAMAÑO DE LOCALIDAD Y DIABETES USANDO DATOS IMPUTADOS \*\*\* \*\*\* STEP 4: ESTIMATE MARGINAL ASSOCIATIONS BETWEEN LOG-BMI AND EDUCATION, \*\*\*

```
*** LOCALITY SIZE, AND DIABETES USING IMPUTED DATA 
***
mi estimate: regress log_bmi_`yr' yrschool // Educación
mi estimate: regress log bmi `yr' ib4.tam loc `yr'
           // Tamaño de localidad (Locality size)
mi estimate: regress log bmi `yr' ib2.c6 `yr' if inlist(c6 `yr',1,2) // Diabetes
*** PASO 5: PLEGAR BASE DE DATOS EN ESTADÍSTICAS SUMARIAS NECESARIAS PARA ***
*** BASE DE DATOS FINAL Y PARA TABLAS Y FIGURAS 
***
*** STEP 5: COLLAPSE DATASET INTO SUMMARY STATISTICS NECESSARY FOR FINAL ***
*** DATASET AND FOR TABLES AND FIGURES
***
mi convert mlong, clear
collapse (mean) imp ht `yr'=c67 `yr' imp wt `yr'=c66 `yr' ///
           imp_bmi_`yr'=bmi_`yr' log_bmi_mean_`yr'=log_bmi_`yr' ///
           yrschool mean=yrschool (sd) imp ht sd `yr'=c67 `yr' ///
           imp_wt_sd_`yr'=c66_`yr' imp_bmi_sd_`yr'=bmi_`yr' ///
           yrschool_sd=yrschool (median) bmi_med_`yr'=bmi_`yr' (firstnm) ///
           subhog `yr' mi m mi id mi miss ht miss `yr' wt miss `yr' c6 `yr'
///
           tam_loc_`yr', by(cunicah np)
mi extract 0, clear // Stata ya no reconoce estos datos como datos de
                           // imputación. (Stata no longer recognizes these data 
as im-
                           // putation data.)
*** Sustituir desviaciones estándares por 0 en observaciones completas (Re- ***
*** place standard deviations with 0 in complete observations)
     ***
replace imp ht sd `yr' = 0 if ht miss `yr' == 0
replace imp wt sd_`yr' = 0 if wt miss_`yr' == 0
replace imp bmi_sd `yr' = 0 if ht_miss_`yr' == 0 & wt_miss_`yr' == 0
*** Reetiquetar variables que se les enviarán a usuarios (Relabel variables ***
*** that will be sent to users)
           ***
label variable imp ht `yr' "Imputed/observed height without shoes (cm) 20`yr'"
label variable imp_wt `yr' "Imputed/observed weight (kg) 20`yr'"
label variable imp_bmi_`yr' "Imputed/observed BMI (kg/m^2) 20`yr'"
```

```
label variable imp ht sd `yr' "Between-imputation standard deviation of height
20`yr'"
label variable imp wt sd `yr' "Between-imputation standard deviation of weight
20`yr'"
label variable imp bmi sd `yr' "Between-imputation standard deviation of BMI
20`yr'"
label variable subhog_`yr' "20`yr' sub-household identifier"
label variable ht miss `yr' "Height was imputed 20`yr'"
label variable wt_miss_`yr' "Weight was imputed 20`yr'"
*** Volver a aplicar etiquetas de valores (Reapply value labels) ***
label values subhog `yr' clavesubhog
*** Agregarle notas sobre valores imputados a base de datos (Add note about ***
*** imputed values to dataset)
           ***
notes: Values of imp_ht_`yr' and imp_wt_`yr' where height and weight were imputed 
(ht miss `yr' = 1 and wt miss `yr' = 1, respectively) were averaged across 10
imputations.
notes: Values of imp_bmi_'yr' where BMI was imputed (ht miss 'yr' = 1 and/or
wt miss `yr' = 1) were averaged across 10 imputations.
*** Agregarle nota sobre desviaciones estándares entre imputaciones a base ***
*** de datos (Add note about between-imputation standard deviations to ***
*** dataset)
               ***
notes: imp_ht_sd_`yr', imp_wt_sd_`yr', and imp_bmi_sd_`yr' are 0 where height,
weight, and BMI, respectively, were observed (i.e., ht miss `yr' = 0,
wt miss_`yr' = 0, and both ht miss_`yr' and wt miss_`yr' are 0, respectively)
because observed values are constant across imputations.
*** PASO 6: COMPARAR RESULTADOS DE ANALIZAR DATOS IMPUTADOS CON LOS DE ***
*** ANALIZAR DATOS BRUTOS 
***
*** STEP 6: COMPARE RESULTS OF ANALYZING IMPUTED DATA WITH THOSE FROM ANALY- ***
```
\*\*\* Estimar conexiones marginales entre el logaritmo de ÍMC y educación, \*\*\* \*\*\* tamaño de localidad y diabetes usando datos brutos (Estimate margi- \*\*\* \*\*\* nal associations between log-BMI and education, locality size, and \*\*\*

\*\*\* ZING RAW DATA

\*\*\*

```
*** diabetes using raw data
      ***
regress log bmi mean `yr' yrschool mean if ht miss `yr' == 0 & wt miss `yr' ///
           == 0 & (yrschool sd == 0 | missing(yrschool sd))
regress log bmi mean `yr' ib4.tam loc `yr' if ht miss `yr' == 0 & ///
           wt miss \gamma r' = 0regress log_bmi_mean_`yr' ib2.c6_`yr' if ht miss `yr' == 0 & wt miss `yr' == ///
           0 & inlist(c6 \gamma r', 1, 2)*** Computar estadísticas sumarias y percentiles de alturas y peso auto- ***
*** reportados entre observaciones donde fueron observados, entre las ***
*** donde fueron imputados y entre todas las observaciones (Compute sum- ***
*** mary statistics and percentiles of self-reported heights and weights ***
*** among observations where they were observed, among those where they ***
*** were imputed, and among all observations)
***
foreach i in ht wt {
     summarize imp `i' `yr' if `i' miss `yr' == 0, detail
     summarize imp `i' `yr' if `i' miss_`yr' == 1, detail
     summarize imp `i' `yr', detail
}
*** Construir histogramas de alturas y pesos auto-reportados entre ***
*** observaciones donde fueron observados, entre las donde fueron ***
*** imputados y entre todas las observciones (Construct histograms ***
*** of self-reported heights and weights among observations where ***
*** they were observed, among those where they were imputed, and ***
*** among all observations) 
***
graph drop _all
* Altura (Height)
histogram imp ht `yr' if ht miss `yr' == 0, xtitle("") ///
           title("Non-Imputed Cases") name(gr1)
histogram imp ht `yr' if ht miss `yr' == 1, xtitle("") ///
           title("Imputed Cases*") name(gr2) ytitle("")
histogram imp ht `yr', xtitle("") title("All Cases*") name(gr3) ///
           ytitle("")
graph combine gr1 gr2 gr3, xcommon ycommon title("Height (cm)", position(6)) ///
```

```
rows(1) name(gr_ht) // Combina histogramas de altura en una figura 
(Com-
                                     // bine histograms of height into one 
figure)
* Peso (Weight)
histogram imp wt `yr' if wt miss `yr' == 0, xtitle("") ///
          title("Non-Imputed Cases") name(gr4)
histogram imp wt `yr' if wt miss `yr' == 1, xtitle("") ///
          title("Imputed Cases*") name(gr5) ytitle("")
histogram imp wt `yr', xtitle("") title("All Cases*") name(gr6) ytitle("")
graph combine gr4 gr5 gr6, xcommon ycommon title("Weight (kg)", position(6)) ///
          rows(1) name(gr_wt) // Combina histogramas de peso en una figura (Com-
                                     // bine histograms of weight into one 
figure)
* Combinar histogramas de altura con histogramas de peso (Combine histograms of
* height with hitsograms of weigth)
graph combine gr ht gr wt, cols(1) title(`"20`yr'"') ///
          note("*Imputed values in each observation are averaged across 10 
imputations")
* Guardar histogramas (Save histograms)
graph save `"`gph_out'\ht wt hist`yr'.gph"', replace
*** Construir diagramas de caja de ÍMC por tamaño de localidad entre ***
*** observaciones donde ÍMC fue observado y entre todas las ***
*** observaciones, usando medianas entre imputaciones para ***
*** observaciones donde ÍMC fue imputado (Construct box plots of BMI ***
*** by locality size among observations where BMI was observed and ***
*** among all observations, using medians across imputations for ob- ***
*** servations where BMI was imputed) ***
graph drop _all
```
\* Casos no imputados (Non-imputed cases) graph hbox bmi med `yr' if ht miss `yr' == 0 & wt miss `yr' == 0, /// over(tam\_loc\_`yr') title("Non-Imputed Cases") /// ytitle("BMI (kg/m{superscript:2})") name(gr1)

```
* Todos los casos (All cases)
graph hbox bmi_med_`yr', over(tam_loc_`yr') title("All Cases*") ///
           ytitle("Median BMI (kg/m{superscript:2})") name(gr2)
```
\* Combinar diagramas entre casos no imputados y entre todos los casos (Combine

\* plots for non-imputed cases and for all cases)

graph combine gr1 gr2, rows(1) title(`"20`yr'"') ycommon ///

note("\*BMI's for imputed cases are medians among 10 imputations")

\* Guardar diagramas de caja (Save box plots) graph save `"`gph\_out'\bmi\_tam\_loc\_box`yr'.gph"'

\*\*\* Construir diagramas de caja de ÍMC por presencia o absencia de diabetes \*\*\* \*\*\* entre observaciones donde ÍMC fue observado y entre todas las \*\*\* \*\*\* observaciones, usando medianas entre imputaciones para observaciones \*\*\* \*\*\* donde ÍMC fue imputado y excluyendo observaciones donde faltan datos \*\*\* \*\*\* sobre diabetes (Construct box plots of BMI by presence or absence of \*\*\* \*\*\* diabetes among observations where BMI was observed and among all obser- \*\*\* \*\*\* vations, using medians across imutations for observations wher BMI was \*\*\* \*\*\* imputed and excluding observations where data on diabetes are missing) \*\*\* graph drop \_all

```
* Casos no imputados (Non-imputed cases)
graph box bmi med `yr' if ht miss `yr' == 0 & wt miss `yr' == 0 & ///
           inlist(c6 `yr',1,2), over(c6 `yr', relabel(1 "Diabetic" 2 ///
           "Not Diabetic")) title("Non-Imputed Cases{superscript:1}") ///
           ytitle("BMI (kg/m{superscript:2})") name(gr1)
```
\* Todos los casos (All cases) graph box bmi med `yr' if inlist(c6 `yr',1,2), over(c6 `yr', relabel(1 /// "Diabetic" 2 "Not Diabetic")) title("All Cases{superscript:1,2}") /// ytitle("Median BMI (kg/m{superscript:2})") name(gr2)

\* Combinar diagramas entre casos no imputados y entre todos los casos (Combine \* plots for non-imputed cases and for all cases) graph combine gr1 gr2, rows(1) title(`"20`yr'"') ycommon ///

note("{superscript:1}Excludes observations where diabetic status is missing" ///

"{superscript:2}BMI's for imputed cases are medians among 10 imputations") \* Guardar diagramas de caja (Save box plots) graph save `"`gph\_out'\bmi\_diab\_box`yr'.gph"', replace \*\*\* Construir diagramas de dispersión "agrupados" de logaritmos de ÍMC por \*\*\* \*\*\* años de educación entre observaciones donde ÍMC fue observado y entre \*\*\* \*\*\* todas las observaciones (Construct "binned" scatter plots of log-BMI \*\*\* \*\*\* vs. years of education among observations where BMI was observed and \*\*\* \*\*\* among all observations) \*\*\* graph drop \_all \* Casos no imputados (Non-imputed cases) binscatter log bmi mean `yr' yrschool mean if ht miss `yr' == 0 & /// wt miss `yr' == 0, xtitle("Years of education") ytitle("ln(BMI)")  $///$ title("Non-Imputed Cases") name(gr1) \* Todos los casos (All cases) binscatter log\_bmi\_mean\_`yr' yrschool\_mean, xtitle("Years of education") /// ytitle("ln(BMI)") title("All Cases\*") name(gr2) \* Combinar diagramas de dispersión agrupados entre casos no imputados y entre \* todos los casos (Combine binned scatter plots among non-imputed cases and \* among all cases) graph combine gr1 gr2, xcommon ycommon rows(1) title(`"20`yr'"') /// note("\*Imputed BMI's and imputed years of education are averaged across 10 imputations") \* Guardar diagramas de dispersión (Save scatter plots) graph save `"`gph\_out'\log\_bmi\_edu\_bin`yr'.gph"', replace \*\*\* PASO 7: GUARDAR BASE DE DATOS FINAL \*\*\* \*\*\* STEP 7: SAVE FINAL DATASET \*\*\* \*\*\* Borrar variables no necesarias (Delete unnecessary variables) \*\*\* keep cunicah np subhog `yr' tam loc `yr' imp ht `yr' imp ht sd `yr' ///

imp\_wt\_`yr' imp\_wt\_sd\_`yr' imp\_bmi\_`yr' imp\_bmi\_sd\_`yr' ///

ht miss `yr' wt miss `yr'

\*\*\* Cargar otras variables importantes, por ejemplo tipo de entrevista y \*\*\* \*\*\* peso de muestreo (Load other important variables, e.g. type of \*\*\* \*\*\* interview and sampling weight) \*\*\*

merge 1:m cunicah np using `"`maestro'"', nogenerate assert(match using) /// keep(match) keepusing(UNHHID CUNICAH NP UNHHIDNP tipent\_`yr' /// tam loc `yr' eam `yr' factori `yr' age `yr' sex `yr')

\*\*\* Guardar datos finales (Save final data) \*\*\* save `"`output'\MHAS 20`yr' Weight and Height IMPUTED.dta"', replace

```
2018
*** ENASEM 2018 — IMPUTACIÓN DE ALTURA Y PESO AUTO-REPORTADOS Y DE ÍNDICE DE ***
*** MASA CORPORAL (IMC) 
            ***
*** MHAS 2018 — IMPUTATION OF SELF-REPORTED HEIGHT AND WEIGHT AND OF BODY ***
*** MASS INDEX (BMI)
        ***
*** Versión octubre 2020 (October 2020 Version) ***
version 15
local yr "18"
*** PASO 1: DEFINIR UBICACIONES DE CARPETAS ***
*** STEP 1: DEFINE LOCATIONS OF FILES ***
*** Convertir los siguientes macros en los directorios donde se guardan las ***
*** petas describidas abajo (Convert the following macros to the directories ***
*** where the files described below are stored)
***
local maestro "||maestro||" // El archivo maestro de seguimiento más reciente
                                       // (Most recent master follow-up file)
local indiv "||individual||" // Bases de datos crudos al nivel individual
                                           // (Individual-level databases)
local indiv01 "|individual_2001||"
           // Datos al nivel individual de 2001 (Individual-level data from 2001)
local indiv03 "||individual_2003||"
           // Datos al nivel individual de 2003 (Individual-level data from 2003)
local indiv12 "||individual_2012||"
           // Datos al nivel individual de 2012 (Individual-level data from 2012)
local indiv15 "||individual_2015||"
           // Datos al nivel individual de 2012 (Individual-level data from 2015)
local gph out "||graph_output||"
           // Figuras construidas en este programa (Figures constructed in this
           // program)
local output "||output||" // Base de datos final con medias y desviaciones
                                    // estándares entre imputaciones (Final dataset 
with
                                    // means and standard deviations across 
imputations)
```

```
*** Cargar datos brutos (Load raw data) ***
local rmr "18" // Año de la ronda más reciente (Year of most recent wave)
local maestro `"`maestro'\master follow up file 20`rmr'.dta"'
use cunicah np subhog `yr' tipent `yr' tam loc `yr' age `yr' sex `yr' if ///
           inlist(tipent `yr',1,2,3,4) using `"`maestro'"', clear
           // Se recomienda que se usa el archivo maestro de seguimiento 
disponible
           // más reciente. (It is recommended that the most recent availabel 
mas-
           // ter follow-up file is used.)
** Cargar otras variables para imputación (Load other variables for imputation)
local indiv`yr' `"`indiv'\sect a c d f e pc h i 20`yr'.dta"'
           // Directorio completo de base de datos al nivel individual de la 
ronda
           // actual (Complete directory of individual-level database from 
current
           // wave)
merge 1:1 cunicah np using `"`indiv`yr''"', assert(match) nogenerate ///
           keepusing(c6 `yr' c66 `yr' c67 1 `yr' c67 2 `yr' yrschool)
           // Educación para nuevas personas, altura y peso auto-reportados y
           // diabetes (Education for new persons, self-reported height and 
weight,
          // and diabetes)
*** PASO 2: PREPARAR DATOS CRUDOS PARA IMPUTACIÓN ***
*** STEP 2: PREPARE RAW DATA FOR IMPUTATION ***
*** Crear una sola variable de altura auto-reportada (Create single self- ***
*** reported height variable)
        ***
generate c67 `yr' = c67 1 `yr' * 100 + c67 2 `yr'
           // Altura auto-reportada sin zapatos en centimetros (Self-reported
           // height without shoes in centimeters)
*** Crear variable de educación para todos los sujetos (Create education ***
*** variable for all subjects)
```
\*\*\*

```
* Cargar datos sobre educación de olas previas (Load data on education from pre-
* vious waves)
tempfile a01 aa03
merge 1:1 cunicah np using `"`maestro'"', assert(match using) keep(match) ///
           nogenerate keepusing(unhhid codent01 acthog codent03)
preserve
use `"`indiv01'\sect_a.dta"', clear
rename (ps3 a3_3) (codent01 a3_3_01)
save `a01'
use `"`indiv03'\sect aa.dta"'
rename(ent2 aa4a_3) (codent03 aa4a_3_03)
destring acthog, replace
save `aa03'
restore
merge m:1 unhhid codent01 using `a01', keep(match master) keepusing(a3 3 01) ///
           generate(merge01)
merge m:1 cunicah acthog codent03 using `aa03', keep(match master) ///
           keepusing(aa4a_3_03) generate(merge03)
merge 1:1 cunicah np using `"`indiv12'\sect a c d e pc f h i em 2012.dta"', ///
           generate(merge12) keep(match master) keepusing(yrschool_12 c67_1_12 
///
           c67_2_12)
merge 1:1 cunicah np using `"`indiv15'\sect a c d e pc f h i 2015.dta"', ///
           generate(merge15) keep(match master) keepusing(yrschool_15 c67_1_15 
///
           c67_2_15)
* Construir variable yrschool (Construct variable yrschool)
replace yrschool = . if inlist(yrschool, .r, d, m)
replace yrschool = yrschool 15 if merge15 == 3 & missing(yrschool) & //!(missing(yrschool 15) | yrschool 15 == 99)
replace yrschool = yrschool 12 if merge12 == 3 & missing(yrschool) & ///!(missing(yrschool 12) | inlist(yrschool 12,88,99))
replace yrschool = aa4a 3 03 if merge03 == 3 & missing(yrschool) & ///! (missing (aa4a 3 03) | aa4a 3 03 == 99)replace yrschool = a3_3_01 if merge01 == 3 & missing(yrschool) & !(a3_3_01 ///
```
 $== 99$  | missing(a3 3 01))

```
*** Sustituir valores que indican datos faltantes y valores faltantes ***
*** extendidos (i.e., a, b, ..., z) por . ***
*** Replace values that indicate missing data and "extended" missing ***
*** values (i.e., .a, .b,..., .z) with . ***replace c66 `yr' = . if inlist(c66 `yr',888,999)
replace c67 `yr' = . if inlist(c67 1 `yr',888,999) | inlist(c67 2 `yr',888,999)
replace age_\gamma r' = . if inlist(age_\gamma r',888,999)
*** Sustituir alturas reportadas en 2018 que no emparejan con la altura ***
*** reportada en cualquier ola previa por . (Replace heights reported ***
*** in 2012 that do not match the height reported in any previous wave ***
*** with .)
               ***
drop merge01 merge03
tempfile c01 c03
preserve
use `"`indiv01'\sect c.dta"', clear
rename (ps3 c72) (codent01 c72_01)
save `c01'
use `"`indiv03'\sect c.dta"'
rename (ent2 c67) (codent03 c67_03)
destring acthog, replace
save `c03'
restore
merge m:1 unhhid codent01 using `c01', keep(match master) keepusing(c72 01) ///
          generate(merge01)
merge m:1 cunicah acthog codent03 using `c03', keep(match master) ///
          keepusing(c67_03) generate(merge03)
generate c67 12 = c67 1 12 * 100 + c67 2 12
generate c67 15 = c67 1 15 * 100 + c67 2 15
replace c67 12 = . if inlist(c67 1 12,8,9)
replace c67 `yr' = . if (merge01 == 3 & !(missing(c72 01) | ///missing(c67 `yr') | inrange(c72 01,888,999)) & abs((c67 `yr' - ///
          c72 01) / c72 01) > 0.1) | (merge03 == 3 & !(missing(c67 03) | ///
          missing(c67 `yr') | inlist(c67 03,888,999)) & abs((c67 `yr' - ///
          c67 03) / c67 03) > 0.1) | (merge12 == 3 & !(missing(c67 12) | ///
```

```
missing(c67 `yr')) & abs((c67 `yr' - c67 12) / c67 12) > 0.1) | ///
           (merge15 == 3 & l(missing(c67 15) | missing(c67`yr') | //inlist(c67 1 15,9,888,999)) & abs((c67 `yr' - c67 15) / c67 15) > 0.1)
*** Crear indicadores de alturas y pesos faltantes (Create indicator of mis- ***
*** sing heights and weights)
            ***
generate byte ht miss `yr' = missing(c67_`yr')
generate byte wt miss `yr' = missing(c66 `yr')
*** PASO 3: IMPUTAR DATOS FALTANTES ***
*** STEP 3: IMPUTE MISSING DATA ***
*** Definir parámetros de imputación (cambiar los siguientes macros para ***
*** modificar las imputaciones)
      ***
*** Define parameters of imputation (change the following macros to modify ***
*** imputations)
         ***
local n_imp = 10 // Número de imputaciones (Number of imputations)
local n iter = 300 // Número de iteraciones en imputación multivariada usanda
                          // ecuaciones ligadas
                          // Number of iterations in multivariate imputation using 
                          // chained equations (MICE)
local k = 5 // Número de "vecinos más cercanos" para emparejar medias predictivas
                // Number of "nearest neighbors" for predictive mean matching 
(PMM)
local rng_seed = 101 // "Semilla" para generar números aleatorios ("Seed" to
                            // generate random numbers)
*** Declarar base de datos como "datos de imputación" y variables como ***
*** "imputadas" o "regulares" (ningún valor se imputará) ***
*** Declare database as "imputation data" and variables as "imputed or ***
*** "regular" (no values will be imputed) 
***
mi set wide
mi register imputed c66_`yr' c67_`yr' age_`yr' yrschool
mi register regular tam_loc_`yr' sex_`yr' subhog_`yr' cunicah np ///
           ht miss `yr' wt miss `yr' c6 `yr'
```

```
*** Imputar valores faltantes (Impute missing values) ***
mi impute chained (pmm, knn(`k')) c66 `yr' c67 `yr' age `yr' yrschool = ///i.sex_`yr' i.tam_loc_`yr', burnin(`n_iter') rseed(`rng_seed') ///
          add(`n_imp')
*** Crear variables pasivas (definidas como funciones de variables ***
*** imputadas) 
***
*** Create passive variables (defined as functions of imputed ***
*** variables) ***
mi passive: generate bmi `yr' = c66 `yr' / ((c67 `yr' / 100)^2)
mi passive: generate log bmi `yr' = log(bmi `yr')
*** PASO 4: ESTIMAR CONEXIONES MARGINALES ENTRE EL LOGARITMO DE ÍMC Y ***
*** EDUCACIÓN, TAMAÑO DE LOCALIDAD Y DIABETES USANDO DATOS IMPUTADOS ***
*** STEP 4: ESTIMATE MARGINAL ASSOCIATIONS BETWEEN LOG-BMI AND EDUCATION, ***
*** LOCALITY SIZE, AND DIABETES USING IMPUTED DATA 
***
mi estimate: regress log_bmi_`yr' yrschool // Educación
mi estimate: regress log_bmi_`yr' ib4.tam_loc_`yr'
          // Tamaño de localidad (Locality size)
mi estimate: regress log bmi `yr' ib2.c6 `yr' if inlist(c6 `yr',1,2) // Diabetes
*** PASO 5: PLEGAR BASE DE DATOS EN ESTADÍSTICAS SUMARIAS NECESARIAS PARA ***
*** BASE DE DATOS FINAL Y PARA TABLAS Y FIGURAS 
***
*** STEP 5: COLLAPSE DATASET INTO SUMMARY STATISTICS NECESSARY FOR FINAL ***
*** DATASET AND FOR TABLES AND FIGURES
***
mi convert mlong, clear
collapse (mean) imp ht `yr'=c67 `yr' imp wt `yr'=c66 `yr' ///
          imp_bmi_`yr'=bmi_`yr' log_bmi_mean_`yr'=log_bmi_`yr' ///
          yrschool mean=yrschool (sd) imp ht sd `yr'=c67 `yr' ///
          imp wt sd `yr'=c66 `yr' imp bmi sd `yr'=bmi `yr' ///
          yrschool_sd=yrschool (median) bmi_med_`yr'=bmi_`yr' (firstnm) ///
          subhog `yr' mi m mi id mi miss ht miss `yr' wt miss `yr' c6 `yr'
///
          tam_loc_`yr', by(cunicah np)
```

```
mi extract 0, clear // Stata ya no reconoce estos datos como datos de
                           // imputación. (Stata no longer recognizes these data 
as im-
                           // putation data.)
*** Sustituir desviaciones estándares por 0 en observaciones completas (Re- ***
*** place standard deviations with 0 in complete observations)
     ***
replace imp ht sd `yr' = 0 if ht miss `yr' == 0
replace imp wt sd `yr' = 0 if wt miss `yr' == 0
replace imp bmi_sd_`yr' = 0 if ht_miss_`yr' == 0 & wt_miss_`yr' == 0
*** Reetiquetar variables que se les enviarán a usuarios (Relabel variables ***
*** that will be sent to users)
           ***
label variable imp ht `yr' "Imputed/observed height without shoes (cm) 20`yr'"
label variable imp_wt_`yr' "Imputed/observed weight (kg) 20`yr'"
label variable imp_bmi_`yr' "Imputed/observed BMI (kg/m^2) 20`yr'"
label variable imp ht sd `yr' "Between-imputation standard deviation of height
20`yr'"
label variable imp wt sd `yr' "Between-imputation standard deviation of weight
20`yr'"
label variable imp bmi sd `yr' "Between-imputation standard deviation of BMI
20`yr'"
label variable subhog_`yr' "20`yr' sub-household identifier"
label variable ht miss `yr' "Height was imputed 20`yr'"
label variable wt_miss_`yr' "Weight was imputed 20`yr'"
*** Volver a aplicar etiquetas de valores (Reapply value labels) ***
label values subhog_`yr' clavesubhog
*** Agregarle notas sobre valores imputados a base de datos (Add note about ***
*** imputed values to dataset)
           ***
notes: Values of imp ht `yr' and imp wt `yr' where height and weight were imputed
(ht miss `yr' = 1 and wt miss `yr' = 1, respectively) were averaged across 10
imputations.
notes: Values of imp bmi `yr' where BMI was imputed (ht miss `yr' = 1 and/or
wt miss `yr' = 1) were averaged across 10 imputations.
```
\*\*\* Agregarle nota sobre desviaciones estándares entre imputaciones a base \*\*\*

\*\*\* de datos (Add note about between-imputation standard deviations to \*\*\* \*\*\* dataset) \*\*\*

notes: imp\_ht\_sd\_`yr', imp\_wt\_sd\_`yr', and imp\_bmi\_sd\_`yr' are 0 where height, weight, and BMI, respectively, were observed (i.e., ht miss `yr' = 0, wt miss `yr' = 0, and both ht miss `yr' and wt miss `yr' are 0, respectively) because observed values are constant across imputations.

\*\*\* PASO 6: COMPARAR RESULTADOS DE ANALIZAR DATOS IMPUTADOS CON LOS DE \*\*\* \*\*\* ANALIZAR DATOS BRUTOS \*\*\* \*\*\* STEP 6: COMPARE RESULTS OF ANALYZING IMPUTED DATA WITH THOSE FROM ANALY- \*\*\* \*\*\* ZING RAW DATA \*\*\*

\*\*\* Estimar conexiones marginales entre el logaritmo de ÍMC y educación, \*\*\* \*\*\* tamaño de localidad y diabetes usando datos brutos (Estimate margi- \*\*\* \*\*\* nal associations between log-BMI and education, locality size, and \*\*\* \*\*\* diabetes using raw data \*\*\*

regress log bmi mean `yr' yrschool mean if ht miss `yr' == 0 & wt miss `yr' ///  $== 0$  & (yrschool sd  $== 0$  | missing(yrschool sd)) regress log\_bmi\_mean\_`yr' ib4.tam\_loc\_`yr' if ht\_miss\_`yr' == 0 & ///

wt miss  $\gamma r' == 0$ regress log\_bmi\_mean\_`yr' ib2.c6\_`yr' if ht\_miss\_`yr' == 0 & wt miss `yr' == /// 0 & inlist(c6\_`yr',1,2)

\*\*\* Computar estadísticas sumarias y percentiles de alturas y peso auto- \*\*\* \*\*\* reportados entre observaciones donde fueron observados, entre las \*\*\* \*\*\* donde fueron imputados y entre todas las observaciones (Compute sum- \*\*\* \*\*\* mary statistics and percentiles of self-reported heights and weights \*\*\* \*\*\* among observations where they were observed, among those where they \*\*\* \*\*\* were imputed, and among all observations) \*\*\*

foreach i in ht wt {

summarize imp `i' `yr' if `i' miss `yr' == 0, detail summarize imp\_`i'\_`yr' if `i'\_miss\_`yr' == 1, detail summarize imp `i' `yr', detail

}

```
*** Construir histogramas de alturas y pesos auto-reportados entre ***
*** observaciones donde fueron observados, entre las donde fueron ***
*** imputados y entre todas las observciones (Construct histograms ***
*** of self-reported heights and weights among observations where ***
*** they were observed, among those where they were imputed, and ***
*** among all observations) 
***
graph drop _all
* Altura (Height)
histogram imp ht `yr' if ht miss `yr' == 0, xtitle("") ///
           title("Non-Imputed Cases") name(gr1)
histogram imp ht `yr' if ht miss `yr' == 1, xtitle("") ///
           title("Imputed Cases*") name(gr2) ytitle("")
histogram imp ht `yr', xtitle("") title("All Cases*") name(gr3) ///
           ytitle("")
graph combine gr1 gr2 gr3, xcommon ycommon title("Height (cm)", position(6)) ///
           rows(1) name(gr_ht) // Combina histogramas de altura en una figura 
(Com-
                                       // bine histograms of height into one 
figure)
* Peso (Weight)
histogram imp_wt_`yr' if wt_miss_`yr' == 0, xtitle("") ///
           title("Non-Imputed Cases") name(gr4)
histogram imp wt `yr' if wt miss `yr' == 1, xtitle("") ///
           title("Imputed Cases*") name(gr5) ytitle("")
histogram imp wt `yr', xtitle("") title("All Cases*") name(gr6) ytitle("")
graph combine gr4 gr5 gr6, xcommon ycommon title("Weight (kg)", position(6)) ///
           rows(1) name(gr_wt) // Combina histogramas de peso en una figura (Com-
                                       // bine histograms of weight into one 
figure)
* Combinar histogramas de altura con histogramas de peso (Combine histograms of
* height with hitsograms of weigth)
graph combine gr ht gr wt, cols(1) title(`"20`yr'"') ///
           note("*Imputed values in each observation are averaged across 10 
imputations")
```
\* Guardar histogramas (Save histograms)

```
graph save `"`gph_out'\ht_wt_hist`yr'.gph"', replace
```
\*\*\* Construir diagramas de caja de ÍMC por tamaño de localidad entre \*\*\* \*\*\* observaciones donde ÍMC fue observado y entre todas las \*\*\* \*\*\* observaciones, usando medianas entre imputaciones para \*\*\* \*\*\* observaciones donde ÍMC fue imputado (Construct box plots of BMI \*\*\* \*\*\* by locality size among observations where BMI was observed and \*\*\* \*\*\* among all observations, using medians across imputations for ob- \*\*\* \*\*\* servations where BMI was imputed)  $***$ graph drop \_all

\* Casos no imputados (Non-imputed cases) graph hbox bmi med `yr' if ht miss `yr' == 0 & wt miss `yr' == 0, /// over(tam\_loc\_`yr') title("Non-Imputed Cases") /// ytitle("BMI (kg/m{superscript:2})") name(gr1)

```
* Todos los casos (All cases)
graph hbox bmi_med_`yr', over(tam_loc_`yr') title("All Cases*") ///
           ytitle("Median BMI (kg/m{superscript:2})") name(gr2)
```
\* Combinar diagramas entre casos no imputados y entre todos los casos (Combine \* plots for non-imputed cases and for all cases) graph combine gr1 gr2, rows(1) title(`"20`yr'"') ycommon ///

note("\*BMI's for imputed cases are medians among 10 imputations")

\* Guardar diagramas de caja (Save box plots) graph save `"`gph\_out'\bmi\_tam\_loc\_box`yr'.gph"'

\*\*\* Construir diagramas de caja de ÍMC por presencia o absencia de diabetes \*\*\* \*\*\* entre observaciones donde ÍMC fue observado y entre todas las \*\*\* \*\*\* observaciones, usando medianas entre imputaciones para observaciones \*\*\* \*\*\* donde ÍMC fue imputado y excluyendo observaciones donde faltan datos \*\*\* \*\*\* sobre diabetes (Construct box plots of BMI by presence or absence of \*\*\* \*\*\* diabetes among observations where BMI was observed and among all obser- \*\*\* \*\*\* vations, using medians across imutations for observations wher BMI was \*\*\* \*\*\* imputed and excluding observations where data on diabetes are missing) \*\*\* graph drop \_all

```
* Casos no imputados (Non-imputed cases)
graph box bmi med `yr' if ht miss `yr' == 0 & wt miss `yr' == 0 & ///
           inlist(c6 `yr',1,2), over(c6 `yr', relabel(1 "Diabetic" 2 ///
           "Not Diabetic")) title("Non-Imputed Cases{superscript:1}") ///
           ytitle("BMI (kg/m{superscript:2})") name(gr1)
* Todos los casos (All cases)
graph box bmi med_`yr' if inlist(c6_`yr',1,2), over(c6_`yr', relabel(1 ///
           "Diabetic" 2 "Not Diabetic")) title("All Cases{superscript:1,2}") ///
           ytitle("Median BMI (kg/m{superscript:2})") name(gr2)
* Combinar diagramas entre casos no imputados y entre todos los casos (Combine
* plots for non-imputed cases and for all cases)
graph combine gr1 gr2, rows(1) title(`"20`yr'"') ycommon ///
          note("{superscript:1}Excludes observations where diabetic status is 
missing" ///
           "{superscript:2}BMI's for imputed cases are medians among 10 
imputations")
* Guardar diagramas de caja (Save box plots)
graph save `"`gph_out'\bmi_diab_box`yr'.gph"', replace
*** Construir diagramas de dispersión "agrupados" de logaritmos de ÍMC por ***
*** años de educación entre observaciones donde ÍMC fue observado y entre ***
*** todas las observaciones (Construct "binned" scatter plots of log-BMI ***
*** vs. years of education among observations where BMI was observed and ***
*** among all observations)
         ***
graph drop _all
* Casos no imputados (Non-imputed cases)
binscatter log_bmi_mean_`yr' yrschool_mean if ht_miss_`yr' == 0 & ///
           wt miss `yr' == 0, xtitle("Years of education") ytitle("ln(BMI)") ///title("Non-Imputed Cases") name(gr1)
* Todos los casos (All cases)
```

```
binscatter log_bmi_mean_`yr' yrschool_mean, xtitle("Years of education") ///
           ytitle("ln(BMI)") title("All Cases*") name(gr2)
```

```
* Combinar diagramas de dispersión agrupados entre casos no imputados y entre
* todos los casos (Combine binned scatter plots among non-imputed cases and
* among all cases)
graph combine gr1 gr2, xcommon ycommon rows(1) title(`"20`yr'"') ///
           note("*Imputed BMI's and imputed years of education are averaged 
across 10 imputations")
* Guardar diagramas de dispersión (Save scatter plots)
graph save `"`gph_out'\log_bmi_edu_bin`yr'.gph"', replace
*** PASO 7: GUARDAR BASE DE DATOS FINAL ***
*** STEP 7: SAVE FINAL DATASET ***
*** Borrar variables no necesarias (Delete unnecessary variables) ***
keep cunicah np subhog_`yr' imp_ht_`yr' imp_ht_sd_`yr' 
imp wt yr' ///
           imp_wt_sd_`yr' imp_bmi_`yr' imp_bmi_sd_`yr' 
ht miss `yr' wt miss `yr'
*** Cargar otras variables importantes, por ejemplo tipo de entrevista y ***
*** peso de muestreo (Load other important variables, e.g. type of ***
*** interview and sampling weight)
      ***
merge 1:m cunicah np using `"`maestro'"', nogenerate assert(match using) ///
           keep(match) keepusing(UNHHID CUNICAH NP UNHHIDNP tipent_`yr' ///
           tam loc `yr' eam `yr' factori `yr' age `yr' sex `yr')
*** Guardar datos finales (Save final data) ***
save `"`output'\MHAS 20`yr' Weight and Height IMPUTED.dta"', replace
```

```
2021
**************************** BMI_Imputation2021.do ****************************
** Purpose: To impute missing self-reported heights and weights in MHAS 2021 **
** and compute BMI's from both observed and imputed heights and weights *******
************************** Version: January 2024 ******************************
local yr "21"
***** STEP 1: ESTABLISH DIRECTORIES WHERE NECESSARY RAW DATA FILES ARE *****
***** STORED ***************************************************************
local wv 21 // Last two digits of year of current wave
local raw01 "||Health data from MHAS 2001||"
local raw03 "||Health data from MHAS 2003||"
local raw12 "||Individual-level 2012 MHAS data ||"
local raw15 "||Individual-level 2015 MHAS data||"
local raw18 "||Individual-level 2018 MHAS data||"
local raw`wv' `"||Individual-level 20`wv' MHAS data||"'
***** STEP 2: CLEAN DATA *****
use `"`raw`wv''\sect a c d e pc f h i 2021.dta"'
*** Remove missing value codes in height and weight ***
generate height `wv' = c67_1 `wv' + c67_2 `wv' / 100 if ///!(inlist(c67_1_`wv',888,999) | inlist(c67_2_`wv',888,999))
summarize height `wv'
recode age `wv' (999 = .), generate(age2 `wv')
recode yrschool (missing = .), generate(education)
recode c66 `wv' (888 999 = .), generate(weight `wv')
save BMI_Imputation`wv'
*** Substitute system missing values for observations where height in 2021 ***
*** differs from height in any previous wave by more than 10% 
***
* 2018
merge 1:1 cunicah np using `"`raw18'/sect a c d f e pc h i 2018.dta"',
keep(master match) keepusing(c67_1_18 c67_2_18) nogenerate
```
generate height  $18 = c67$  1  $18 + c67$  2 18 / 100 if !(inlist(c67 1 18,888,999,.) | inlist(c67 2 18,888,999,.)) \* 2015 merge 1:1 cunicah np using `"`raw15'sect a c d e pc f h i 2015.dta"', keep(master match) keepusing(c67 1 15 c67 2 15) nogenerate generate height  $15 = c67$  1 15 + c67 2 15 if !(inlist(c67 1 15,888,999,.i) |  $c67_215 == .i)$ replace height  $15 = c67$  1  $15 + c67$  2 15 / 100 if !(inlist(c67 1 15,888,999,.i) |  $c67$  2 15 == .i) merge 1:1 cunicah np using "C:\Users\User\Documents\MHAS\InputFiles\2012\sect\_a\_c\_d\_e\_pc\_f\_h\_i\_em\_2012.dta", keep(master match) keepusing(c67\_1\_12 c67\_2\_12) nogenerate generate height  $12 = c67$  1  $12 + c67$  2 12 / 100 if inlist(c67 1 12,1,2) \* Load identifiers needed to merge data from 2001 & 2003 save BMI Imputation`wv', replace merge 1:1 cunicah np using "C:\Users\User\Downloads\master\_follow\_up\_file\_2021(1).dta", assert(using match) keep(match) keepusing(acthog codent01 codent03) nogenerate save BMI Imputation`wv', replace browse cunicah acthog codent03 generate height  $03 = c67 03 / 100$  if  $c67 03 < 888$ generate height  $01 = c72$  01 / 100 if c72 01 < 888 save BMI Imputation`wv', replace \* ! Identify where heights reported in 2021 differ from those reported in any prior wave by more than 10% save BMI Imputation`wv', replace \* !!! Prepare data for imputation mi set wide mi register regular unhhid cunicah np subhog `wv' tipent `wv' factor? `wv' acthog codent01 codent03 mi register regular sex\_`wv' tam\_loc\_`wv' mi register imputed age2 `wv' education weight `wv' height `wv' mi register passive age\_`wv' yrschool mi unregister age\_`wv' yrschool

\* ! Construct flags indicating where each imputed variable is missing mi xeq: generate byte age flag `wv' = missing(age2 `wv'); label variable age flag `wv' "Age was imputed 2021" mi xeq: label values age\_flag\_`wv' yesno mi describe mi xeq: generate byte edu flag `wv' = missing(education); label variable edu\_flag\_`wv' "Years of education were imputed 2021"; generate byte wt\_flag\_`wv' = missing(weight\_`wv'); label variable wt\_flag\_`wv' "Weight (kg) was imputed 2021"; generate byte ht flag `wv' = > missing(height `wv'); label variable ht flag `wv' "Height w/o shoes (m) was imputed 2021"; label values edu flag `wv' wt flag\_`wv' ht\_flag\_`wv' yesno mi register regular age flag `wv' edu flag `wv' wt\_flag\_`wv' ht\_flag\_`wv' \* !!! Impute missing data \* ! Check if imputed variables have monotone missing pattern mi misstable nested age2 `wv' education weight `wv' height `wv' \* !! Check how many iterations needed for MICE to converge mi impute chained (pmm, knn(5)) age2\_`wv' education weight\_`wv' height\_`wv' = i.sex `wv' i.tam loc `wv', rseed(101) chainonly savetrace(impstats) burnin(10) \* 10 iterations tsset iter graph drop gr graph drop \_all describe graph drop \_all \* 50 iterations mi impute chained (pmm, knn(5)) age2 `wv' education weight `wv' height `wv' = i.sex `wv' i.tam loc `wv', rseed(101) chainonly savetrace(impstats, replace) burnin(50) graph drop \_all use "..\2021\impstats.dta", clear tsset iter do "C:\Users\User\AppData\Local\Temp\STD6054\_000000.tmp" \* 75 iterations

```
mi impute chained (pmm, knn(5)) age2 `wv' education weight `wv' height `wv' =
i.sex `wv' i.tam loc `wv', rseed(101) chainonly savetrace(impstats, replace)
burnin(75)
do "C:\Users\User\AppData\Local\Temp\STD6054_000000.tmp"
* 75 iterations
* 90 iterations
mi impute chained (pmm, knn(5)) age2 `wv' education weight `wv' height `wv' =
i.sex_`wv' i.tam_loc_`wv', rseed(101) chainonly savetrace(impstats, replace) 
burnin(90)
do "C:\Users\User\AppData\Local\Temp\STD6054_000000.tmp"
mi impute chained (pmm, knn(5)) age2 `wv' education weight `wv' height `wv' =
i.sex `wv' i.tam loc `wv', rseed(101) chainonly savetrace(impstats, replace)
burnin(100)
* 100 iterations
do "C:\Users\User\AppData\Local\Temp\STD6054_000000.tmp"
* 125 iterations
mi impute chained (pmm, km(5)) age2 `wv' education weight `wv' height `wv' =
i.sex `wv' i.tam loc `wv', rseed(101) chainonly savetrace(impstats, replace)
burnin(125)
do "C:\Users\User\AppData\Local\Temp\STD6054_000000.tmp"
graph combine gr1 gr2 gr3 gr4 gr5 gr6 gr7 gr8, rows(2) title("Trace plots of 
summaries of imputed values")
exit, clear
log close
* !! Perform imputations
use BMI_Imputation`wv'
mi impute chained (pmm, knn(5)) age2_`wv' education weight_`wv' height_`wv' = 
i.sex_`wv' i.tam_loc_`wv', rseed(101) add(10) burnin(125) dots nomonotonechk
save BMI_Imputation_`wv', replace
log close
use BMI_Imputation_`wv'
* !!! Construct BMI as passively imputed variable
mi passive: generate bmi `wv' = weight `wv' / height `wv'^2
* !!! Compute means and standard deviations of imputed variables, and medians
* and standard deviations of BMI across 10 imputations
drop imp age*21 imp edu* imp wt `wv'
mi update
do "C:\Users\User\AppData\Local\Temp\STD5b38_000000.tmp"
```
mi xeq: summarize imp\_age\_`wv'-imp\_bmi\_sd\_`wv' do "C:\Users\User\AppData\Local\Temp\STD5b38\_000000.tmp" browse imp\_age\_`wv'-imp\_bmi\_sd\_`wv' browse cunicah np imp\_age\_`wv'-imp\_bmi\_sd\_`wv' mi describe save BMI Imputation`wv' 5dec2023, replace \* !!! Collapse dataset to summarizes (means & SD's of imputed & passive variables) mi extract 0 keep cunicah np subhog `wv' tipent `wv' factor? `wv' sex `wv' tam loc `wv' \*flag\_`wv' imp\* \* ! Relabel variables label variable imp age `wv' "Age 2021 (mean across 10 imputations)" label variable imp age sd `wv' "Age 2021 (standard deviation across 10 imputations)" label variable imp edu "Years of education (mean across 10 imputations)" label variable imp edu sd "Years of education (standard deviation across 10 imputations)" label variable imp wt `wv' "Weight (kg) 2021 (mean across 10 imputations)" label variable imp wt sd `wv' "Weight (kg) 2021 (standard deviation across 10 imputations)" label variable imp ht `wv' "Height without shoes (cm) 2021 (mean across 10 imputations)" label variable imp ht sd `wv' "Height without shoes (m) 2021 (standard deviation across 10 imputations)" label variable imp ht `wv' "Height without shoes (m) 2021 (mean across 10 imputations)" label variable imp\_bmi\_`wv' "BMI 2021 (mean across 10 imputations)" label variable imp bmi sd `wv' "BMI 2021 (standard deviation across 10 imputations)" save BMI Imputation`wv' 5dec2023, replace \* !!! Compare distributions of height, weight, and BMI among cases where such values were observed, among those where such values were imputed, and among all cases. \* !! Histograms \* ! Height summarize imp ht `wv' if ht flag `wv' == 0 summarize imp ht `wv' if ht flag `wv' == 1 summarize imp ht `wv'

histogram imp ht `wv' if ht flag `wv' == 0, xtitle("") title("Not Imputed") name(gr1, replace) histogram imp ht `wv' if ht flag `wv' == 1, xtitle("") ytitle("") title("Imputed") name(gr2) histogram imp ht `wv', xtitle("") ytitle("") title("All Cases") name(gr3) histogram imp ht `wv' if ht flag `wv' == 1, xtitle("") title("Imputed") name(gr2, replace) nodraw histogram imp ht `wv', xtitle("") title("All Cases") name(gr3, replace) nodraw graph combine gr1 gr2 gr3, xcommon ycommon title("Height without shoes (m)", position(6)) name(grht) graph combine gr1 gr2 gr3, xcommon ycommon title("Height without shoes (m)", position(6)) name(grht, replace) rows(1) \* ! Weight histogram imp wt `wv' if wt flag == 0, xtitle("") title("Not Imputed") name(gr4) histogram imp wt `wv' if wt flag == 1, xtitle("") title("Imputed") name(gr5) histogram imp wt `wv', xtitle("") title("All Cases") name(gr6) graph combine gr4 gr5 gr6, rows(1) title("Weight (kg)", position(6)) name(grwt) graph combine gr4 gr5 gr6, rows(1) title("Weight (kg)", position(6)) name(grwt, replace) xcommon ycommon \* ! BMI histogram imp bmi `wv' if ht flag `wv' == 0 & wt flag `wv' == 0, xtitle("") title("Not Imputed") name(gr7) histogram imp\_bmi\_`wv' if ht\_flag\_`wv' == 1 | wt\_flag\_`wv' == 1, xtitle("") title("Imputed") name(gr8) histogram imp bmi `wv', xtitle("") title("All Cases") name(gr9) graph combine gr7 gr8 gr9, xcommon ycommon rows(1) title("BMI (kg/m^2)", position(6)) name(grbmi) \* ! Show histograms of height, weight, and BMI in one image graph combine grht grwt grbmi, cols(1) title("2021") saving(BMI\_Hist21) graph save BMI\_Hist21.png graph save BMI\_Hist21.jpg graph drop \_all graph use "C:\Users\User\MHAS Dropbox\Matthew Miller\ImputedBMI\2021\BMI\_Hist21.gph" \* !!! Compute summary statistics of height, weight, and BMI among cases where such values were observed, where they were imputed, and all cases. summarize imp ht `wv' if ht flag `wv' == 0, detail tabulate ht flag `wv', missing tabulate wt flag `wv', missing summarize imp wt `wv' if wt flag `wv' == 0, detail

```
summarize imp wt `wv' if wt flag `wv' == 1, detail
summarize imp wt `wv', detail
* ! Convert heights to cm for comparability with prior waves
replace imp ht `wv' = imp ht `wv' * 100
replace imp ht sd `wv' = imp ht sd `wv' * 100
save BMI Imputation`wv' 18dec2023
* !!! Compute summary statistics of height, weight, and BMI among cases where 
such values were observed, where they were imputed, and all cases.
summarize imp ht `wv' if ht flag `wv' == 0, detail
summarize imp ht `wv' if ht flag `wv' == 1, detail
summarize imp ht `wv', detail
tab1 ht flag `wv' wt flag `wv', missing
* ! Compare distributions of BMI's among cases where BMI was imputed and where it 
wasn't, controlling for diabetic status.
* ! Load diabetes
merge 1:1 cunicah np using 
"C:\Users\User\Downloads\sect a c d e pc f h i 2021(2).dta", assert(match)
keepusing(c6_`wv') nogenerate
* ! Construct box plots
graph drop _all
tabulate c6_`wv', missing
graph box imp bmi `wv' if ht flag `wv' == 0 & wt flag `wv' == 0 &
inlist(c6_`wv',1,2), over(c6_`wv', relabel(1 "Diabetic" 2 "Not Diabetic")) 
ytitle("BMI (kg/m^2)") title("Non-Imputed Cases") name(gr1)
graph box imp bmi `wv' if inlist(c6 `wv',1,2), over(c6 `wv', relabel(1 "Diabetic"
2 "Not Diabetic")) ytitle("Mean BMI (kg/m^2)") title("All Cases") name(gr2)
* ! Contstruct histograms of height and weight (no BMI)
use BMI_Imputation`wv'_18dec2023
* Relabel height variables to reflect conversion from meters to centimeters
describe imp_ht*21
label variable imp ht `wv' "Height without shoes (cm) 2021 (mean across 10
imputations)"
codebook imp_ht*21
label variable imp ht sd `wv' "Height without shoes (cm) 2021 (standard deviation
across 10 imputations)"
* Relabel values of flag variables
codebook *flag_`wv'
label define yesno0 0 "0.No" 1 "1.Yes"
label values *flag `wv' yesno0
```

```
save BMI Imputation`wv' 22dec2023, replace
* ! Construct histograms for methodological document
histogram imp ht `wv', xtitle("Height (cm)") title("All Cases") name(gr3)
do "C:\Users\mrmiller\AppData\Local\Temp\STD2f6c_000000.tmp"
graph combine gr1 gr2 gr3, rows(1) xcommon ycommon name(grht)
graph combine gr4 gr5 gr6, rows(1) xcommon ycommon name(grwt)
graph combine grht grwt, cols(1) title("2021")
graph save HtWtHist21
graph save Graph "C:\Users\mrmiller\OneDrive - University of Texas Medical 
Branch\Documents\MHAS\Height & Weight Imputation\2021\HtWtHist21.gph", replace
graph export "C:\Users\mrmiller\OneDrive - University of Texas Medical 
Branch\Documents\MHAS\Height & Weight Imputation\2021\HtWtHist21.tif", as(tif) 
replace
* !! Convert box plots of BMI by diabetic status to TIFF format (necessary for 
insertion into imputation document)
* !!! Replace mean BMI's across 10 imputations with median BMI's across 10 
imputations
use BMI_Imputation`wv'.dta
mi describe
mi passive: generate bmi_`wv' = weight `wv' / height `wv'^2
use BMI Imputation`wv' 5dec2023.dta, clear
use BMI_Imputation`wv'.dta
mi impute chained (pmm, knn(5)) age2_`wv' education weight_`wv' height_`wv' = 
i.sex `wv' i.tam loc `wv', rseed(101) add(10) burnin(125) dots nomonotonechk
mi passive: generate bmi `wv' = weight `wv' / height `wv'^2
save BMI_Imputed21
* ! Calculate medians of BMI across 10 imputations
egen imp bmi `wv' = rowmedian( * bmi `wv')
mi register regular imp_bmi_`wv'
* ! Save median BMI's
mi extract 0, clear
keep cunicah np subhog_`wv' imp_bmi_`wv'
label variable imp bmi `wv' "BMI (kg/m^2) 2021 (median among 10 imputations)"
save BMI Med`wv'
use BMI Imputation`wv' 22dec2023
merge 1:1 cunicah np using BMI Med`wv', assert(match match update match conflict)
keepusing(imp_bmi_`wv') nogenerate update replace
save BMI Imputation`wv' 22dec2023, replace
```
\* !!! Construct box plots of BMI by diabetic status among observations where BMI was observed & among observations where BMI was passively imputed (medians across 10 imputations in the latter case) \* ! Load diabetic status merge 1:1 cunicah np using sect a c d e pc f h i 2021, assert(match) nogenerate keepusing(c6\_`wv') graph drop \_all graph box  $imp\_bmi\_`wv'$  if  $ht\_flag_`wv' == 0$  &  $wt\_flag_`wv' == 0$  & inlist(c6 `wv',1,2), over(c6 `wv', relabel(1 "Diabetic" 2 "Not Diabetic")) ytitle("BMI (kg/m{superscript:2})") title("Non-Imputed Cases{superscript:1}") name(gr1) graph box imp bmi `wv' if inlist(c6 `wv',1,2), over(c6 `wv', relabel(1 "Diabetic" 2 "Not Diabetic")) ytitle("Median BMI (kg/m{superscript:2})") title("All Cases{superscript:1}") name(gr2) graph box imp bmi `wv' if inlist(c6 `wv',1,2), over(c6 `wv', relabel(1 "Diabetic" 2 "Not Diabetic")) ytitle("Median BMI (kg/m{superscript:2})") title("All Cases{superscript:1,2}") name(gr2, replace) graph combine gr1 gr2, ycommon title("2021") note("{superscript:1}Excludes observations where diabetic status is missing" "{superscript:2}BMI's for imputed cases are medians among 10 imputations") graph save Graph BMI\_DiabBoxPlots`wv' graph use BMI\_DiabBoxPlots`wv' graph export BMI\_DiabBoxPlots`wv'.tif log close use BMI Imputation`wv' 22dec2023 \* !!! Construct box plots of BMI by locality size among observations where BMI was imputed and among all cases tabulate tam\_loc\_`wv', missing describe imp\_bmi\_`wv' label variable imp bmi `wv' "BMI 2021 (median across 10 imputations)" save BMI Imputation`wv' 9jan2024, replace log off graph hbox imp bmi `wv' if wt flag `wv' == 0 & ht flag `wv' == 0, over(tam\_loc\_`wv') ytitle("BMI (kg/m{superscript:2})") title("Non-Imputed Cases") name(gr1) graph hbox imp\_bmi\_`wv', over(tam\_loc\_`wv') ytitle("Median BMI (kg/m{superscript:2})") title("All Cases\*") name(gr2) graph combine gr1 gr2, rows(1) ycommon title("2021") note("\*BMI's for imputed cases are medians among 10 imputations") graph save bmi\_tam\_loc\_box\_`wv' graph export bmi\_tam\_loc\_box`wv'.tif

```
* !!! Regress log-BMI on years of education
tab1 edu flag `wv' ht flag `wv' wt flag `wv', missing
* !! Cases where neither BMI nor education was imputed
generate log bmi21 = log(imp bmi `wv')
regress log bmi21 imp edu if edu flag `wv' == 0 & wt flag `wv' == 0 &
wt flag `wv' == 0* !!! Regress log-BMI on locality size among cases where BMI was not imputed
regress log bmi21 i.tam loc `wv' if wt flag `wv' == 0 & ht flag `wv' == 0
regress log bmi21 ib4.tam loc `wv' if wt flag `wv' == 0 & ht flag `wv' == 0
* !!! Regress log-BMI on years of education among cases where neither BMI nor 
education was imputed
regress log bmi21 imp edu if edu flag `wv' == 0 & wt flag `wv' == 0 &
ht_flag `wv' == 0
* !!! Regress log-BMI on diabetic status among cases where BMI was not imputed 
and diabetic status isn't missing
merge 1:1 cunicah np using 
"C:\Users\User\Downloads\sect a c d e pc f h i 2021(2).dta", assert(match)
keepusing(c6_`wv') nogenerate
tabulate c6_`wv', missing
regress log bmi21 ib2.c6 `wv' if !inlist(c6 `wv',8,9) & wt flag `wv' == 0 &
ht flag `wv' == 0* !!! Construct pooled logistic regression models of log-BMI on each of 
education, locality size, and diabetic status (where diabetic status is not 
missing)
use BMI Imputed21, clear
* ! Construct log-BMI passive variable
mi passive: generate log bmi `wv' = log(bmi `wv')
* ! Load diabetic status
merge 1:1 cunicah np using 
"C:\Users\User\Downloads\sect_a_c_d_e_pc_f_h_i_2021(2).dta", assert(match)
keepusing(c6_`wv') nogenerate
mi register regular c6_`wv'
* !! log-BMI vs. years of education
mi estimate: regress log_bmi_`wv' education
mi estimate: regress log bmi `wv' ib4.tam loc `wv'
tab tam loc `wv' ht flag `wv', m
tab tam loc `wv' wt flag `wv', m
mi xeq 0: tab tam_loc_`wv' wt_flag_`wv', m col
mi xeq 0: tab tam loc `wv' wt flag `wv', m row
* !! log-BMI vs. diabetic status (where diabetic status is observed)
```

```
mi xeq 0: tabulate c6_`wv', missing
mi estimate: regress log bmi `wv' ib2.c6 `wv' if !inlist(c6 `wv',8,9)
log off
* !!! Construct binned scatter plots of log-BMI vs. years of education among 
cases where both were imputed and among cases where neither was imputed
* !! Compute averages of log-BMI across 10 imputations
use BMI_Imputed21
mi passive: generate log bmi `wv' = log(bmi `wv')
mi passive: replace log bmi `wv' = bmi `wv' if bmi `wv' > .
egen imp log bmi `wv' = rowmean( * log bmi `wv')
egen imp log bmi sd `wv' = rowsd( * log bmi `wv')
mi register regular imp_log_bmi_`wv' imp_log_bmi_sd_`wv'
save BMI Imputed21, replace
use BMI Imputation`wv' 16jan2024
merge 1:1 cunicah np using BMI_Imputed21, nogenerate assert(match) 
keepusing(imp_log_bmi_`wv' imp_log_bmi_sd_`wv')
save BMI Imputation`wv' 16jan2024, replace
describe imp_bmi_`wv' imp_bmi_sd_`wv'
label variable imp log bmi `wv' "log-transformed BMI 2021 (mean across 10
imputations)"
label variable imp log bmi sd `wv' "log-transformed BMI 2021 (standard deviation
across 10 imputations)"
save BMI Imputation`wv' 16jan2024, replace
* !! Construct scatter plots
* ! NB: Non-imputed cases are cases where BMI was not imputed; years of education 
may have been imputed in these cases.
binscatter imp_log_bmi_`wv' imp_edu if ht_flag_`wv' == 0 & wt_flag_`wv' == 0,
title("Non-Imputed Cases{superscript:1}") ytitle("ln(BMI)") xtitle("Years of 
education") name(gr1)
binscatter imp log bmi `wv' imp edu, title("All Cases{superscript:1,2}")
ytitle("ln(BMI)") xtitle("Years of education") name(gr2)
graph combine gr1 gr2, xcommon ycommon title("2021") note("{superscript:1}Imputed 
years of education were averaged across 10 imputations" "{superscript:2}Imputed 
log-BMI's were averaged across 10 imputations")
graph save Graph log bmi edu bin `wv'
graph export log bmi edu bin `wv'.tif
```